# Package 'wakefield'

May 19, 2018

<span id="page-0-0"></span>Title Generate Random Data Sets

Version 0.3.3

Maintainer Tyler Rinker <tyler.rinker@gmail.com>

Description Generates random data sets including: data.frames, lists, and vectors.

**Depends**  $R$  ( $> = 3.1.2$ )

Imports chron, ggplot2, dplyr, stringi

Suggests testthat

License GPL-2

LazyData TRUE

URL <https://github.com/trinker/wakefield>

BugReports <https://github.com/trinker/wakefield/issues>

Collate 'utils.R' 'r\_sample.R' 'age.R' 'r\_sample\_factor.R' 'animal.R' 'r\_sample\_binary.R' 'answer.R' 'area.R' 'as\_integer.R' 'car.R' 'children.R' 'coin.R' 'color.R' 'date\_stamp.R' 'r\_sample\_logical.R' 'death.R' 'dice.R' 'dna.R' 'dob.R' 'dummy.R' 'education.R' 'employment.R' 'eye.R' 'grade.R' 'grade\_level.R' 'group.R' 'hair.R' 'normal.R' 'height.R' 'hour.R' 'id.R' 'income.R' 'internet\_browser.R' 'interval.R' 'iq.R' 'language.R' 'level.R' 'r\_sample\_ordered.R' 'likert.R' 'lorem\_ipsum.R' 'marital.R' 'military.R' 'minute.R' 'month.R' 'r\_sample\_replace.R' 'wakefield-package.R' 'name.R' 'peek.R' 'political.R' 'probs.R' 'r\_data.R' 'r\_data\_frame.R' 'r\_dummy.R' 'seriesname.R' 'r\_insert.R' 'r\_list.R' 'r\_na.R' 'r\_sample\_integer.R' 'r\_series.R' 'race.R' 'relate.R' 'religion.R' 'sat.R' 'second.R' 'sentence.R' 'sex.R' 'sex\_inclusive.R' 'smokes.R' 'speed.R' 'state.R' 'string.R' 'table\_heat.R' 'time\_stamp.R' 'upper.R' 'valid.R' 'variables.R' 'varname.R' 'year.R' 'zip\_code.R'

RoxygenNote 6.0.1

NeedsCompilation no

Author Tyler Rinker [aut, cre], Josh O'Brien [ctb], Ananda Mahto [ctb], Matthew Sigal [ctb], Jonathan Carroll [ctb], Scott Westenberger [ctb]

# Repository CRAN

Date/Publication 2018-05-19 14:35:10 UTC

# R topics documented:

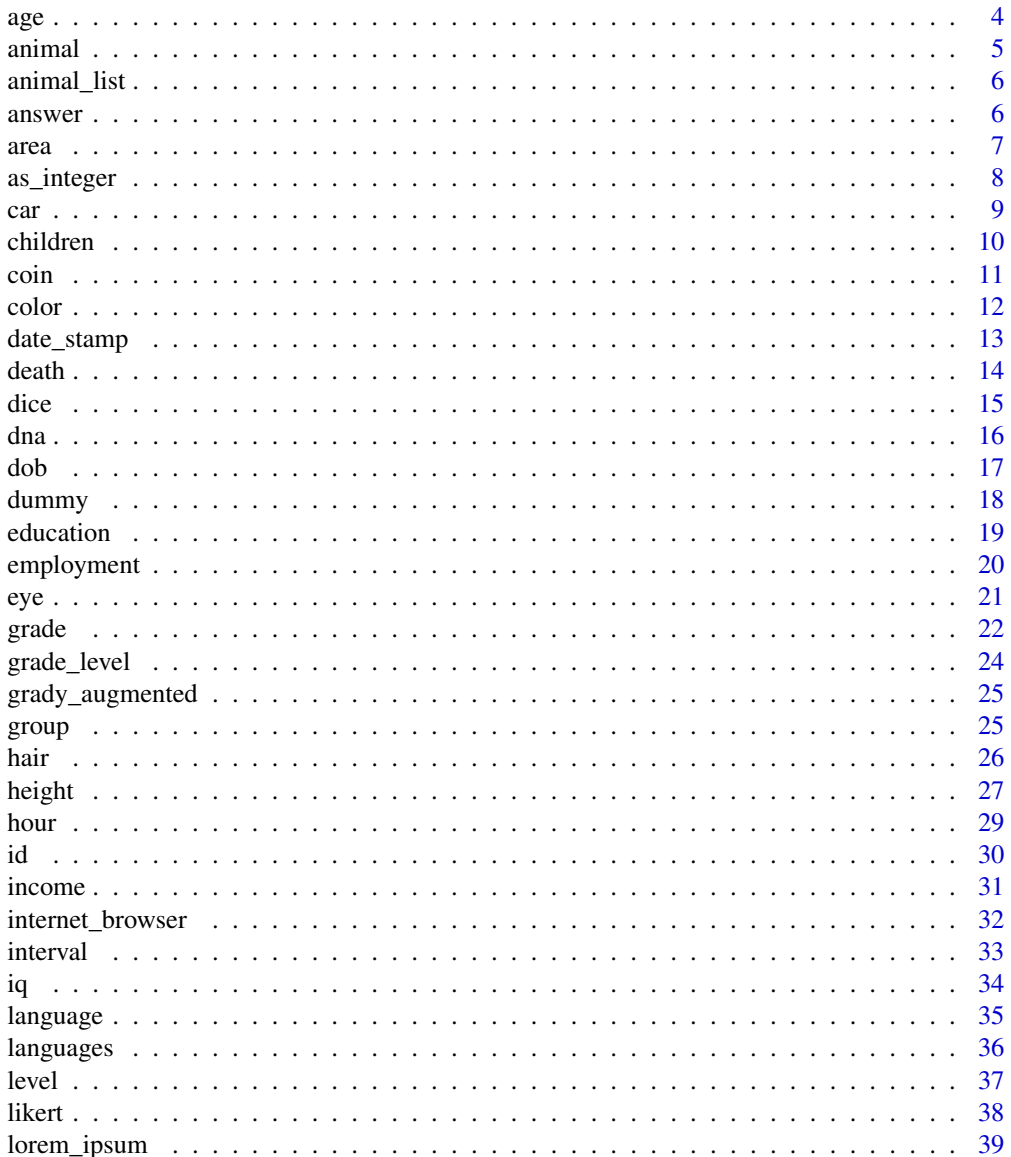

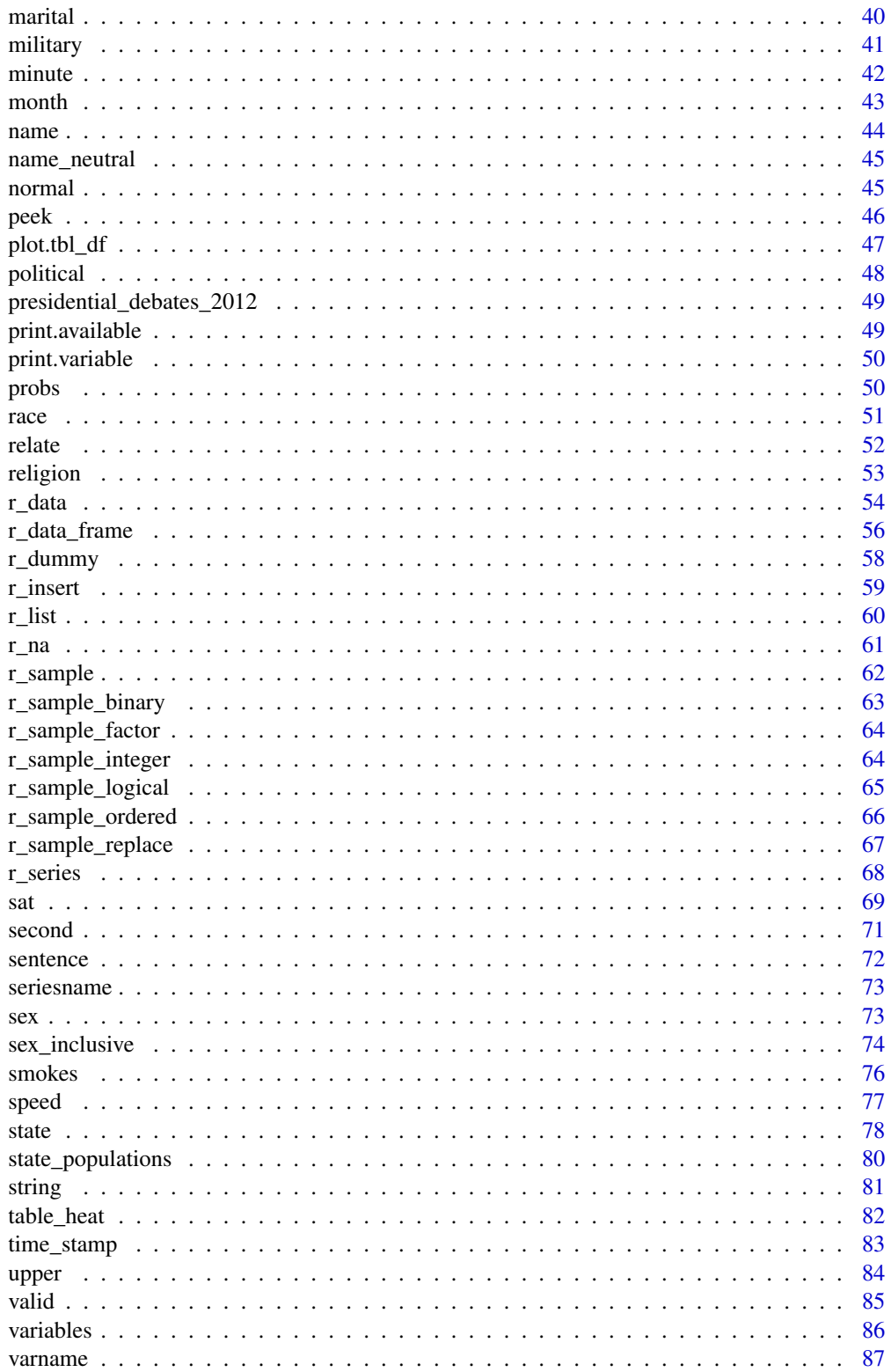

<span id="page-3-0"></span>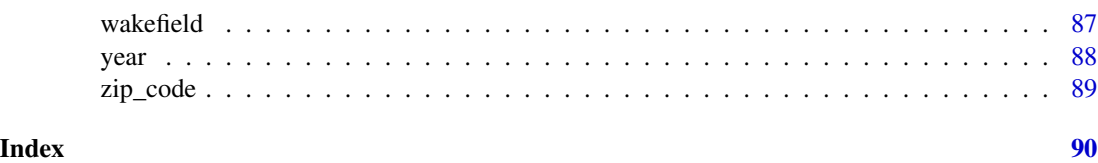

<span id="page-3-1"></span>age *Generate Random Vector of Ages*

#### Description

Generate a random vector of ages within the provided range. The default age range is set between 18 and 89, to match the age ranges which appear (see e.g., https://gssdataexplorer.norc.org/variables/53/vshow).

## Usage

 $age(n, x = 18:89, prob = NULL, name = "Age")$ 

#### Arguments

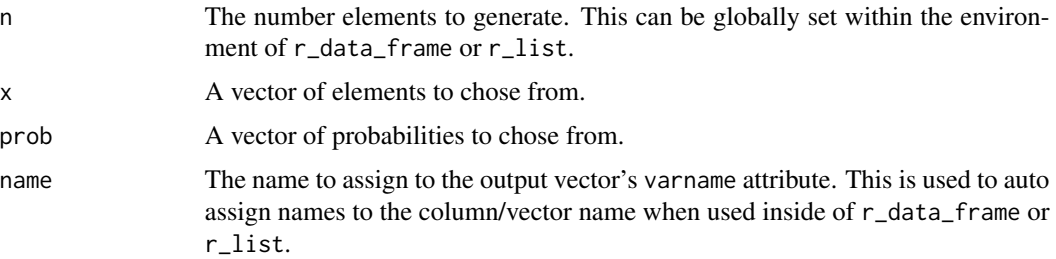

#### Value

Returns a random integer vector of ages within the provided range (defaults to 18:89).

#### See Also

Other variable functions: [animal](#page-4-1), [answer](#page-5-1), [area](#page-6-1), [car](#page-8-1), [children](#page-9-1), [coin](#page-10-1), [color](#page-11-1), [date\\_stamp](#page-12-1), [death](#page-13-1), [dice](#page-14-1), [dna](#page-15-1), [dob](#page-16-1), [dummy](#page-17-1), [education](#page-18-1), [employment](#page-19-1), [eye](#page-20-1), [grade\\_level](#page-23-1), [grade](#page-21-1), [group](#page-24-1), [hair](#page-25-1), [height](#page-26-1), [income](#page-30-1), [internet\\_browser](#page-31-1), [iq](#page-33-1), [language](#page-34-1), [level](#page-36-1), [likert](#page-37-1), [lorem\\_ipsum](#page-38-1), [marital](#page-39-1), [military](#page-40-1), [month](#page-42-1), [name](#page-43-1), [normal](#page-44-1), [political](#page-47-1), [race](#page-50-1), [religion](#page-52-1), [sat](#page-68-1), [sentence](#page-71-1), [sex\\_inclusive](#page-73-1), [sex](#page-72-1), [smokes](#page-75-1), [speed](#page-76-1), [state](#page-77-1), [string](#page-80-1), [upper](#page-83-1), [valid](#page-84-1), [year](#page-87-1), [zip\\_code](#page-88-1)

```
age(10) # draw 10 ages with default values
hist(age(n=10000))
interval(age, 3, n = 1000)
```
<span id="page-4-1"></span><span id="page-4-0"></span>

animal - Generate a random vector of animals.

pet - Generate a random vector of pets.

# Usage

```
animal(n, k = 10, x = wakefield::animal_list, prob = NULL,name = "Animal")
```

```
pet(n, x = c("Dog", "Cat", "None", "Bird", "Horse"), prob = c(0.365, 0.304,
 0.258, 0.031, 0.015), name = "Pet")
```
# Arguments

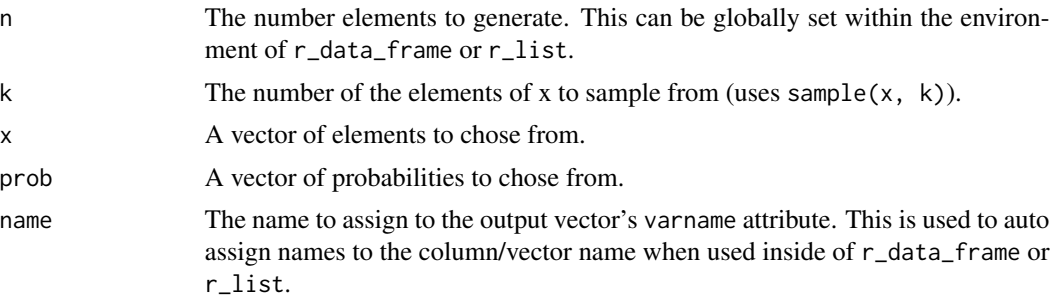

# Details

The household pets and probabilities:

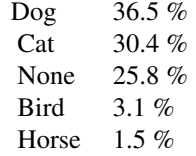

#### Value

Returns a random factor vector of animal elements.

#### See Also

Other variable functions: [age](#page-3-1), [answer](#page-5-1), [area](#page-6-1), [car](#page-8-1), [children](#page-9-1), [coin](#page-10-1), [color](#page-11-1), [date\\_stamp](#page-12-1), [death](#page-13-1), [dice](#page-14-1), [dna](#page-15-1), [dob](#page-16-1), [dummy](#page-17-1), [education](#page-18-1), [employment](#page-19-1), [eye](#page-20-1), [grade\\_level](#page-23-1), [grade](#page-21-1), [group](#page-24-1), [hair](#page-25-1), [height](#page-26-1),

#### <span id="page-5-0"></span>6 answer

[income](#page-30-1), [internet\\_browser](#page-31-1), [iq](#page-33-1), [language](#page-34-1), [level](#page-36-1), [likert](#page-37-1), [lorem\\_ipsum](#page-38-1), [marital](#page-39-1), [military](#page-40-1), [month](#page-42-1), [name](#page-43-1), [normal](#page-44-1), [political](#page-47-1), [race](#page-50-1), [religion](#page-52-1), [sat](#page-68-1), [sentence](#page-71-1), [sex\\_inclusive](#page-73-1), [sex](#page-72-1), [smokes](#page-75-1), [speed](#page-76-1), [state](#page-77-1), [string](#page-80-1), [upper](#page-83-1), [valid](#page-84-1), [year](#page-87-1), [zip\\_code](#page-88-1)

# Examples

```
animal(10)
pie(table(animal(10000)))
pet(10)
pie(table(pet(10000)))
```
animal\_list *Animal List*

# Description

A dataset containing a character vector animals

#### Usage

```
data(animal_list)
```
# Format

A character vector with 591 elements

#### References

<http://a-z-animals.com/animals>

<span id="page-5-1"></span>answer *Generate Random Vector of Answers (Yes/No)*

# Description

Generate a random vector of answers (yes/no).

# Usage

 $answer(n, x = c("No", "Yes"), prob = NULL, name = "Answer")$ 

<span id="page-6-0"></span>area  $7\,$ 

#### Arguments

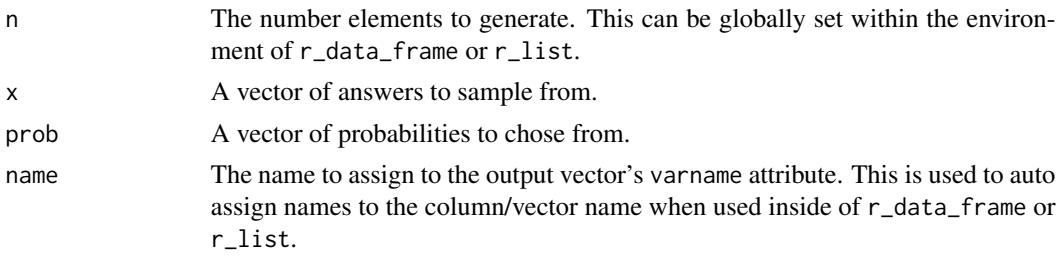

# Value

Returns a random factor vector of answers (yes/no) outcome elements.

# See Also

Other variable functions: [age](#page-3-1), [animal](#page-4-1), [area](#page-6-1), [car](#page-8-1), [children](#page-9-1), [coin](#page-10-1), [color](#page-11-1), [date\\_stamp](#page-12-1), [death](#page-13-1), [dice](#page-14-1), [dna](#page-15-1), [dob](#page-16-1), [dummy](#page-17-1), [education](#page-18-1), [employment](#page-19-1), [eye](#page-20-1), [grade\\_level](#page-23-1), [grade](#page-21-1), [group](#page-24-1), [hair](#page-25-1), [height](#page-26-1), [income](#page-30-1), [internet\\_browser](#page-31-1), [iq](#page-33-1), [language](#page-34-1), [level](#page-36-1), [likert](#page-37-1), [lorem\\_ipsum](#page-38-1), [marital](#page-39-1), [military](#page-40-1), [month](#page-42-1), [name](#page-43-1), [normal](#page-44-1), [political](#page-47-1), [race](#page-50-1), [religion](#page-52-1), [sat](#page-68-1), [sentence](#page-71-1), [sex\\_inclusive](#page-73-1), [sex](#page-72-1), [smokes](#page-75-1), [speed](#page-76-1), [state](#page-77-1), [string](#page-80-1), [upper](#page-83-1), [valid](#page-84-1), [year](#page-87-1), [zip\\_code](#page-88-1)

# Examples

answer(10) 100\*table(answer(n <- 10000))/n

<span id="page-6-1"></span>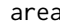

a *Generate Random Vector of Areas* 

#### Description

Generate a random vector of areas ("Suburban", "Urban", "Rural").

#### Usage

```
area(n, x = c("Suburban", "Urban", "Rural"), prob = NULL, name = "Area")
```
#### Arguments

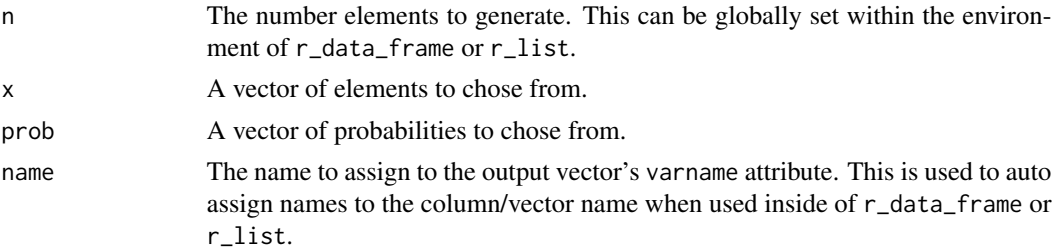

# <span id="page-7-0"></span>Value

Returns a random vector of area status elements.

# See Also

Other variable functions: [age](#page-3-1), [animal](#page-4-1), [answer](#page-5-1), [car](#page-8-1), [children](#page-9-1), [coin](#page-10-1), [color](#page-11-1), [date\\_stamp](#page-12-1), [death](#page-13-1), [dice](#page-14-1), [dna](#page-15-1), [dob](#page-16-1), [dummy](#page-17-1), [education](#page-18-1), [employment](#page-19-1), [eye](#page-20-1), [grade\\_level](#page-23-1), [grade](#page-21-1), [group](#page-24-1), [hair](#page-25-1), [height](#page-26-1), [income](#page-30-1), [internet\\_browser](#page-31-1), [iq](#page-33-1), [language](#page-34-1), [level](#page-36-1), [likert](#page-37-1), [lorem\\_ipsum](#page-38-1), [marital](#page-39-1), [military](#page-40-1), [month](#page-42-1), [name](#page-43-1), [normal](#page-44-1), [political](#page-47-1), [race](#page-50-1), [religion](#page-52-1), [sat](#page-68-1), [sentence](#page-71-1), [sex\\_inclusive](#page-73-1), [sex](#page-72-1), [smokes](#page-75-1), [speed](#page-76-1), [state](#page-77-1), [string](#page-80-1), [upper](#page-83-1), [valid](#page-84-1), [year](#page-87-1), [zip\\_code](#page-88-1)

# Examples

```
area(10)
barplot(table(area(10000)))
```
# as\_integer *Convert a Factor Data Frame to Integer*

#### Description

Converts a data. frame of [factor](#page-0-0)s to integers.

#### Usage

as\_integer(x, cols = NULL, fun = as.integer)

#### Arguments

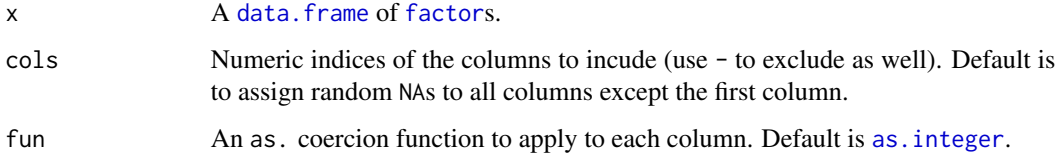

#### Value

Returns a data. frame equal to the [class](#page-0-0) of x with integer columns rather than factor.

# See Also

[r\\_series](#page-67-1)

#### <span id="page-8-0"></span>car 9 years and the contract of the contract of the contract of the contract of the contract of the contract of the contract of the contract of the contract of the contract of the contract of the contract of the contract o

#### Examples

```
as_integer(r_series(likert_7, 5, 10))
as_integer(r_series(likert_7, 5, 10), cols = c(2, 4))
library(dplyr)
r_data_frame(n=100,
    age,
    political,
    sex,
    grade
) %>%
   as_integer(2:3)
```
# <span id="page-8-1"></span>car *Generate Random Vector of Cars*

# Description

Generate a random vector of cars (see [?mtcars](#page-0-0)).

# Usage

```
car(n, x = rownames(datasets::mtcars), prob = NULL, name = "Car")
```
#### Arguments

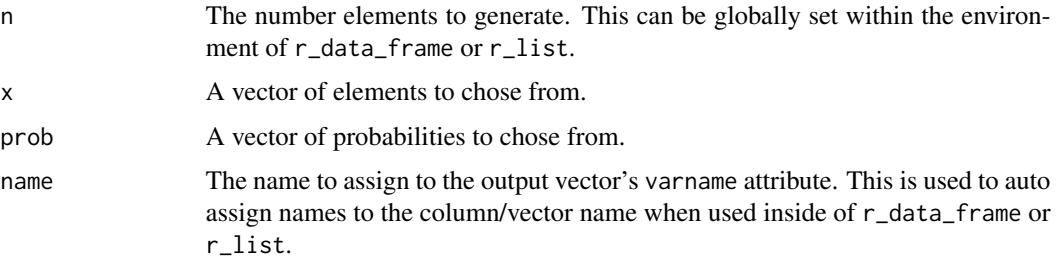

#### Value

Returns a random vector of car elements.

# See Also

Other variable functions: [age](#page-3-1), [animal](#page-4-1), [answer](#page-5-1), [area](#page-6-1), [children](#page-9-1), [coin](#page-10-1), [color](#page-11-1), [date\\_stamp](#page-12-1), [death](#page-13-1), [dice](#page-14-1), [dna](#page-15-1), [dob](#page-16-1), [dummy](#page-17-1), [education](#page-18-1), [employment](#page-19-1), [eye](#page-20-1), [grade\\_level](#page-23-1), [grade](#page-21-1), [group](#page-24-1), [hair](#page-25-1), [height](#page-26-1), [income](#page-30-1), [internet\\_browser](#page-31-1), [iq](#page-33-1), [language](#page-34-1), [level](#page-36-1), [likert](#page-37-1), [lorem\\_ipsum](#page-38-1), [marital](#page-39-1), [military](#page-40-1), [month](#page-42-1), [name](#page-43-1), [normal](#page-44-1), [political](#page-47-1), [race](#page-50-1), [religion](#page-52-1), [sat](#page-68-1), [sentence](#page-71-1), [sex\\_inclusive](#page-73-1), [sex](#page-72-1), [smokes](#page-75-1), [speed](#page-76-1), [state](#page-77-1), [string](#page-80-1), [upper](#page-83-1), [valid](#page-84-1), [year](#page-87-1), [zip\\_code](#page-88-1)

# Examples

```
car(10)
table(car(10000))
```
#### <span id="page-9-1"></span>children *Generate Random Vector of Number of Children*

#### Description

Generate a random vector of number of children.

# Usage

```
children(n, x = 0.10, prob = c(0.25, 0.25, 0.15, 0.15, 0.1, 0.02, 0.02,
  0.02, 0.02, 0.01, 0.01), name = "Children")
```
#### Arguments

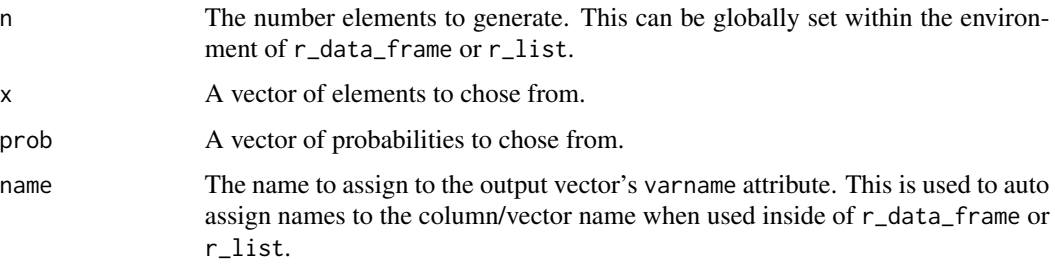

#### Value

Returns a random vector of number of children elements.

#### See Also

Other variable functions: [age](#page-3-1), [animal](#page-4-1), [answer](#page-5-1), [area](#page-6-1), [car](#page-8-1), [coin](#page-10-1), [color](#page-11-1), [date\\_stamp](#page-12-1), [death](#page-13-1), [dice](#page-14-1), [dna](#page-15-1), [dob](#page-16-1), [dummy](#page-17-1), [education](#page-18-1), [employment](#page-19-1), [eye](#page-20-1), [grade\\_level](#page-23-1), [grade](#page-21-1), [group](#page-24-1), [hair](#page-25-1), [height](#page-26-1), [income](#page-30-1), [internet\\_browser](#page-31-1), [iq](#page-33-1), [language](#page-34-1), [level](#page-36-1), [likert](#page-37-1), [lorem\\_ipsum](#page-38-1), [marital](#page-39-1), [military](#page-40-1), [month](#page-42-1), [name](#page-43-1), [normal](#page-44-1), [political](#page-47-1), [race](#page-50-1), [religion](#page-52-1), [sat](#page-68-1), [sentence](#page-71-1), [sex\\_inclusive](#page-73-1), [sex](#page-72-1), [smokes](#page-75-1), [speed](#page-76-1), [state](#page-77-1), [string](#page-80-1), [upper](#page-83-1), [valid](#page-84-1), [year](#page-87-1), [zip\\_code](#page-88-1)

```
children(10)
pie(table(children(100)))
```
<span id="page-9-0"></span>

<span id="page-10-1"></span><span id="page-10-0"></span>

Generate a random vector of coin flips (heads/tails).

#### Usage

```
coin(n, x = c("Tails", "Heads"), prob = NULL, name = "Coin")
```
#### Arguments

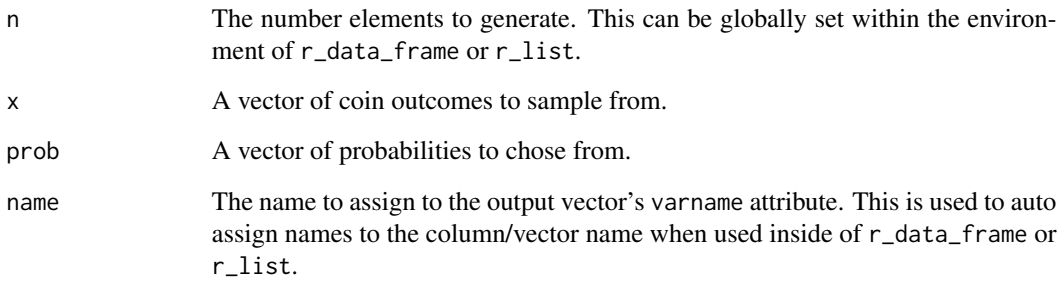

## Value

Returns a random factor vector of coin flip outcome elements.

# See Also

Other variable functions: [age](#page-3-1), [animal](#page-4-1), [answer](#page-5-1), [area](#page-6-1), [car](#page-8-1), [children](#page-9-1), [color](#page-11-1), [date\\_stamp](#page-12-1), [death](#page-13-1), [dice](#page-14-1), [dna](#page-15-1), [dob](#page-16-1), [dummy](#page-17-1), [education](#page-18-1), [employment](#page-19-1), [eye](#page-20-1), [grade\\_level](#page-23-1), [grade](#page-21-1), [group](#page-24-1), [hair](#page-25-1), [height](#page-26-1), [income](#page-30-1), [internet\\_browser](#page-31-1), [iq](#page-33-1), [language](#page-34-1), [level](#page-36-1), [likert](#page-37-1), [lorem\\_ipsum](#page-38-1), [marital](#page-39-1), [military](#page-40-1), [month](#page-42-1), [name](#page-43-1), [normal](#page-44-1), [political](#page-47-1), [race](#page-50-1), [religion](#page-52-1), [sat](#page-68-1), [sentence](#page-71-1), [sex\\_inclusive](#page-73-1), [sex](#page-72-1), [smokes](#page-75-1), [speed](#page-76-1), [state](#page-77-1), [string](#page-80-1), [upper](#page-83-1), [valid](#page-84-1), [year](#page-87-1), [zip\\_code](#page-88-1)

```
coin(10)
100*table(coin(n <- 10000))/n
```
<span id="page-11-1"></span><span id="page-11-0"></span>color - Generate a random vector of colors (sampled from colors()).

color - Generate a random vector of *[psycological primary](http://en.wikipedia.org/wiki/Primary_color)* colors (sampled from colors()).

#### Usage

```
color(n, k = 10, x = grDevices::colors(), prob = NULL, name = "Color")primary(n, x = c("Red", "Green", "Blue", "Yellow", "Black", "White"),
 prob = NULL, name = "Color")
```
# Arguments

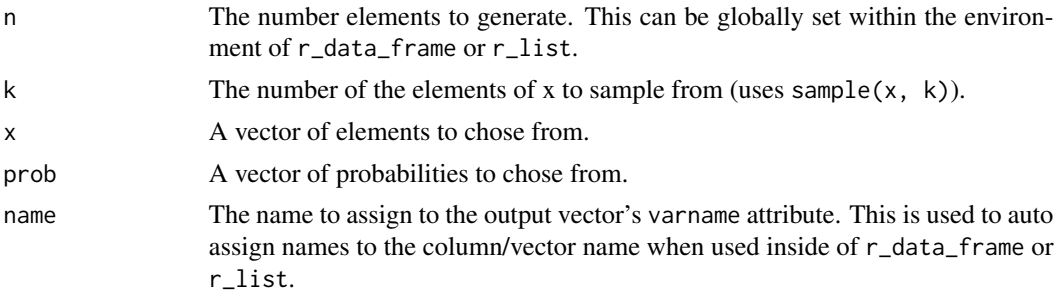

#### Value

Returns a random factor vector of color elements.

# See Also

Other variable functions: [age](#page-3-1), [animal](#page-4-1), [answer](#page-5-1), [area](#page-6-1), [car](#page-8-1), [children](#page-9-1), [coin](#page-10-1), [date\\_stamp](#page-12-1), [death](#page-13-1), [dice](#page-14-1), [dna](#page-15-1), [dob](#page-16-1), [dummy](#page-17-1), [education](#page-18-1), [employment](#page-19-1), [eye](#page-20-1), [grade\\_level](#page-23-1), [grade](#page-21-1), [group](#page-24-1), [hair](#page-25-1), [height](#page-26-1), [income](#page-30-1), [internet\\_browser](#page-31-1), [iq](#page-33-1), [language](#page-34-1), [level](#page-36-1), [likert](#page-37-1), [lorem\\_ipsum](#page-38-1), [marital](#page-39-1), [military](#page-40-1), [month](#page-42-1), [name](#page-43-1), [normal](#page-44-1), [political](#page-47-1), [race](#page-50-1), [religion](#page-52-1), [sat](#page-68-1), [sentence](#page-71-1), [sex\\_inclusive](#page-73-1), [sex](#page-72-1), [smokes](#page-75-1), [speed](#page-76-1), [state](#page-77-1), [string](#page-80-1), [upper](#page-83-1), [valid](#page-84-1), [year](#page-87-1), [zip\\_code](#page-88-1)

```
color(10)
pie(tab <- table(color(10000)), col = names(tab))
primary(10)
pie(tab <- table(primary(10000)), col = names(tab))
barplot(tab <- table(primary(10000, prob = probs(6))), col = names(tab))
```
<span id="page-12-1"></span><span id="page-12-0"></span>

Generate a random vector of dates.

# Usage

```
date_stamp(n, random = FALSE, x = NULL, start = Sys.Date(), k = 12,
 by = "-1 months", prob = NULL, name = "Date")
```
# Arguments

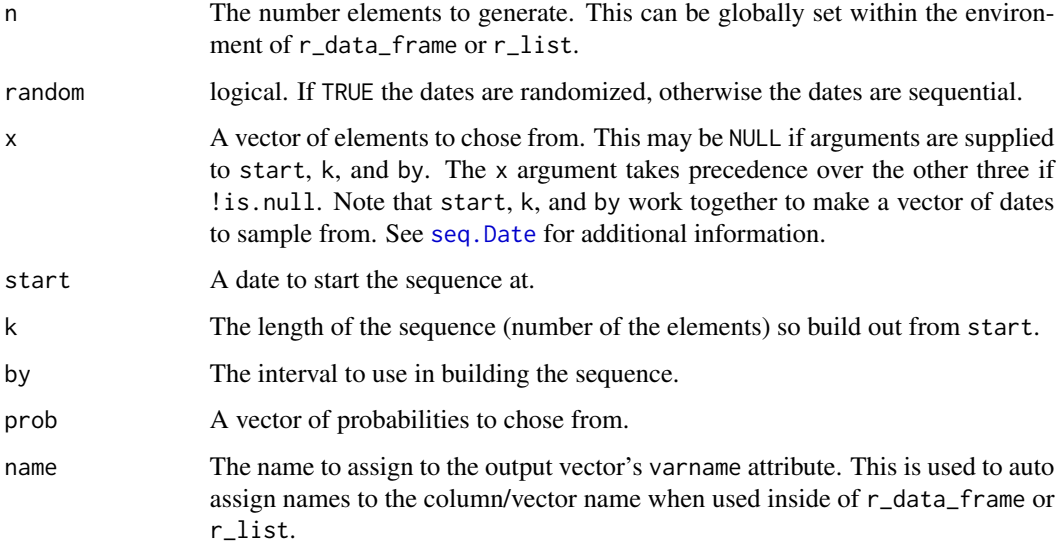

# Value

Returns a random factor vector of date elements.

# See Also

# [seq.Date](#page-0-0)

Other variable functions: [age](#page-3-1), [animal](#page-4-1), [answer](#page-5-1), [area](#page-6-1), [car](#page-8-1), [children](#page-9-1), [coin](#page-10-1), [color](#page-11-1), [death](#page-13-1), [dice](#page-14-1), [dna](#page-15-1), [dob](#page-16-1), [dummy](#page-17-1), [education](#page-18-1), [employment](#page-19-1), [eye](#page-20-1), [grade\\_level](#page-23-1), [grade](#page-21-1), [group](#page-24-1), [hair](#page-25-1), [height](#page-26-1), [income](#page-30-1), [internet\\_browser](#page-31-1), [iq](#page-33-1), [language](#page-34-1), [level](#page-36-1), [likert](#page-37-1), [lorem\\_ipsum](#page-38-1), [marital](#page-39-1), [military](#page-40-1), [month](#page-42-1), [name](#page-43-1), [normal](#page-44-1), [political](#page-47-1), [race](#page-50-1), [religion](#page-52-1), [sat](#page-68-1), [sentence](#page-71-1), [sex\\_inclusive](#page-73-1), [sex](#page-72-1), [smokes](#page-75-1), [speed](#page-76-1), [state](#page-77-1), [string](#page-80-1), [upper](#page-83-1), [valid](#page-84-1), [year](#page-87-1), [zip\\_code](#page-88-1)

#### Examples

```
date_stamp(10)
pie(table(date_stamp(2000, prob = probs(12))))
## Supply dates to `x` to sample from
date_stamp(10, x = \text{seq(as.Date("1980-11-16")}, \text{length} = 30, \text{ by } = "1 years"))
```
#### <span id="page-13-1"></span>death *Generate Random Vector of Deaths Outcomes*

#### Description

Generate a random logical vector of deaths (TRUE/FALSE).

#### Usage

 $death(n, prob = NULL, name = "Death")$ 

 $died(n, prob = NULL, name = "Died")$ 

#### Arguments

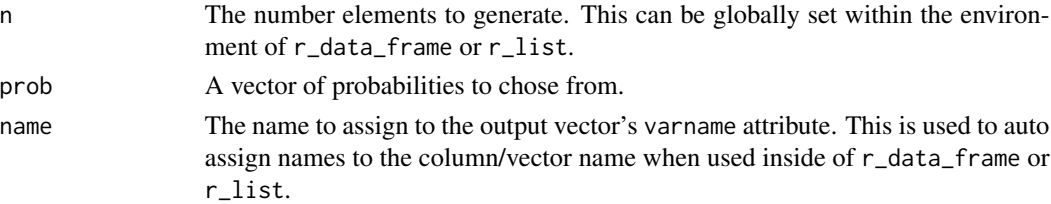

#### Value

Returns a random logical vector of death outcome elements.

# See Also

Other variable functions: [age](#page-3-1), [animal](#page-4-1), [answer](#page-5-1), [area](#page-6-1), [car](#page-8-1), [children](#page-9-1), [coin](#page-10-1), [color](#page-11-1), [date\\_stamp](#page-12-1), [dice](#page-14-1), [dna](#page-15-1), [dob](#page-16-1), [dummy](#page-17-1), [education](#page-18-1), [employment](#page-19-1), [eye](#page-20-1), [grade\\_level](#page-23-1), [grade](#page-21-1), [group](#page-24-1), [hair](#page-25-1), [height](#page-26-1), [income](#page-30-1), [internet\\_browser](#page-31-1), [iq](#page-33-1), [language](#page-34-1), [level](#page-36-1), [likert](#page-37-1), [lorem\\_ipsum](#page-38-1), [marital](#page-39-1), [military](#page-40-1), [month](#page-42-1), [name](#page-43-1), [normal](#page-44-1), [political](#page-47-1), [race](#page-50-1), [religion](#page-52-1), [sat](#page-68-1), [sentence](#page-71-1), [sex\\_inclusive](#page-73-1), [sex](#page-72-1), [smokes](#page-75-1), [speed](#page-76-1), [state](#page-77-1), [string](#page-80-1), [upper](#page-83-1), [valid](#page-84-1), [year](#page-87-1), [zip\\_code](#page-88-1)

```
death(10)
died(10)
100*table(death(n <- 10000))/n
100*table(death(n <- 10000, prob = c(.3, .7)))/n
r_data_frame(10, died)
```
<span id="page-13-0"></span>

<span id="page-14-1"></span><span id="page-14-0"></span>

Generate a random vector of dice throws.

#### Usage

 $dice(n, x = 1:6, prob = NULL, name = "Dice")$ 

#### Arguments

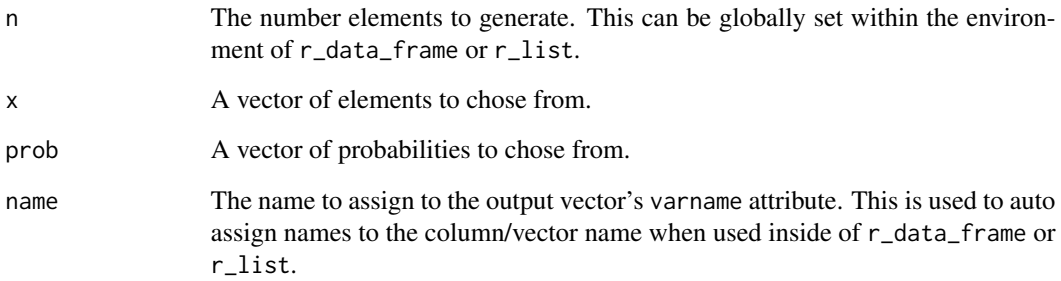

## Value

Returns a random vector of dice throw elements.

# See Also

Other variable functions: [age](#page-3-1), [animal](#page-4-1), [answer](#page-5-1), [area](#page-6-1), [car](#page-8-1), [children](#page-9-1), [coin](#page-10-1), [color](#page-11-1), [date\\_stamp](#page-12-1), [death](#page-13-1), [dna](#page-15-1), [dob](#page-16-1), [dummy](#page-17-1), [education](#page-18-1), [employment](#page-19-1), [eye](#page-20-1), [grade\\_level](#page-23-1), [grade](#page-21-1), [group](#page-24-1), [hair](#page-25-1), [height](#page-26-1), [income](#page-30-1), [internet\\_browser](#page-31-1), [iq](#page-33-1), [language](#page-34-1), [level](#page-36-1), [likert](#page-37-1), [lorem\\_ipsum](#page-38-1), [marital](#page-39-1), [military](#page-40-1), [month](#page-42-1), [name](#page-43-1), [normal](#page-44-1), [political](#page-47-1), [race](#page-50-1), [religion](#page-52-1), [sat](#page-68-1), [sentence](#page-71-1), [sex\\_inclusive](#page-73-1), [sex](#page-72-1), [smokes](#page-75-1), [speed](#page-76-1), [state](#page-77-1), [string](#page-80-1), [upper](#page-83-1), [valid](#page-84-1), [year](#page-87-1), [zip\\_code](#page-88-1)

```
dice(10)
barplot(table(dice(10000)))
```
Generate a random vector of DNA nucleobases ("Guanine", "Adenine", "Thymine", "Cytosine").

#### Usage

```
dna(n, x = c("Guanine", "Adenine", "Thymine", "Cytosine"), prob = NULL,
 name = "DNA")
```
#### Arguments

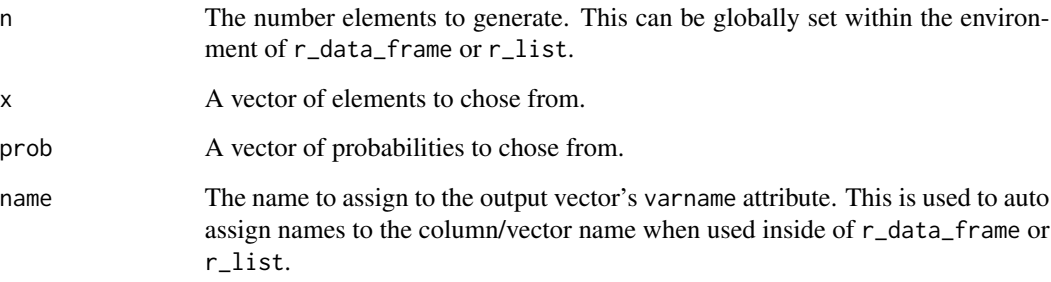

# Value

Returns a random vector of DNA nucleobase elements.

# See Also

Other variable functions: [age](#page-3-1), [animal](#page-4-1), [answer](#page-5-1), [area](#page-6-1), [car](#page-8-1), [children](#page-9-1), [coin](#page-10-1), [color](#page-11-1), [date\\_stamp](#page-12-1), [death](#page-13-1), [dice](#page-14-1), [dob](#page-16-1), [dummy](#page-17-1), [education](#page-18-1), [employment](#page-19-1), [eye](#page-20-1), [grade\\_level](#page-23-1), [grade](#page-21-1), [group](#page-24-1), [hair](#page-25-1), [height](#page-26-1), [income](#page-30-1), [internet\\_browser](#page-31-1), [iq](#page-33-1), [language](#page-34-1), [level](#page-36-1), [likert](#page-37-1), [lorem\\_ipsum](#page-38-1), [marital](#page-39-1), [military](#page-40-1), [month](#page-42-1), [name](#page-43-1), [normal](#page-44-1), [political](#page-47-1), [race](#page-50-1), [religion](#page-52-1), [sat](#page-68-1), [sentence](#page-71-1), [sex\\_inclusive](#page-73-1), [sex](#page-72-1), [smokes](#page-75-1), [speed](#page-76-1), [state](#page-77-1), [string](#page-80-1), [upper](#page-83-1), [valid](#page-84-1), [year](#page-87-1), [zip\\_code](#page-88-1)

```
dna(10)
barplot(table(dna(10000)))
```
<span id="page-15-1"></span><span id="page-15-0"></span>

Generate a random vector of birth dates.

# Usage

```
dob(n, random = TRUE, x = NULL, start = Sys.Date() - 365 \star 15, k = 365 \star2, by = "1 days", prob = NULL, name = "DOB")
```

```
birth(n, random = TRUE, x = NULL, start = Sys.Date() - 365 * 15, k = 365
  * 2, by = "1 days", prob = NULL, name = "Birth")
```
#### Arguments

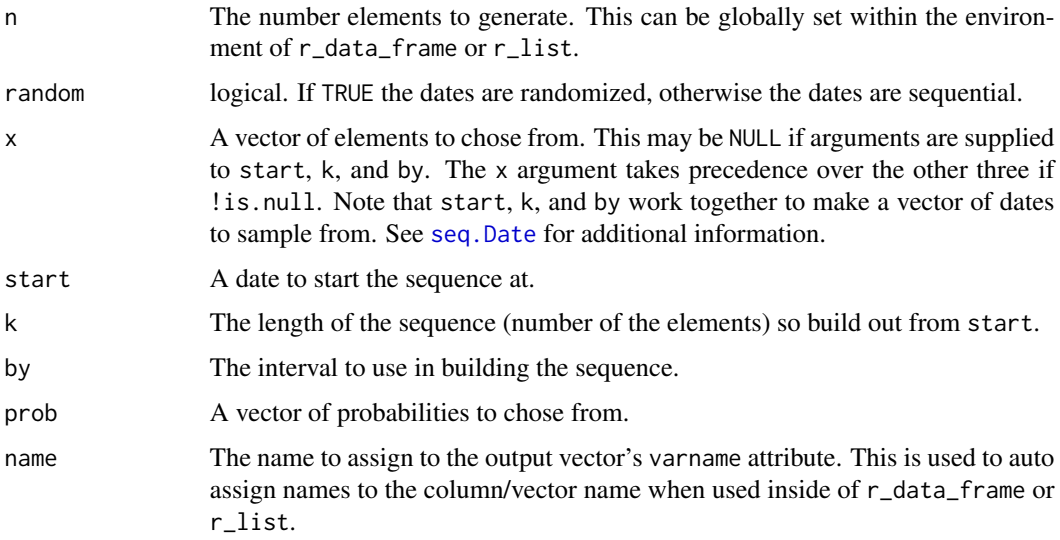

#### Value

Returns a random vector of birth date elements.

#### See Also

Other variable functions: [age](#page-3-1), [animal](#page-4-1), [answer](#page-5-1), [area](#page-6-1), [car](#page-8-1), [children](#page-9-1), [coin](#page-10-1), [color](#page-11-1), [date\\_stamp](#page-12-1), [death](#page-13-1), [dice](#page-14-1), [dna](#page-15-1), [dummy](#page-17-1), [education](#page-18-1), [employment](#page-19-1), [eye](#page-20-1), [grade\\_level](#page-23-1), [grade](#page-21-1), [group](#page-24-1), [hair](#page-25-1), [height](#page-26-1), [income](#page-30-1), [internet\\_browser](#page-31-1), [iq](#page-33-1), [language](#page-34-1), [level](#page-36-1), [likert](#page-37-1), [lorem\\_ipsum](#page-38-1), [marital](#page-39-1), [military](#page-40-1), [month](#page-42-1), [name](#page-43-1), [normal](#page-44-1), [political](#page-47-1), [race](#page-50-1), [religion](#page-52-1), [sat](#page-68-1), [sentence](#page-71-1), [sex\\_inclusive](#page-73-1), [sex](#page-72-1), [smokes](#page-75-1), [speed](#page-76-1), [state](#page-77-1), [string](#page-80-1), [upper](#page-83-1), [valid](#page-84-1), [year](#page-87-1), [zip\\_code](#page-88-1)

<span id="page-16-1"></span><span id="page-16-0"></span>

# Examples

```
dob(10)
barplot(table(birth(15)))
barplot(table(birth(30)))
```
# <span id="page-17-1"></span>dummy *Generate Random Dummy Coded Vector*

# Description

Generate a random dummy coded (0/1) vector.

#### Usage

 $d$ ummy(n,  $prob = NULL$ , name = "Dummy")

#### Arguments

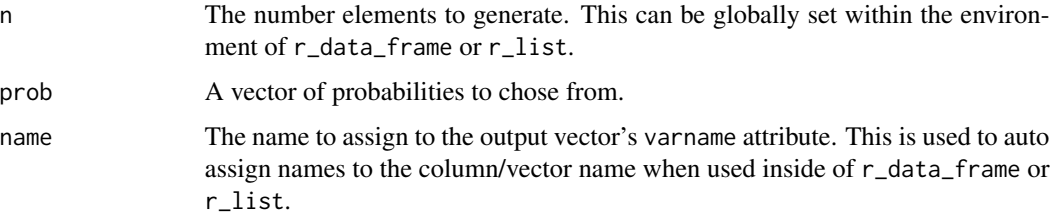

## Value

Returns a random dummy vector of (0/1) elements.

## See Also

#### [sample.int](#page-0-0)

Other variable functions: [age](#page-3-1), [animal](#page-4-1), [answer](#page-5-1), [area](#page-6-1), [car](#page-8-1), [children](#page-9-1), [coin](#page-10-1), [color](#page-11-1), [date\\_stamp](#page-12-1), [death](#page-13-1), [dice](#page-14-1), [dna](#page-15-1), [dob](#page-16-1), [education](#page-18-1), [employment](#page-19-1), [eye](#page-20-1), [grade\\_level](#page-23-1), [grade](#page-21-1), [group](#page-24-1), [hair](#page-25-1), [height](#page-26-1), [income](#page-30-1), [internet\\_browser](#page-31-1), [iq](#page-33-1), [language](#page-34-1), [level](#page-36-1), [likert](#page-37-1), [lorem\\_ipsum](#page-38-1), [marital](#page-39-1), [military](#page-40-1), [month](#page-42-1), [name](#page-43-1), [normal](#page-44-1), [political](#page-47-1), [race](#page-50-1), [religion](#page-52-1), [sat](#page-68-1), [sentence](#page-71-1), [sex\\_inclusive](#page-73-1), [sex](#page-72-1), [smokes](#page-75-1), [speed](#page-76-1), [state](#page-77-1), [string](#page-80-1), [upper](#page-83-1), [valid](#page-84-1), [year](#page-87-1), [zip\\_code](#page-88-1)

```
dummy(100, name = "Var")
table(dummy(1000))
```
<span id="page-17-0"></span>

<span id="page-18-1"></span><span id="page-18-0"></span>

Generate a random vector of educational attainment level.

#### Usage

```
education(n, x = c("No Schooling Completed", "Nursery School to 8th Grade",
  "9th Grade to 12th Grade, No Diploma", "Regular High School Diploma",
  "GED or Alternative Credential", "Some College, Less than 1 Year",
  "Some College, 1 or More Years, No Degree", "Associate's Degree",
  "Bachelor's Degree", "Master's Degree", "Professional School Degree",
 "Doctorate Degree"), prob = c(0.013, 0.05, 0.085, 0.246, 0.039, 0.064, 0.15,
 0.075, 0.176, 0.072, 0.019, 0.012), name = "Education")
```
#### Arguments

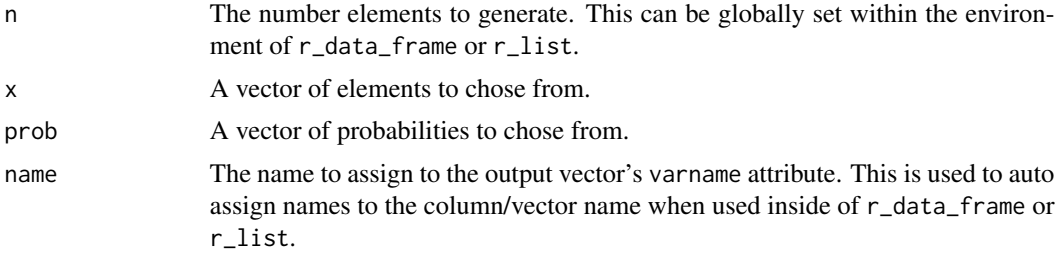

# Details

The educational attainments and probabilities used match approximate U.S. educational attainment make-up (http://www.census.gov):

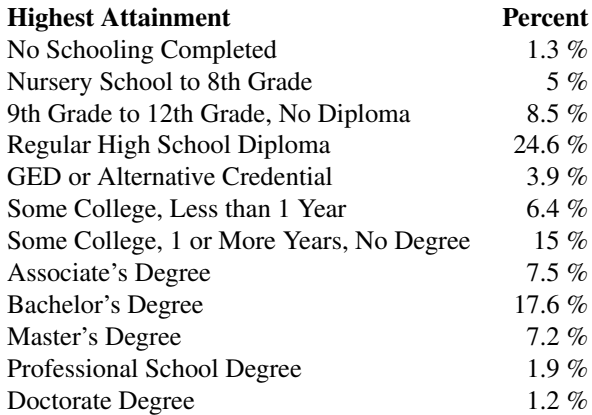

#### <span id="page-19-0"></span>Value

Returns a random vector of educational attainment level elements.

#### References

http://www.census.gov

### See Also

Other variable functions: [age](#page-3-1), [animal](#page-4-1), [answer](#page-5-1), [area](#page-6-1), [car](#page-8-1), [children](#page-9-1), [coin](#page-10-1), [color](#page-11-1), [date\\_stamp](#page-12-1), [death](#page-13-1), [dice](#page-14-1), [dna](#page-15-1), [dob](#page-16-1), [dummy](#page-17-1), [employment](#page-19-1), [eye](#page-20-1), [grade\\_level](#page-23-1), [grade](#page-21-1), [group](#page-24-1), [hair](#page-25-1), [height](#page-26-1), [income](#page-30-1), [internet\\_browser](#page-31-1), [iq](#page-33-1), [language](#page-34-1), [level](#page-36-1), [likert](#page-37-1), [lorem\\_ipsum](#page-38-1), [marital](#page-39-1), [military](#page-40-1), [month](#page-42-1), [name](#page-43-1), [normal](#page-44-1), [political](#page-47-1), [race](#page-50-1), [religion](#page-52-1), [sat](#page-68-1), [sentence](#page-71-1), [sex\\_inclusive](#page-73-1), [sex](#page-72-1), [smokes](#page-75-1), [speed](#page-76-1), [state](#page-77-1), [string](#page-80-1), [upper](#page-83-1), [valid](#page-84-1), [year](#page-87-1), [zip\\_code](#page-88-1)

# Examples

```
education(10)
pie(table(education(10000)))
```
<span id="page-19-1"></span>employment *Generate Random Vector of Employment Statuses*

#### Description

Generate a random vector of employment statuses.

# Usage

```
employment(n, x = c("Full Time", "Part Time", "Unemployed", "Retired",
  "Student"), prob = c(0.6, 0.1, 0.1, 0.1, 0.1), name = "Employment")
```
#### Arguments

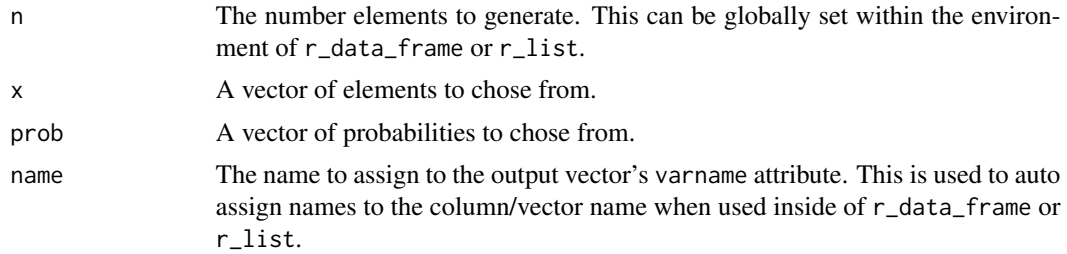

# <span id="page-20-0"></span>Details

The following arbitrary probabilities are used:

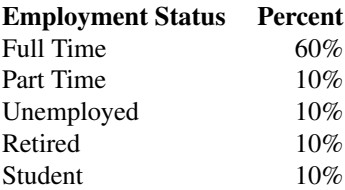

# Value

Returns a random vector of employment status elements.

# See Also

Other variable functions: [age](#page-3-1), [animal](#page-4-1), [answer](#page-5-1), [area](#page-6-1), [car](#page-8-1), [children](#page-9-1), [coin](#page-10-1), [color](#page-11-1), [date\\_stamp](#page-12-1), [death](#page-13-1), [dice](#page-14-1), [dna](#page-15-1), [dob](#page-16-1), [dummy](#page-17-1), [education](#page-18-1), [eye](#page-20-1), [grade\\_level](#page-23-1), [grade](#page-21-1), [group](#page-24-1), [hair](#page-25-1), [height](#page-26-1), [income](#page-30-1), [internet\\_browser](#page-31-1), [iq](#page-33-1), [language](#page-34-1), [level](#page-36-1), [likert](#page-37-1), [lorem\\_ipsum](#page-38-1), [marital](#page-39-1), [military](#page-40-1), [month](#page-42-1), [name](#page-43-1), [normal](#page-44-1), [political](#page-47-1), [race](#page-50-1), [religion](#page-52-1), [sat](#page-68-1), [sentence](#page-71-1), [sex\\_inclusive](#page-73-1), [sex](#page-72-1), [smokes](#page-75-1), [speed](#page-76-1), [state](#page-77-1), [string](#page-80-1), [upper](#page-83-1), [valid](#page-84-1), [year](#page-87-1), [zip\\_code](#page-88-1)

# Examples

employment(10) pie(table(employment(10000))) barplot(table(employment(10000)))

<span id="page-20-1"></span>eye *Generate Random Vector of Eye Colors*

#### Description

Generate a random vector of eye colors.

#### Usage

```
eye(n, x = c("Brown", "Blue", "Green", "Hazel", "Gray"), prob = c(0.44, 0.3,
  0.13, 0.09, 0.04), name = "Eye")
```
#### Arguments

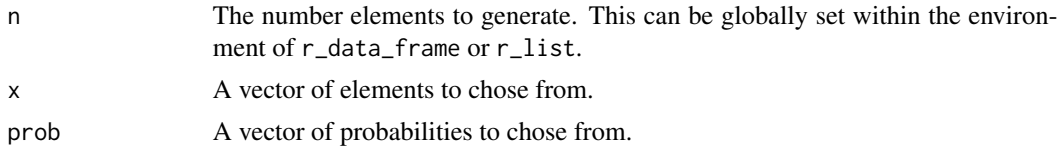

<span id="page-21-0"></span>

name The name to assign to the output vector's varname attribute. This is used to auto assign names to the column/vector name when used inside of r\_data\_frame or r\_list.

#### Details

The eye colors and probabilities:

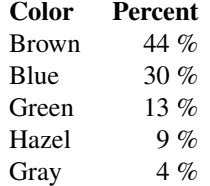

#### Value

Returns a random vector of eye color elements.

#### See Also

Other variable functions: [age](#page-3-1), [animal](#page-4-1), [answer](#page-5-1), [area](#page-6-1), [car](#page-8-1), [children](#page-9-1), [coin](#page-10-1), [color](#page-11-1), [date\\_stamp](#page-12-1), [death](#page-13-1), [dice](#page-14-1), [dna](#page-15-1), [dob](#page-16-1), [dummy](#page-17-1), [education](#page-18-1), [employment](#page-19-1), [grade\\_level](#page-23-1), [grade](#page-21-1), [group](#page-24-1), [hair](#page-25-1), [height](#page-26-1), [income](#page-30-1), [internet\\_browser](#page-31-1), [iq](#page-33-1), [language](#page-34-1), [level](#page-36-1), [likert](#page-37-1), [lorem\\_ipsum](#page-38-1), [marital](#page-39-1), [military](#page-40-1), [month](#page-42-1), [name](#page-43-1), [normal](#page-44-1), [political](#page-47-1), [race](#page-50-1), [religion](#page-52-1), [sat](#page-68-1), [sentence](#page-71-1), [sex\\_inclusive](#page-73-1), [sex](#page-72-1), [smokes](#page-75-1), [speed](#page-76-1), [state](#page-77-1), [string](#page-80-1), [upper](#page-83-1), [valid](#page-84-1), [year](#page-87-1), [zip\\_code](#page-88-1)

#### Examples

```
eye(10)
barplot(v \leq table(eye(10000)), col = replace(names(v), 4, "yellowgreen"))
```
<span id="page-21-1"></span>grade *Generate Random Vector of Grades*

#### **Description**

grade - Generate a random normal vector of percent grades.

grade - Generate a random normal vector of letter grades.

grade - Generate a random normal vector of grade point averages (GPA; 0.0 - 4.0 scale).

#### Usage

```
grade(n, mean = 88, sd = 4, name = "Grade", digits = 1)
grade_{\text{letter}}(n, \text{mean} = 88, \text{ sd} = 4, \text{name} = "Grade_{\text{letter}}")gpa(n, mean = 88, sd = 4, name = "GPA")
```
#### grade 23

# Arguments

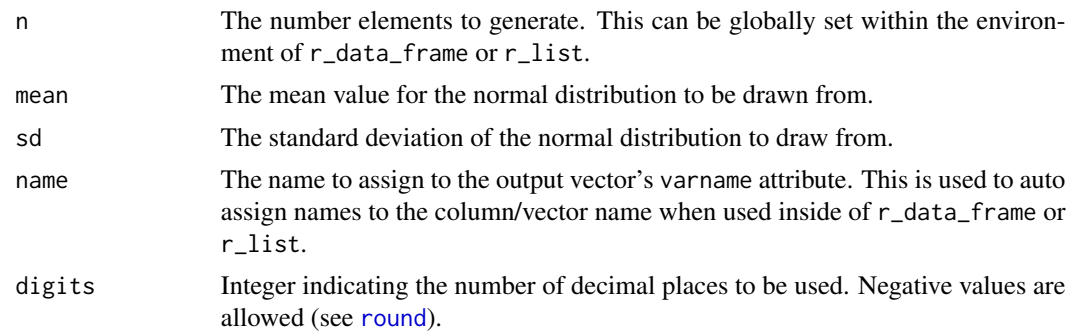

#### Details

The conversion between percent range, letter grade, and GPA is:

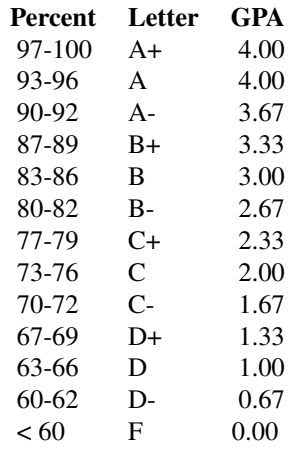

#### Value

Returns a random normal vector of grade elements.

# See Also

Other variable functions: [age](#page-3-1), [animal](#page-4-1), [answer](#page-5-1), [area](#page-6-1), [car](#page-8-1), [children](#page-9-1), [coin](#page-10-1), [color](#page-11-1), [date\\_stamp](#page-12-1), [death](#page-13-1), [dice](#page-14-1), [dna](#page-15-1), [dob](#page-16-1), [dummy](#page-17-1), [education](#page-18-1), [employment](#page-19-1), [eye](#page-20-1), [grade\\_level](#page-23-1), [group](#page-24-1), [hair](#page-25-1), [height](#page-26-1), [income](#page-30-1), [internet\\_browser](#page-31-1), [iq](#page-33-1), [language](#page-34-1), [level](#page-36-1), [likert](#page-37-1), [lorem\\_ipsum](#page-38-1), [marital](#page-39-1), [military](#page-40-1), [month](#page-42-1), [name](#page-43-1), [normal](#page-44-1), [political](#page-47-1), [race](#page-50-1), [religion](#page-52-1), [sat](#page-68-1), [sentence](#page-71-1), [sex\\_inclusive](#page-73-1), [sex](#page-72-1), [smokes](#page-75-1), [speed](#page-76-1), [state](#page-77-1), [string](#page-80-1), [upper](#page-83-1), [valid](#page-84-1), [year](#page-87-1), [zip\\_code](#page-88-1)

```
grade(10)
hist(grade(10000))
interval(grade, 5, n = 1000)
```

```
grade_letter(10)
barplot(table(grade_letter(10000)))
gpa(10)
hist(gpa(10000))
```
<span id="page-23-1"></span>grade\_level *Generate Random Vector of Grade Levels*

#### Description

Generate a random vector of grade levels.

#### Usage

```
grade_level(n, x = c("K", "1", "2", "3", "4", "5", "6", "7", "8", "9", "10",
  "11", "12"), prob = NULL, name = "Grade\_Level")
```
#### Arguments

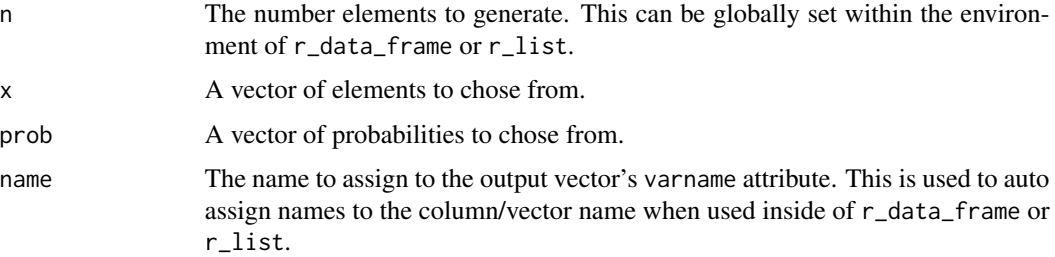

#### Value

Returns a random vector of grade level elements.

# See Also

Other variable functions: [age](#page-3-1), [animal](#page-4-1), [answer](#page-5-1), [area](#page-6-1), [car](#page-8-1), [children](#page-9-1), [coin](#page-10-1), [color](#page-11-1), [date\\_stamp](#page-12-1), [death](#page-13-1), [dice](#page-14-1), [dna](#page-15-1), [dob](#page-16-1), [dummy](#page-17-1), [education](#page-18-1), [employment](#page-19-1), [eye](#page-20-1), [grade](#page-21-1), [group](#page-24-1), [hair](#page-25-1), [height](#page-26-1), [income](#page-30-1), [internet\\_browser](#page-31-1), [iq](#page-33-1), [language](#page-34-1), [level](#page-36-1), [likert](#page-37-1), [lorem\\_ipsum](#page-38-1), [marital](#page-39-1), [military](#page-40-1), [month](#page-42-1), [name](#page-43-1), [normal](#page-44-1), [political](#page-47-1), [race](#page-50-1), [religion](#page-52-1), [sat](#page-68-1), [sentence](#page-71-1), [sex\\_inclusive](#page-73-1), [sex](#page-72-1), [smokes](#page-75-1), [speed](#page-76-1), [state](#page-77-1), [string](#page-80-1), [upper](#page-83-1), [valid](#page-84-1), [year](#page-87-1), [zip\\_code](#page-88-1)

```
grade_level(10)
barplot(table(grade_level(10000)))
```
<span id="page-23-0"></span>

<span id="page-24-0"></span>grady\_augmented *Augmented List of Grady Ward's English Words and Mark Kantrowitz's Names List*

#### Description

A dataset containing a vector of Grady Ward's English words augmented with qdapDictionaries's DICTIONARY, [Mark Kantrowitz's names list,](http://www.cs.cmu.edu/afs/cs/project/ai-repository/ai/areas/nlp/corpora/names) other proper nouns, and contractions.

#### Usage

data(grady\_augmented)

# Format

A character vector with 122806 elements

# **Details**

A dataset containing a vector of Grady Ward's English words augmented with proper nouns (U.S. States, Countries, Mark Kantrowitz's Names List, and months) and contractions. That dataset is augmented to increase the data set size.

# References

Moby Thesaurus List by Grady Ward <http://www.gutenberg.org>

List of names from Mark Kantrowitz [http://www.cs.cmu.edu/afs/cs/project/ai-repository](http://www.cs.cmu.edu/afs/cs/project/ai-repository/ai/areas/nlp/corpora/names/)/ [ai/areas/nlp/corpora/names/](http://www.cs.cmu.edu/afs/cs/project/ai-repository/ai/areas/nlp/corpora/names/). A copy of the [README](http://www.cs.cmu.edu/afs/cs/project/ai-repository/ai/areas/nlp/corpora/names/readme.txt) is available [here](http://www.cs.cmu.edu/afs/cs/project/ai-repository/ai/areas/nlp/corpora/names/readme.txt) per the author's request.

<span id="page-24-1"></span>group *Generate Random Vector of Control/Treatment Groups*

# Description

Generate a random vector of binary groups (e.g., control/treatment).

#### Usage

```
group(n, x = c("Control", "Treatment"), prob = NULL, name = "Group")
```
#### <span id="page-25-0"></span>Arguments

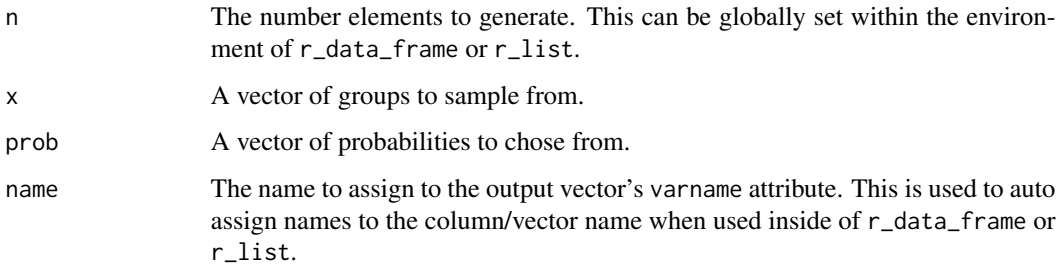

#### Value

Returns a random factor vector of group (control/treatment) elements.

#### Note

If you want > 2 groups see 'r\_sample\_factor'.

## See Also

Other variable functions: [age](#page-3-1), [animal](#page-4-1), [answer](#page-5-1), [area](#page-6-1), [car](#page-8-1), [children](#page-9-1), [coin](#page-10-1), [color](#page-11-1), [date\\_stamp](#page-12-1), [death](#page-13-1), [dice](#page-14-1), [dna](#page-15-1), [dob](#page-16-1), [dummy](#page-17-1), [education](#page-18-1), [employment](#page-19-1), [eye](#page-20-1), [grade\\_level](#page-23-1), [grade](#page-21-1), [hair](#page-25-1), [height](#page-26-1), [income](#page-30-1), [internet\\_browser](#page-31-1), [iq](#page-33-1), [language](#page-34-1), [level](#page-36-1), [likert](#page-37-1), [lorem\\_ipsum](#page-38-1), [marital](#page-39-1), [military](#page-40-1), [month](#page-42-1), [name](#page-43-1), [normal](#page-44-1), [political](#page-47-1), [race](#page-50-1), [religion](#page-52-1), [sat](#page-68-1), [sentence](#page-71-1), [sex\\_inclusive](#page-73-1), [sex](#page-72-1), [smokes](#page-75-1), [speed](#page-76-1), [state](#page-77-1), [string](#page-80-1), [upper](#page-83-1), [valid](#page-84-1), [year](#page-87-1), [zip\\_code](#page-88-1)

#### Examples

```
group(10)
100*table(group(n <- 10000))/n
100*table(group(n <- 10000, prob = c(.3, .7)))/n
```
<span id="page-25-1"></span>hair *Generate Random Vector of Hair Colors*

#### Description

Generate a random vector of hair colors.

# Usage

```
hair(n, x = c("Brown", "Black", "Blonde", "Red"), prob = c(0.35, 0.28, 0.26,
  0.11), name = "hair")
```
#### <span id="page-26-0"></span>height 27 and 27 and 28 and 27 and 27 and 27 and 27 and 27 and 27 and 27 and 27 and 27 and 27 and 27

# Arguments

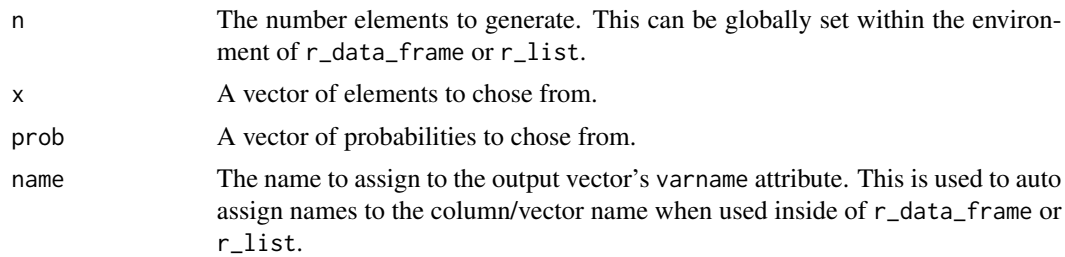

# Details

The hair colors and probabilities:

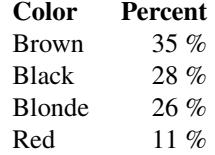

# Value

Returns a random vector of hair color elements.

# See Also

Other variable functions: [age](#page-3-1), [animal](#page-4-1), [answer](#page-5-1), [area](#page-6-1), [car](#page-8-1), [children](#page-9-1), [coin](#page-10-1), [color](#page-11-1), [date\\_stamp](#page-12-1), [death](#page-13-1), [dice](#page-14-1), [dna](#page-15-1), [dob](#page-16-1), [dummy](#page-17-1), [education](#page-18-1), [employment](#page-19-1), [eye](#page-20-1), [grade\\_level](#page-23-1), [grade](#page-21-1), [group](#page-24-1), [height](#page-26-1), [income](#page-30-1), [internet\\_browser](#page-31-1), [iq](#page-33-1), [language](#page-34-1), [level](#page-36-1), [likert](#page-37-1), [lorem\\_ipsum](#page-38-1), [marital](#page-39-1), [military](#page-40-1), [month](#page-42-1), [name](#page-43-1), [normal](#page-44-1), [political](#page-47-1), [race](#page-50-1), [religion](#page-52-1), [sat](#page-68-1), [sentence](#page-71-1), [sex\\_inclusive](#page-73-1), [sex](#page-72-1), [smokes](#page-75-1), [speed](#page-76-1), [state](#page-77-1), [string](#page-80-1), [upper](#page-83-1), [valid](#page-84-1), [year](#page-87-1), [zip\\_code](#page-88-1)

# Examples

```
hair(10)
v <- table(hair(10000))
lbs <- paste0(names(v), "\n", round(100*v/sum(v), 1), "%")
pie(v, col = replace(names(v), 3, "yellow"), labels = lbs)
```
<span id="page-26-1"></span>height *Generate Random Vector of Heights*

# Description

height and height\_in - Generate a random normal vector of heights in inches. height\_cm - Generate a random normal vector of heights in centimeters.

#### Usage

```
height(n, mean = 69, sd = 3.75, min = 1, max = NULL, digits = \theta,
  name = "Height")
height_in(n, mean = 69, sd = 3.75, min = 1, max = NULL, digits = 1,
  name = "Height(in)"height_cm(n, mean = 175.26, sd = 9.525, min = 1, max = NULL,
  digits = 1, name = "Height(cm)")
```
#### Arguments

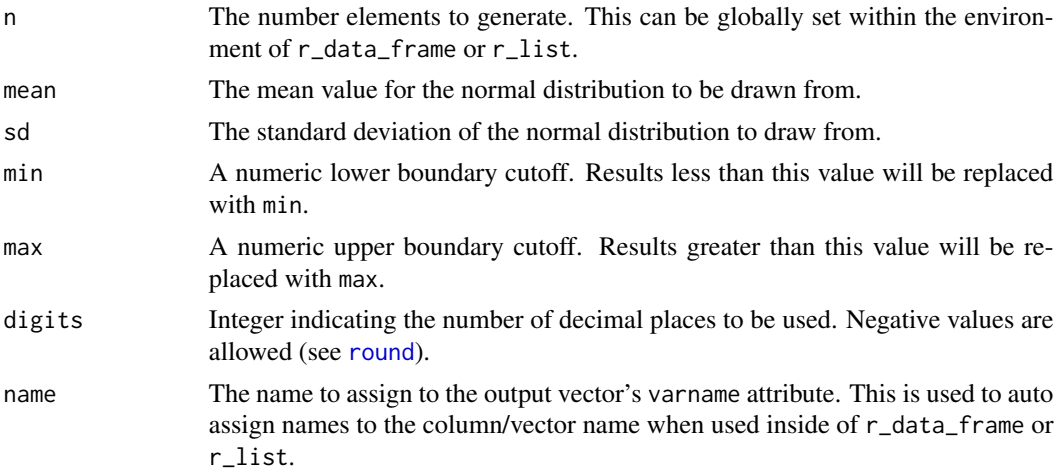

#### Value

Returns a random normal vector of height elements.

# Note

height rounds to nearest whole number. height\_in  $&$  height\_in round to the nearest tenths.

# See Also

Other variable functions: [age](#page-3-1), [animal](#page-4-1), [answer](#page-5-1), [area](#page-6-1), [car](#page-8-1), [children](#page-9-1), [coin](#page-10-1), [color](#page-11-1), [date\\_stamp](#page-12-1), [death](#page-13-1), [dice](#page-14-1), [dna](#page-15-1), [dob](#page-16-1), [dummy](#page-17-1), [education](#page-18-1), [employment](#page-19-1), [eye](#page-20-1), [grade\\_level](#page-23-1), [grade](#page-21-1), [group](#page-24-1), [hair](#page-25-1), [income](#page-30-1), [internet\\_browser](#page-31-1), [iq](#page-33-1), [language](#page-34-1), [level](#page-36-1), [likert](#page-37-1), [lorem\\_ipsum](#page-38-1), [marital](#page-39-1), [military](#page-40-1), [month](#page-42-1), [name](#page-43-1), [normal](#page-44-1), [political](#page-47-1), [race](#page-50-1), [religion](#page-52-1), [sat](#page-68-1), [sentence](#page-71-1), [sex\\_inclusive](#page-73-1), [sex](#page-72-1), [smokes](#page-75-1), [speed](#page-76-1), [state](#page-77-1), [string](#page-80-1), [upper](#page-83-1), [valid](#page-84-1), [year](#page-87-1), [zip\\_code](#page-88-1)

```
height(10)
hist(height(10000))
interval(height, 5, n = 1000)
```
<span id="page-28-0"></span>

Generate a random vector of H:M:S times.

#### Usage

```
hour(n, x = \text{seq}(0, 23.5, \text{ by } = 0.5), \text{prob} = \text{NULL}, \text{random} = \text{FALSE},
   name = "Hour")
```
# Arguments

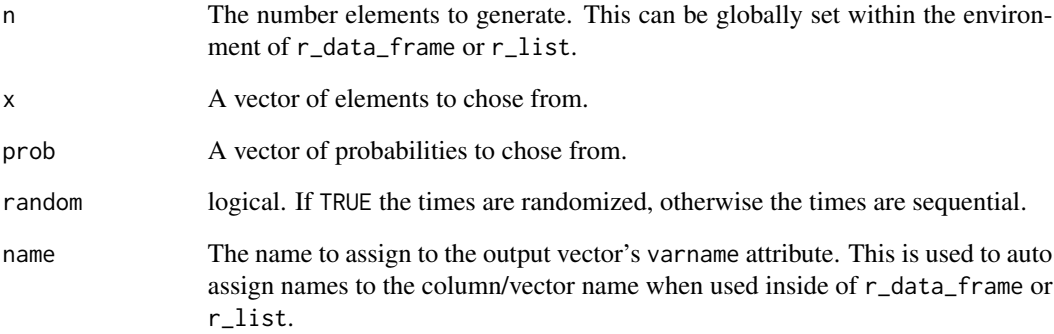

# Value

Returns a random vector of H:M:S time elements.

# See Also

[times](#page-0-0)

# Examples

hour(20) hour(20, random=TRUE)

<span id="page-29-0"></span>id - Generate a sequential [character](#page-0-0) vector of zero-padded identification numbers (IDs).

id\_factor - Generate a sequential [factor](#page-0-0) vector of zero-padded identification numbers (IDs).

# Usage

 $id(n, random = FALSE, name = "ID")$ 

 $id_factor(n, random = FALSE, name = "ID")$ 

#### Arguments

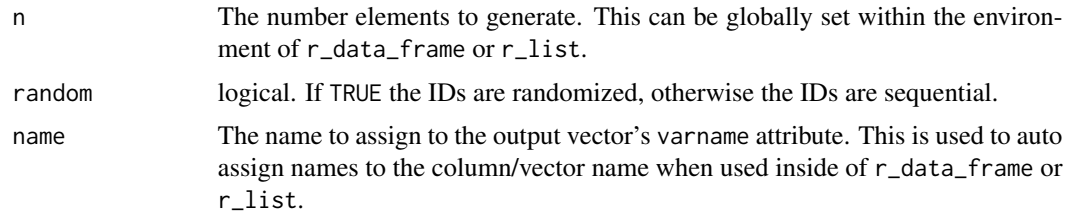

# Value

Returns a (optionally random) vector of [character](#page-0-0)/[factor](#page-0-0) observations ID numbers.

# Warning

id uses [sprintf](#page-0-0) to generate the padded ID. Per [sprintf](#page-0-0)'s documentation: "The format string is passed down the OS's sprintf function...The behaviour on inputs not documented here is 'undefined', which means it is allowed to differ by platform." See [sprintf](#page-0-0) for details.

# Note

id is faster than id\_factor, as the later coerces the vector to a [factor](#page-0-0).

#### See Also

[sprintf](#page-0-0)

```
id(1000)
r_data_frame(n=21, id)
```
<span id="page-30-1"></span><span id="page-30-0"></span>

Generate a random gamma vector of incomes.

# Usage

 $income(n, digits = 2, name = "Income")$ 

# Arguments

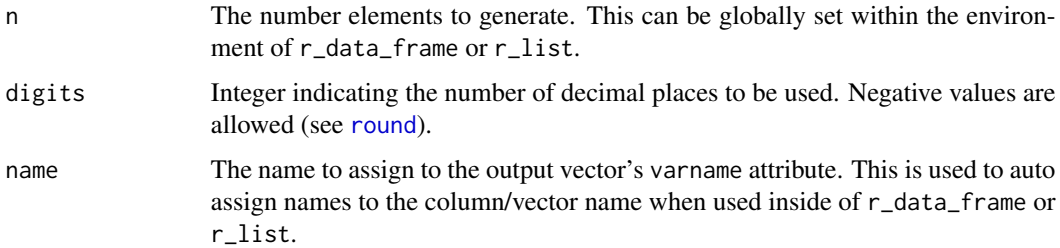

#### Details

Incomes are generated using: rgamma(n, 2)  $\star$  2000.

#### Value

Returns a random gamma vector of income elements.

#### See Also

#### [gamma](#page-0-0)

Other variable functions: [age](#page-3-1), [animal](#page-4-1), [answer](#page-5-1), [area](#page-6-1), [car](#page-8-1), [children](#page-9-1), [coin](#page-10-1), [color](#page-11-1), [date\\_stamp](#page-12-1), [death](#page-13-1), [dice](#page-14-1), [dna](#page-15-1), [dob](#page-16-1), [dummy](#page-17-1), [education](#page-18-1), [employment](#page-19-1), [eye](#page-20-1), [grade\\_level](#page-23-1), [grade](#page-21-1), [group](#page-24-1), [hair](#page-25-1), [height](#page-26-1), [internet\\_browser](#page-31-1), [iq](#page-33-1), [language](#page-34-1), [level](#page-36-1), [likert](#page-37-1), [lorem\\_ipsum](#page-38-1), [marital](#page-39-1), [military](#page-40-1), [month](#page-42-1), [name](#page-43-1), [normal](#page-44-1), [political](#page-47-1), [race](#page-50-1), [religion](#page-52-1), [sat](#page-68-1), [sentence](#page-71-1), [sex\\_inclusive](#page-73-1), [sex](#page-72-1), [smokes](#page-75-1), [speed](#page-76-1), [state](#page-77-1), [string](#page-80-1), [upper](#page-83-1), [valid](#page-84-1), [year](#page-87-1), [zip\\_code](#page-88-1)

```
income(10)
hist(income(10000))
pie(table(cut(income(10000), 10)))
```
<span id="page-31-1"></span><span id="page-31-0"></span>

Generate a random vector of Internet browser.

# Usage

```
internet_browser(n, x = c("Chrome", "IE", "Firefox", "Safari", "Opera",
  "Android"), prob = c(0.5027, 0.175, 0.1689, 0.0994, 0.017, 0.0132),
 name = "Browser")
```
# Arguments

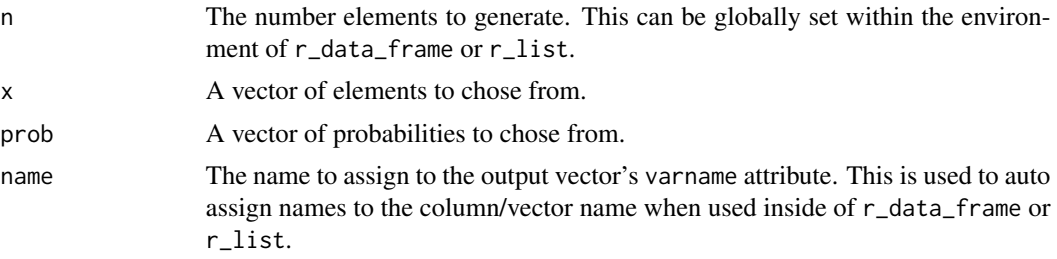

#### Details

The browser use and probabilities (from <http://gs.statcounter.com>):

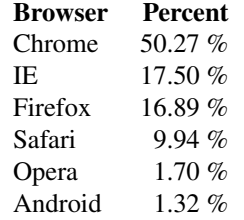

Value

Returns a random factor vector of Internet browser elements.

#### References

<http://www.pewforum.org/2012/12/18/table-religious-composition-by-country-in-numbers>

#### <span id="page-32-0"></span>interval 33

# See Also

Other variable functions: [age](#page-3-1), [animal](#page-4-1), [answer](#page-5-1), [area](#page-6-1), [car](#page-8-1), [children](#page-9-1), [coin](#page-10-1), [color](#page-11-1), [date\\_stamp](#page-12-1), [death](#page-13-1), [dice](#page-14-1), [dna](#page-15-1), [dob](#page-16-1), [dummy](#page-17-1), [education](#page-18-1), [employment](#page-19-1), [eye](#page-20-1), [grade\\_level](#page-23-1), [grade](#page-21-1), [group](#page-24-1), [hair](#page-25-1), [height](#page-26-1), [income](#page-30-1), [iq](#page-33-1), [language](#page-34-1), [level](#page-36-1), [likert](#page-37-1), [lorem\\_ipsum](#page-38-1), [marital](#page-39-1), [military](#page-40-1), [month](#page-42-1), [name](#page-43-1), [normal](#page-44-1), [political](#page-47-1), [race](#page-50-1), [religion](#page-52-1), [sat](#page-68-1), [sentence](#page-71-1), [sex\\_inclusive](#page-73-1), [sex](#page-72-1), [smokes](#page-75-1), [speed](#page-76-1), [state](#page-77-1), [string](#page-80-1), [upper](#page-83-1), [valid](#page-84-1), [year](#page-87-1), [zip\\_code](#page-88-1)

# Examples

```
internet_browser(20)
barplot(table(internet_browser(10000)))
pie(table(internet_browser(10000)))
```
#### interval *Cut Numeric Into Factor*

#### Description

A wrapper for [cut](#page-0-0) that cuts the vector and then adds the varname produced by the original function.

# Usage

```
interval(fun, breaks, ..., labels = NULL, include.lowest = FALSE,
  right = TRUE, dig.lab = 3, ordered_result = FALSE, n)
```
# Arguments

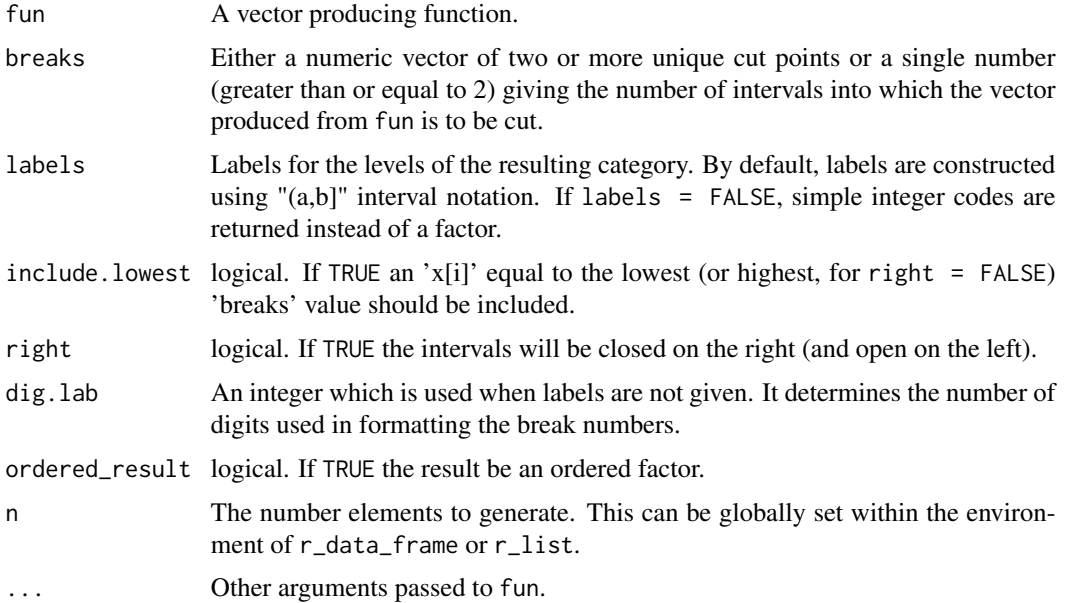

# <span id="page-33-0"></span>Value

Returns a [cut](#page-0-0) factor vector.

# See Also

[cut](#page-0-0)

# Examples

```
interval(normal, 4, n=100)
attributes(interval(normal, 4, n=100))
interval(age, 3, n = 1000)
```
<span id="page-33-1"></span>iq *Generate Random Vector of Intelligence Quotients (IQs)*

# Description

Generate a random normal vector of intelligence quotients (IQs).

# Usage

```
iq(n, mean = 100, sd = 10, min = 0, max = NULL, digits = 0,name = "IQ")
```
# Arguments

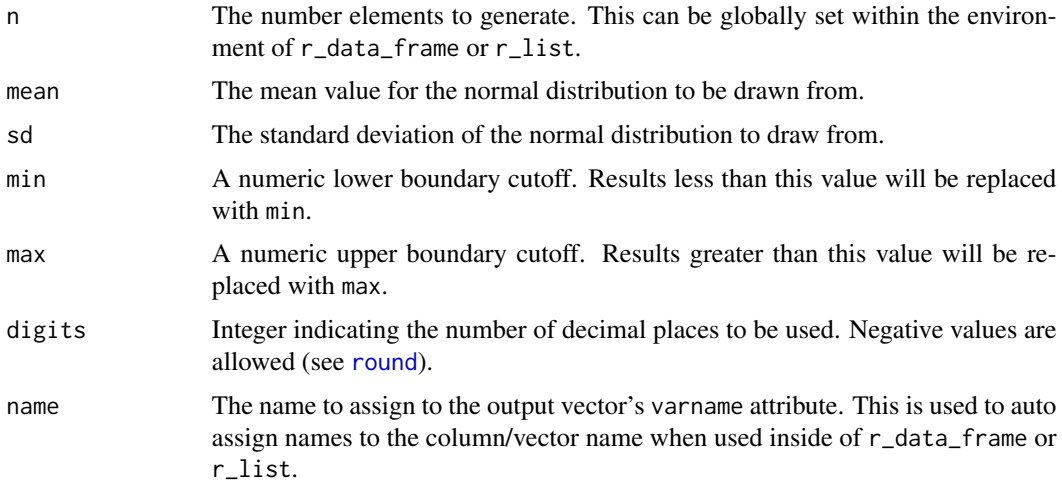

# Value

Returns a random normal vector of IQ elements.

#### <span id="page-34-0"></span>language 35 and 35 and 36 and 36 and 36 and 36 and 36 and 36 and 36 and 36 and 36 and 36 and 36 and 36 and 36

# See Also

Other variable functions: [age](#page-3-1), [animal](#page-4-1), [answer](#page-5-1), [area](#page-6-1), [car](#page-8-1), [children](#page-9-1), [coin](#page-10-1), [color](#page-11-1), [date\\_stamp](#page-12-1), [death](#page-13-1), [dice](#page-14-1), [dna](#page-15-1), [dob](#page-16-1), [dummy](#page-17-1), [education](#page-18-1), [employment](#page-19-1), [eye](#page-20-1), [grade\\_level](#page-23-1), [grade](#page-21-1), [group](#page-24-1), [hair](#page-25-1), [height](#page-26-1), [income](#page-30-1), [internet\\_browser](#page-31-1), [language](#page-34-1), [level](#page-36-1), [likert](#page-37-1), [lorem\\_ipsum](#page-38-1), [marital](#page-39-1), [military](#page-40-1), [month](#page-42-1), [name](#page-43-1), [normal](#page-44-1), [political](#page-47-1), [race](#page-50-1), [religion](#page-52-1), [sat](#page-68-1), [sentence](#page-71-1), [sex\\_inclusive](#page-73-1), [sex](#page-72-1), [smokes](#page-75-1), [speed](#page-76-1), [state](#page-77-1), [string](#page-80-1), [upper](#page-83-1), [valid](#page-84-1), [year](#page-87-1), [zip\\_code](#page-88-1)

# Examples

```
iq(10)
hist(iq(10000))
interval(iq, 5, n = 1000)
```
<span id="page-34-1"></span>language *Generate Random Vector of Languages*

# Description

Generate a random vector of languages from the [presidential\\_debates\\_2012](#page-48-1).

#### Usage

```
language(n, x = wakefield::languages[["Language"]],
 prob = wakefield::languages[["Proportion"]], name = "Language")
```
#### Arguments

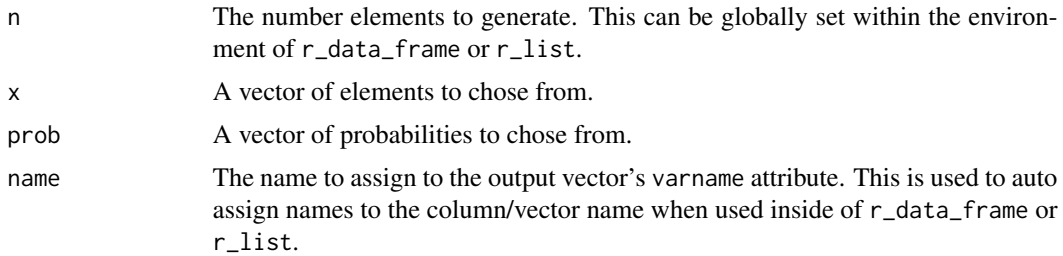

#### Value

Returns a random character vector of language elements.

#### See Also

Other variable functions: [age](#page-3-1), [animal](#page-4-1), [answer](#page-5-1), [area](#page-6-1), [car](#page-8-1), [children](#page-9-1), [coin](#page-10-1), [color](#page-11-1), [date\\_stamp](#page-12-1), [death](#page-13-1), [dice](#page-14-1), [dna](#page-15-1), [dob](#page-16-1), [dummy](#page-17-1), [education](#page-18-1), [employment](#page-19-1), [eye](#page-20-1), [grade\\_level](#page-23-1), [grade](#page-21-1), [group](#page-24-1), [hair](#page-25-1), [height](#page-26-1), [income](#page-30-1), [internet\\_browser](#page-31-1), [iq](#page-33-1), [level](#page-36-1), [likert](#page-37-1), [lorem\\_ipsum](#page-38-1), [marital](#page-39-1), [military](#page-40-1), [month](#page-42-1), [name](#page-43-1), [normal](#page-44-1), [political](#page-47-1), [race](#page-50-1), [religion](#page-52-1), [sat](#page-68-1), [sentence](#page-71-1), [sex\\_inclusive](#page-73-1), [sex](#page-72-1), [smokes](#page-75-1), [speed](#page-76-1), [state](#page-77-1), [string](#page-80-1), [upper](#page-83-1), [valid](#page-84-1), [year](#page-87-1), [zip\\_code](#page-88-1)

# Examples

```
language(10)
pie(table(language(10000)))
lang <- wakefield::languages[sample(1:99, 6), ]
lang["prop"] <- lang[["N"]]/sum(lang[["N"]])
labs <- round(100 * lang[["prop"]], 1)
pie(lang[["prop"]], paste0(lang[["Language"]], "\n", labs, "%"))
```
languages *Languages of the World*

# Description

A dataset containing native language use statistics taken from: [http://en.wikipedia.org/wiki/](http://en.wikipedia.org/wiki/List_of_languages_by_number_of_native_speakers) [List\\_of\\_languages\\_by\\_number\\_of\\_native\\_speakers](http://en.wikipedia.org/wiki/List_of_languages_by_number_of_native_speakers).

# Usage

```
data(languages)
```
# Format

A data frame with 99 rows and 4 variables

# Details

- Language. The language spoken.
- N. The number of speakers world-wide.
- Proportion. The proportion of speakers.
- Percent. The percentage of speakers.

# References

[http://en.wikipedia.org/wiki/List\\_of\\_languages\\_by\\_number\\_of\\_native\\_speakers](http://en.wikipedia.org/wiki/List_of_languages_by_number_of_native_speakers)

<span id="page-35-0"></span>
<span id="page-36-0"></span>level - Generate a random vector of integer levels (1-4).

math - Generate a random vector of integer mathematics levels (1-4) similar to New York State grades 3-8 assessment results.

ela - Generate a random vector of integer English language arts (ELA) levels (1-4) similar to New York State grades 3-8 assessment results.

#### Usage

 $level(n, x = 1:4, prob = NULL, name = "Level")$ math(n, x = 1:4, prob = c(0.29829, 0.33332, 0.22797, 0.14042), name = "Math")

ela(n, x = 1:4, prob = c(0.3161, 0.37257, 0.2233, 0.08803), name = "ELA")

#### Arguments

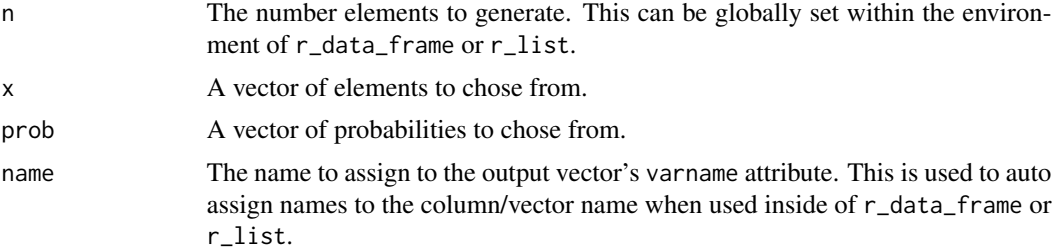

## Details

Distribution of levels (used in prob) were taken from New York State' s 2014 assessment report: <http://www.p12.nysed.gov/irs/>

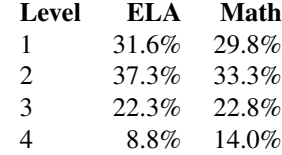

## Value

Returns a random vector of integer levels (1-4) elements.

# See Also

Other variable functions: [age](#page-3-0), [animal](#page-4-0), [answer](#page-5-0), [area](#page-6-0), [car](#page-8-0), [children](#page-9-0), [coin](#page-10-0), [color](#page-11-0), [date\\_stamp](#page-12-0), [death](#page-13-0), [dice](#page-14-0), [dna](#page-15-0), [dob](#page-16-0), [dummy](#page-17-0), [education](#page-18-0), [employment](#page-19-0), [eye](#page-20-0), [grade\\_level](#page-23-0), [grade](#page-21-0), [group](#page-24-0), [hair](#page-25-0), [height](#page-26-0), [income](#page-30-0), [internet\\_browser](#page-31-0), [iq](#page-33-0), [language](#page-34-0), [likert](#page-37-0), [lorem\\_ipsum](#page-38-0), [marital](#page-39-0), [military](#page-40-0), [month](#page-42-0), [name](#page-43-0), [normal](#page-44-0), [political](#page-47-0), [race](#page-50-0), [religion](#page-52-0), [sat](#page-68-0), [sentence](#page-71-0), [sex\\_inclusive](#page-73-0), [sex](#page-72-0), [smokes](#page-75-0), [speed](#page-76-0), [state](#page-77-0), [string](#page-80-0), [upper](#page-83-0), [valid](#page-84-0), [year](#page-87-0), [zip\\_code](#page-88-0)

# Examples

```
level(10)
barplot(table(level(10000, prob = probs(4))))
math(10)
barplot(table(math(10000)))
ela(10)
barplot(table(ela(10000)))
```
likert *Generate Random Vector of Likert-Type Responses*

#### Description

Generate a random vector of Likert-type responses.

#### Usage

```
likert(n, x = c("Strongly Agree", "Agree", "Neutral", "Disagree",
  "Strongly Disagree"), prob = NULL, name = "Likert")
likert_5(n, x = c("Strongly Agree", "Agree", "Neutral", "Disagree",
  "Strongly Disagree"), prob = NULL, name = "Likert")
likert_7(n, x = c("Strongly Agree", "Agree", "Somewhat Agree", "Neutral",
  "Somewhat Disagree", "Disagree", "Strongly Disagree"), prob = NULL,
  name = "Likert")
```
#### Arguments

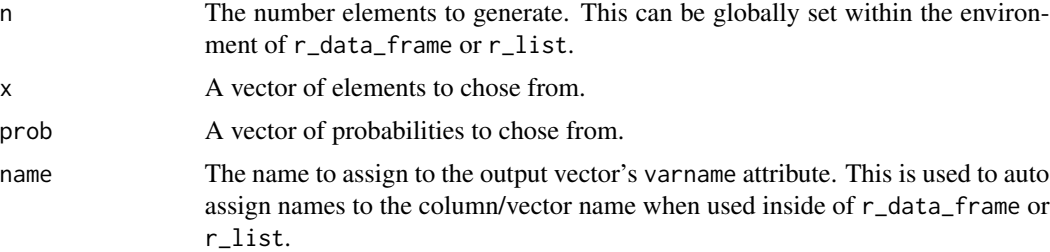

# lorem\_ipsum 39

## Value

Returns a random vector of Likert-type response elements.

# Note

likert & likert\_5 are identical outputs, sampling from a 5-point response scale. likert\_7 samples from a 7-point response scale.

## See Also

Other variable functions: [age](#page-3-0), [animal](#page-4-0), [answer](#page-5-0), [area](#page-6-0), [car](#page-8-0), [children](#page-9-0), [coin](#page-10-0), [color](#page-11-0), [date\\_stamp](#page-12-0), [death](#page-13-0), [dice](#page-14-0), [dna](#page-15-0), [dob](#page-16-0), [dummy](#page-17-0), [education](#page-18-0), [employment](#page-19-0), [eye](#page-20-0), [grade\\_level](#page-23-0), [grade](#page-21-0), [group](#page-24-0), [hair](#page-25-0), [height](#page-26-0), [income](#page-30-0), [internet\\_browser](#page-31-0), [iq](#page-33-0), [language](#page-34-0), [level](#page-36-0), [lorem\\_ipsum](#page-38-0), [marital](#page-39-0), [military](#page-40-0), [month](#page-42-0), [name](#page-43-0), [normal](#page-44-0), [political](#page-47-0), [race](#page-50-0), [religion](#page-52-0), [sat](#page-68-0), [sentence](#page-71-0), [sex\\_inclusive](#page-73-0), [sex](#page-72-0), [smokes](#page-75-0), [speed](#page-76-0), [state](#page-77-0), [string](#page-80-0), [upper](#page-83-0), [valid](#page-84-0), [year](#page-87-0), [zip\\_code](#page-88-0)

# Examples

```
dice(10)
barplot(table(dice(10000)))
```
<span id="page-38-0"></span>

lorem\_ipsum *Generate Random Lorem Ipsum Strings*

#### Description

Generates (pseudo)random *[lorem ipsum](http://www.lipsum.com/)* text.

#### Usage

```
lorem_ipsum(n, ..., name = "Lorem_Ipsum")
```

```
paragraph(n, ..., name = "Paragraph")
```
#### Arguments

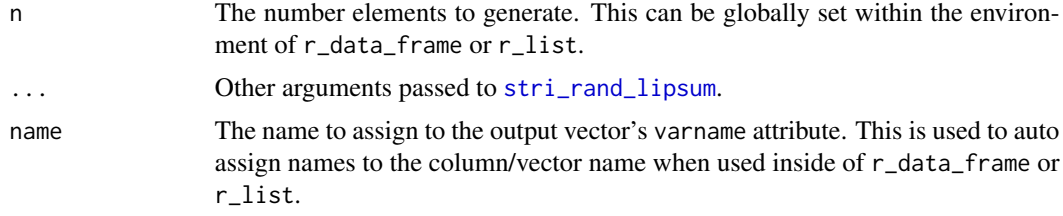

## Value

Returns a random character vector of string elements.

#### Note

lorem\_ipsum and paragraph produce identical strings but will produce different vector/column names when used inside of r\_data\_frame or r\_list.

# See Also

[stri\\_rand\\_lipsum](#page-0-0)

Other variable functions: [age](#page-3-0), [animal](#page-4-0), [answer](#page-5-0), [area](#page-6-0), [car](#page-8-0), [children](#page-9-0), [coin](#page-10-0), [color](#page-11-0), [date\\_stamp](#page-12-0), [death](#page-13-0), [dice](#page-14-0), [dna](#page-15-0), [dob](#page-16-0), [dummy](#page-17-0), [education](#page-18-0), [employment](#page-19-0), [eye](#page-20-0), [grade\\_level](#page-23-0), [grade](#page-21-0), [group](#page-24-0), [hair](#page-25-0), [height](#page-26-0), [income](#page-30-0), [internet\\_browser](#page-31-0), [iq](#page-33-0), [language](#page-34-0), [level](#page-36-0), [likert](#page-37-0), [marital](#page-39-0), [military](#page-40-0), [month](#page-42-0), [name](#page-43-0), [normal](#page-44-0), [political](#page-47-0), [race](#page-50-0), [religion](#page-52-0), [sat](#page-68-0), [sentence](#page-71-0), [sex\\_inclusive](#page-73-0), [sex](#page-72-0), [smokes](#page-75-0), [speed](#page-76-0), [state](#page-77-0), [string](#page-80-0), [upper](#page-83-0), [valid](#page-84-0), [year](#page-87-0), [zip\\_code](#page-88-0)

# Examples

```
lorem_ipsum(10)
paragraph(10)
lorem_ipsum(10, start_lipsum = FALSE)
```
<span id="page-39-0"></span>marital *Generate Random Vector of Marital Statuses*

#### Description

Generate a random vector of marital statuses.

#### Usage

```
marital(n, x = c("Married", "Divorced", "Widowed", "Separated",
  "Never Married"), prob = NULL, name = "Marital")
```
#### Arguments

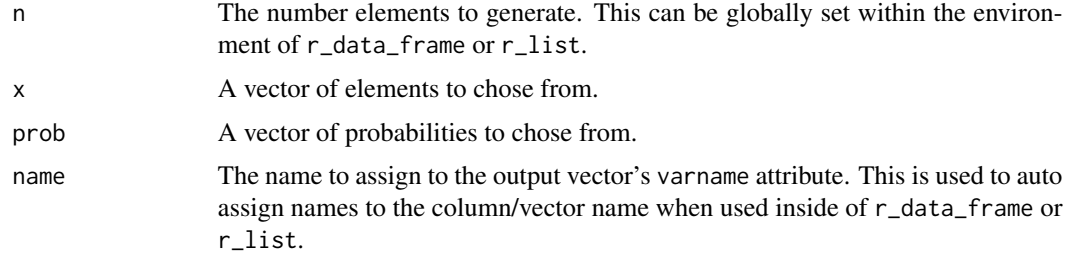

#### Value

Returns a random vector of marital status elements.

#### military 41

# See Also

Other variable functions: [age](#page-3-0), [animal](#page-4-0), [answer](#page-5-0), [area](#page-6-0), [car](#page-8-0), [children](#page-9-0), [coin](#page-10-0), [color](#page-11-0), [date\\_stamp](#page-12-0), [death](#page-13-0), [dice](#page-14-0), [dna](#page-15-0), [dob](#page-16-0), [dummy](#page-17-0), [education](#page-18-0), [employment](#page-19-0), [eye](#page-20-0), [grade\\_level](#page-23-0), [grade](#page-21-0), [group](#page-24-0), [hair](#page-25-0), [height](#page-26-0), [income](#page-30-0), [internet\\_browser](#page-31-0), [iq](#page-33-0), [language](#page-34-0), [level](#page-36-0), [likert](#page-37-0), [lorem\\_ipsum](#page-38-0), [military](#page-40-0), [month](#page-42-0), [name](#page-43-0), [normal](#page-44-0), [political](#page-47-0), [race](#page-50-0), [religion](#page-52-0), [sat](#page-68-0), [sentence](#page-71-0), [sex\\_inclusive](#page-73-0), [sex](#page-72-0), [smokes](#page-75-0), [speed](#page-76-0), [state](#page-77-0), [string](#page-80-0), [upper](#page-83-0), [valid](#page-84-0), [year](#page-87-0), [zip\\_code](#page-88-0)

# Examples

```
marital(10)
barplot(table(marital(10000)))
```
<span id="page-40-0"></span>

military *Generate Random Vector of Military Branches*

#### Description

Generate a random vector of military branches.

#### Usage

```
military(n, x = c("Army", "Air Force", "Navy", "Marine Corps", "Coast Guard"),
 prob = c(0.3785, 0.2334, 0.2218, 0.1366, 0.0296), name = "Military")
```
## Arguments

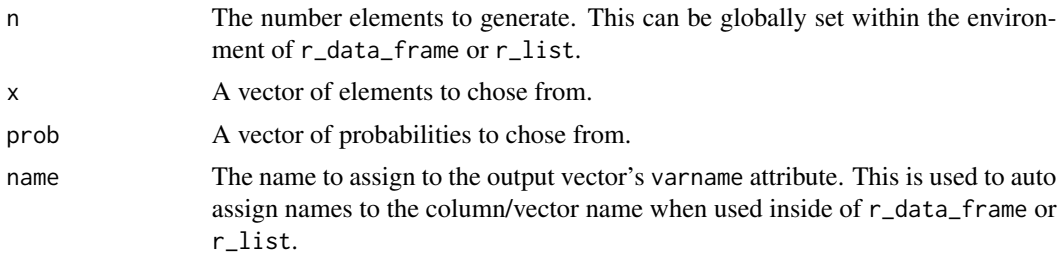

#### Details

The military branches and probabilities used match approximate U.S. military make-up:

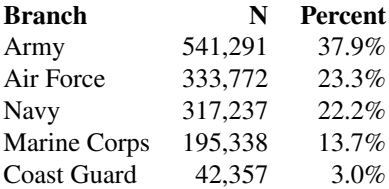

#### Value

Returns a random factor vector of military branch elements.

#### See Also

Other variable functions: [age](#page-3-0), [animal](#page-4-0), [answer](#page-5-0), [area](#page-6-0), [car](#page-8-0), [children](#page-9-0), [coin](#page-10-0), [color](#page-11-0), [date\\_stamp](#page-12-0), [death](#page-13-0), [dice](#page-14-0), [dna](#page-15-0), [dob](#page-16-0), [dummy](#page-17-0), [education](#page-18-0), [employment](#page-19-0), [eye](#page-20-0), [grade\\_level](#page-23-0), [grade](#page-21-0), [group](#page-24-0), [hair](#page-25-0), [height](#page-26-0), [income](#page-30-0), [internet\\_browser](#page-31-0), [iq](#page-33-0), [language](#page-34-0), [level](#page-36-0), [likert](#page-37-0), [lorem\\_ipsum](#page-38-0), [marital](#page-39-0), [month](#page-42-0), [name](#page-43-0), [normal](#page-44-0), [political](#page-47-0), [race](#page-50-0), [religion](#page-52-0), [sat](#page-68-0), [sentence](#page-71-0), [sex\\_inclusive](#page-73-0), [sex](#page-72-0), [smokes](#page-75-0), [speed](#page-76-0), [state](#page-77-0), [string](#page-80-0), [upper](#page-83-0), [valid](#page-84-0), [year](#page-87-0), [zip\\_code](#page-88-0)

# Examples

```
military(10)
barplot(table(military(10000)))
pie(table(military(10000)))
```
minute *Generate a Random Sequence of Minutes in H:M:S Format*

## Description

Generate a random vector of minutes in H:M:S format.

# Usage

minute(n,  $x = \text{seq}(0, 59, \text{ by } = 1)/60$ ,  $\text{prob} = \text{NULL}$ ,  $\text{random} = \text{FALSE}$ , name = "Minute")

#### Arguments

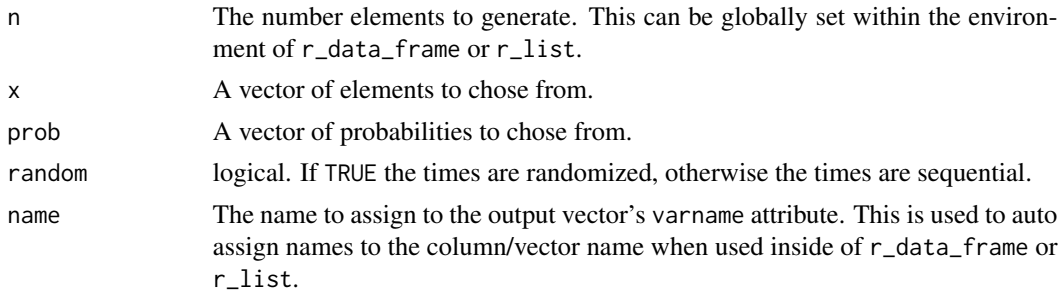

## Value

Returns a random vector of minute time elements in H:M:S format.

## See Also

[times](#page-0-0)

#### $m$ onth  $43$

# Examples

```
minute(20)
minute(20, random=TRUE)
pie(table(minute(2000, x = seq(0, 59, by = 10)/60, prob = probs(6))))
```
#### <span id="page-42-0"></span>month *Generate Random Vector of Months*

# Description

Generate a random factor vector of months.

#### Usage

month(n,  $x = \text{month}$ .name,  $\text{prob} = \text{NULL}$ ,  $\text{name} = \text{"Month"}$ )

#### Arguments

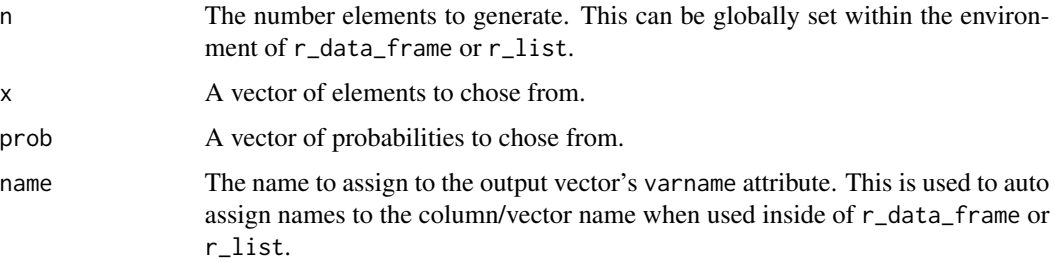

#### Value

Returns a random character vector of month elements.

#### See Also

Other variable functions: [age](#page-3-0), [animal](#page-4-0), [answer](#page-5-0), [area](#page-6-0), [car](#page-8-0), [children](#page-9-0), [coin](#page-10-0), [color](#page-11-0), [date\\_stamp](#page-12-0), [death](#page-13-0), [dice](#page-14-0), [dna](#page-15-0), [dob](#page-16-0), [dummy](#page-17-0), [education](#page-18-0), [employment](#page-19-0), [eye](#page-20-0), [grade\\_level](#page-23-0), [grade](#page-21-0), [group](#page-24-0), [hair](#page-25-0), [height](#page-26-0), [income](#page-30-0), [internet\\_browser](#page-31-0), [iq](#page-33-0), [language](#page-34-0), [level](#page-36-0), [likert](#page-37-0), [lorem\\_ipsum](#page-38-0), [marital](#page-39-0), [military](#page-40-0), [name](#page-43-0), [normal](#page-44-0), [political](#page-47-0), [race](#page-50-0), [religion](#page-52-0), [sat](#page-68-0), [sentence](#page-71-0), [sex\\_inclusive](#page-73-0), [sex](#page-72-0), [smokes](#page-75-0), [speed](#page-76-0), [state](#page-77-0), [string](#page-80-0), [upper](#page-83-0), [valid](#page-84-0), [year](#page-87-0), [zip\\_code](#page-88-0)

```
month(10)
pie(table(month(10000, prob = probs(12))))
```
<span id="page-43-0"></span>

Generate a random vector of first names. This dataset includes all unique entries from the babynames package.

#### Usage

```
name(n, x = wakefield::name-neutral, prob = NULL, replace = FALSE,name = "Name")
```
#### Arguments

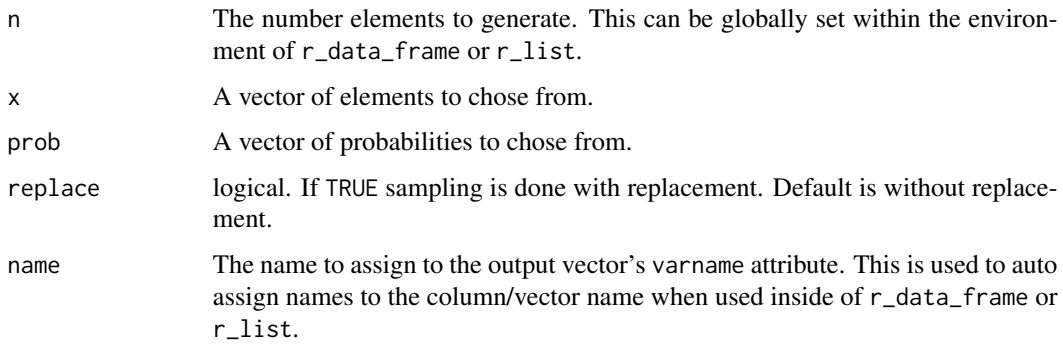

## Value

Returns a random vector of name elements.

## See Also

Other variable functions: [age](#page-3-0), [animal](#page-4-0), [answer](#page-5-0), [area](#page-6-0), [car](#page-8-0), [children](#page-9-0), [coin](#page-10-0), [color](#page-11-0), [date\\_stamp](#page-12-0), [death](#page-13-0), [dice](#page-14-0), [dna](#page-15-0), [dob](#page-16-0), [dummy](#page-17-0), [education](#page-18-0), [employment](#page-19-0), [eye](#page-20-0), [grade\\_level](#page-23-0), [grade](#page-21-0), [group](#page-24-0), [hair](#page-25-0), [height](#page-26-0), [income](#page-30-0), [internet\\_browser](#page-31-0), [iq](#page-33-0), [language](#page-34-0), [level](#page-36-0), [likert](#page-37-0), [lorem\\_ipsum](#page-38-0), [marital](#page-39-0), [military](#page-40-0), [month](#page-42-0), [normal](#page-44-0), [political](#page-47-0), [race](#page-50-0), [religion](#page-52-0), [sat](#page-68-0), [sentence](#page-71-0), [sex\\_inclusive](#page-73-0), [sex](#page-72-0), [smokes](#page-75-0), [speed](#page-76-0), [state](#page-77-0), [string](#page-80-0), [upper](#page-83-0), [valid](#page-84-0), [year](#page-87-0), [zip\\_code](#page-88-0)

```
name(10)
name(100)
name(1000, replace = TRUE)
```
A dataset containing a character vector gender neutral names according to the U.S. Census.

## Usage

data(name\_neutral)

# Format

A character vector with 662 elements

# References

http://www.census.gov

<span id="page-44-0"></span>normal *Generate Random Normal Vector*

## Description

normal - A wrapper for [rnorm](#page-0-0) that generate a random normal vector. normal\_round - A wrapper for [rnorm](#page-0-0) that generate a rounded random normal vector.

#### Usage

```
normal(n, mean = 0, sd = 1, min = NULL, max = NULL, name = "Normal")normal_{round}(n, mean = 0, sd = 1, min = NULL, max = NULL, digits = 2,name = "Normal")
```
#### Arguments

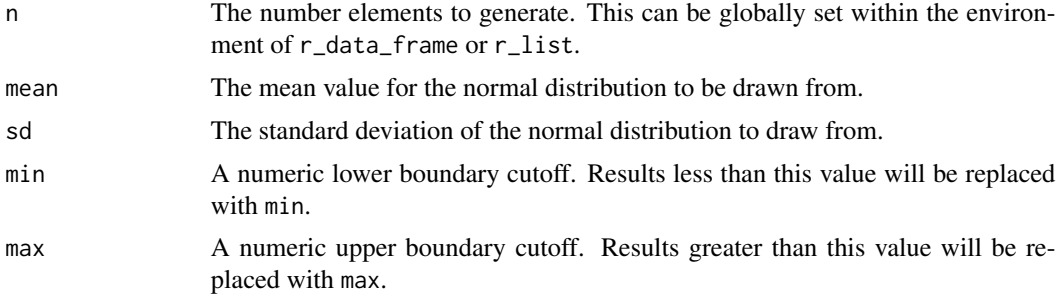

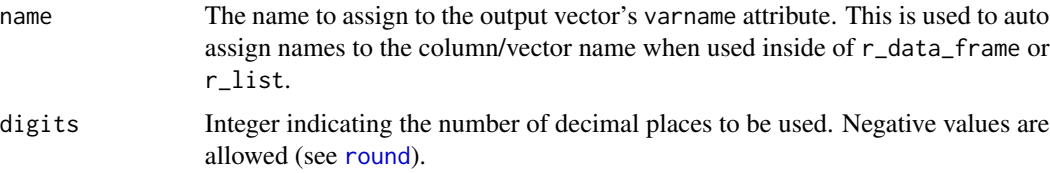

# Value

Returns a random vector of elements.

# See Also

[rnorm](#page-0-0)

# [round](#page-0-0)

Other variable functions: [age](#page-3-0), [animal](#page-4-0), [answer](#page-5-0), [area](#page-6-0), [car](#page-8-0), [children](#page-9-0), [coin](#page-10-0), [color](#page-11-0), [date\\_stamp](#page-12-0), [death](#page-13-0), [dice](#page-14-0), [dna](#page-15-0), [dob](#page-16-0), [dummy](#page-17-0), [education](#page-18-0), [employment](#page-19-0), [eye](#page-20-0), [grade\\_level](#page-23-0), [grade](#page-21-0), [group](#page-24-0), [hair](#page-25-0), [height](#page-26-0), [income](#page-30-0), [internet\\_browser](#page-31-0), [iq](#page-33-0), [language](#page-34-0), [level](#page-36-0), [likert](#page-37-0), [lorem\\_ipsum](#page-38-0), [marital](#page-39-0), [military](#page-40-0), [month](#page-42-0), [name](#page-43-0), [political](#page-47-0), [race](#page-50-0), [religion](#page-52-0), [sat](#page-68-0), [sentence](#page-71-0), [sex\\_inclusive](#page-73-0), [sex](#page-72-0), [smokes](#page-75-0), [speed](#page-76-0), [state](#page-77-0), [string](#page-80-0), [upper](#page-83-0), [valid](#page-84-0), [year](#page-87-0), [zip\\_code](#page-88-0)

# Examples

```
normal(100, name = "Var")
hist(normal(10000, 100, 10))
interval(normal, 9, n = 1000)
```
peek *Data Frame Viewing*

# **Description**

Convenience function to view all the columns of the head of a truncated [data.frame](#page-0-0). peek invisibly returns x. This makes its use ideal in a dplyr/magrittr pipeline.

## Usage

 $peek(x, n = 10, width = 10, ...)$ 

# Arguments

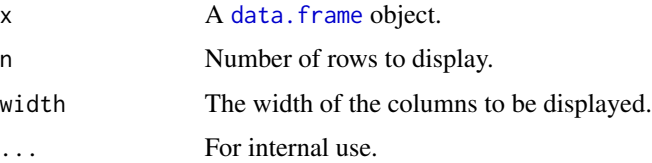

# plot.tbl\_df 47

## Details

By default dplyr does not print all columns of a data frame (tbl\_df). This makes inspection of data difficult at times, particularly with text string data. peek allows the user to see a truncated head for inspection purposes.

#### Value

Prints a truncated head but invisibly returns x.

#### See Also

[head](#page-0-0)

#### Examples

```
(dat1 <- r_data_frame(100, id, sentence, paragraph))
peek(dat1)
peek(dat1, n = 20)
peek(dat1, width = 40)
library(dplyr)
## Use in a dplyr/magrittr pipeline to view the data (silly example)
par(mfrow = c(2, 2))r_data_frame(1000, id, sex, pet, employment, eye, sentence, paragraph) %>%
    peek %>%
    (function(x, ind = 2:5){ invisible(lapply(ind, function(i) pie(table(x[[i]]))))})
## A wider data set example
dat2 <- r_data_theme()
dat2
peek(dat2)
```
plot.tbl\_df *Plots a tbl\_df Object*

# Description

Plots a tbl\_df object.

#### Usage

```
## S3 method for class 'tbl_df'
plot(x, \ldots)
```
48 **political** 

#### Arguments

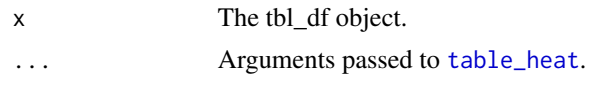

# <span id="page-47-0"></span>political *Generate Random Vector of Political Parties*

# Description

Generate a random vector of political parties.

#### Usage

```
political(n, x = c("Democrat", "Republican", "Constitution", "Libertarian",
  "Green"), prob = c(0.577269133302094, 0.410800432748879,
  0.00491084954793489, 0.00372590303330866, 0.0032936813677832),
 name = "Political")
```
# Arguments

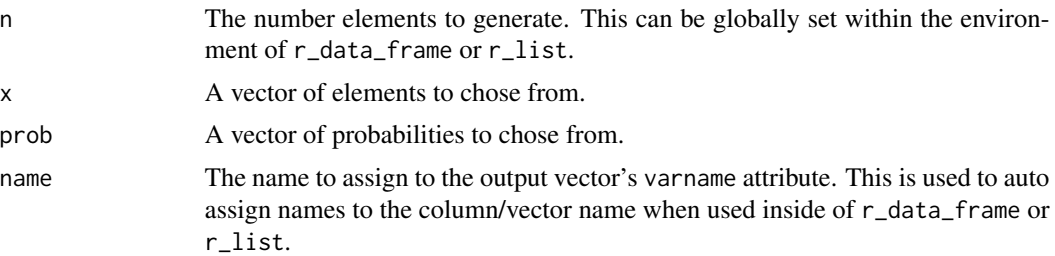

#### Details

The political parties and probabilities used match approximate U.S. political make-up of registered voters (2014). The default make up is:

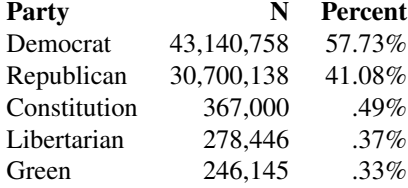

## Value

Returns a random factor vector of political party elements.

## See Also

Other variable functions: [age](#page-3-0), [animal](#page-4-0), [answer](#page-5-0), [area](#page-6-0), [car](#page-8-0), [children](#page-9-0), [coin](#page-10-0), [color](#page-11-0), [date\\_stamp](#page-12-0), [death](#page-13-0), [dice](#page-14-0), [dna](#page-15-0), [dob](#page-16-0), [dummy](#page-17-0), [education](#page-18-0), [employment](#page-19-0), [eye](#page-20-0), [grade\\_level](#page-23-0), [grade](#page-21-0), [group](#page-24-0), [hair](#page-25-0), [height](#page-26-0), [income](#page-30-0), [internet\\_browser](#page-31-0), [iq](#page-33-0), [language](#page-34-0), [level](#page-36-0), [likert](#page-37-0), [lorem\\_ipsum](#page-38-0), [marital](#page-39-0), [military](#page-40-0), [month](#page-42-0), [name](#page-43-0), [normal](#page-44-0), [race](#page-50-0), [religion](#page-52-0), [sat](#page-68-0), [sentence](#page-71-0), [sex\\_inclusive](#page-73-0), [sex](#page-72-0), [smokes](#page-75-0), [speed](#page-76-0), [state](#page-77-0), [string](#page-80-0), [upper](#page-83-0), [valid](#page-84-0), [year](#page-87-0), [zip\\_code](#page-88-0)

# Examples

```
political(10)
barplot(table(political(10000)))
```
<span id="page-48-0"></span>presidential\_debates\_2012

*2012 U.S. Presidential Debate Dialogue*

## Description

A dataset containing 2911 ordered sentences used by speakers during the three 2012 presidential debates.

#### Usage

data(presidential\_debates\_2012)

## Format

A character vector with 2911 elements

print.available *Prints an available Object.*

#### Description

Prints an available object.

#### Usage

## S3 method for class 'available'  $print(x, \ldots)$ 

#### Arguments

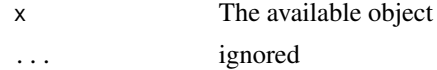

print.variable *Prints a variable Object*

# Description

Prints a variable object

## Usage

## S3 method for class 'variable'  $print(x, \ldots)$ 

# Arguments

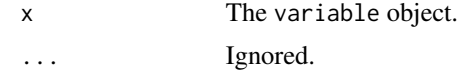

probs *Generate a Random Vector of Probabilities.*

# Description

Generate a random vector of probabilities that sum to 1.

# Usage

 $probs(j, upper = 1e+06)$ 

# Arguments

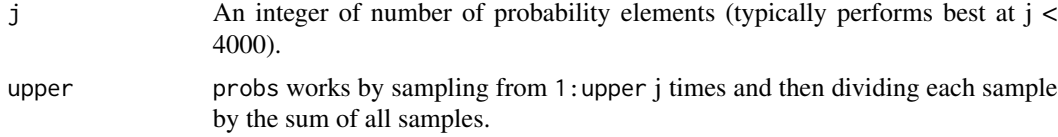

## Value

Returns a vector of probabilities summing to 1.

```
probs(10)
sum(probs(100))
pie(table(month(10000, prob = probs(12))))
```
Generate a random vector of races.

#### Usage

```
race(n, x = c("White", "Hispanic", "Black", "Asian", "Bi-Racial", "Native",
 "Other", "Hawaiian"), prob = c(0.637, 0.163, 0.122, 0.047, 0.019, 0.007,
 0.002, 0.0015), name = "Race")
```
## Arguments

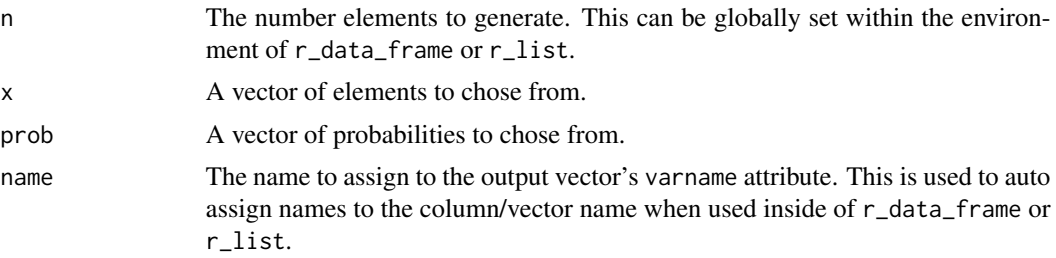

#### Details

The races and probabilities used match approximate U.S. racial make-up. The default make up is:

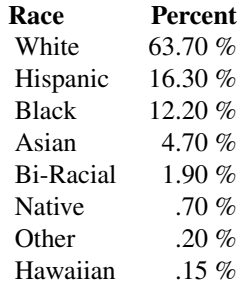

#### Value

Returns a random factor vector of elements.

## See Also

Other variable functions: [age](#page-3-0), [animal](#page-4-0), [answer](#page-5-0), [area](#page-6-0), [car](#page-8-0), [children](#page-9-0), [coin](#page-10-0), [color](#page-11-0), [date\\_stamp](#page-12-0), [death](#page-13-0), [dice](#page-14-0), [dna](#page-15-0), [dob](#page-16-0), [dummy](#page-17-0), [education](#page-18-0), [employment](#page-19-0), [eye](#page-20-0), [grade\\_level](#page-23-0), [grade](#page-21-0), [group](#page-24-0), [hair](#page-25-0),

<span id="page-50-0"></span>

[height](#page-26-0), [income](#page-30-0), [internet\\_browser](#page-31-0), [iq](#page-33-0), [language](#page-34-0), [level](#page-36-0), [likert](#page-37-0), [lorem\\_ipsum](#page-38-0), [marital](#page-39-0), [military](#page-40-0), [month](#page-42-0), [name](#page-43-0), [normal](#page-44-0), [political](#page-47-0), [religion](#page-52-0), [sat](#page-68-0), [sentence](#page-71-0), [sex\\_inclusive](#page-73-0), [sex](#page-72-0), [smokes](#page-75-0), [speed](#page-76-0), [state](#page-77-0), [string](#page-80-0), [upper](#page-83-0), [valid](#page-84-0), [year](#page-87-0), [zip\\_code](#page-88-0)

# Examples

race(10) 100\*table(race(n <- 10000))/n

<span id="page-51-0"></span>relate *Create Related Numeric Columns*

# Description

Generate columns that are related.

# Usage

relate(x, j, name = NULL, operation =  $"+'$ , mean = 5, sd = 1, rep.sep = "\_", digits = max(nchar(sub("^[^.]\*.", "", x))))

#### Arguments

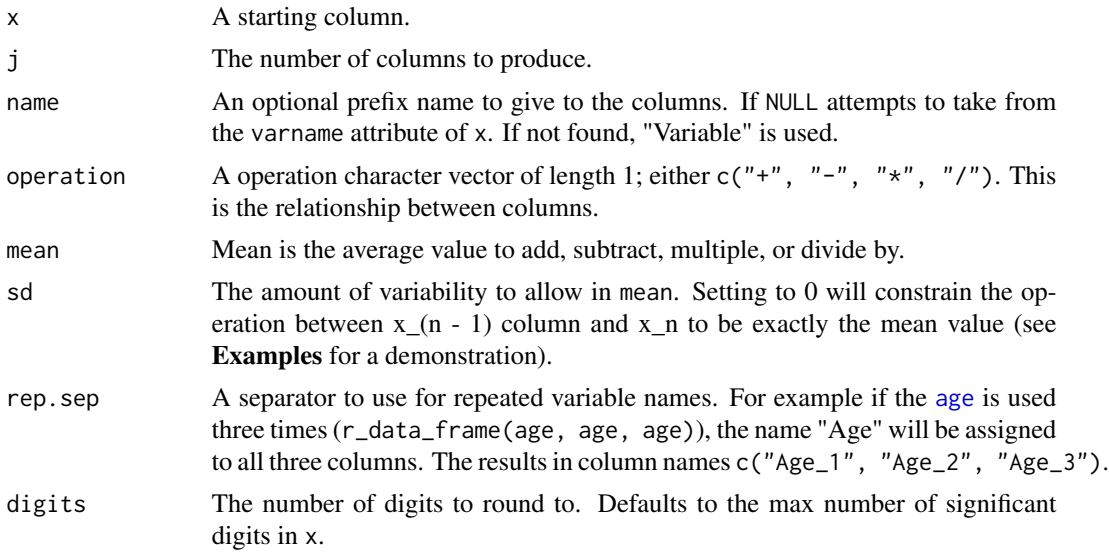

# Value

Returns a [tbl\\_df](#page-0-0).

#### See Also

[r\\_series](#page-67-0)

52 relate that the contract of the contract of the contract of the contract of the contract of the contract of the contract of the contract of the contract of the contract of the contract of the contract of the contract of

#### religion 53 and 53 and 53 and 53 and 53 and 53 and 53 and 53 and 53 and 53 and 53 and 53 and 53 and 53 and 53

#### Examples

```
relate(1:10, 10)
(x < -r_{data_fframe}(10, id, relate(1:10, 10, 'Time', mean = 2)))library(ggplot2)
dat <- with(x, data.frame(ID = rep(ID, ncol(x[, -1])), stack(x[, -1])))
dat[["Time"]] <- factor(sub("Time_", "", dat[["ind"]]), levels = 1:10)
ggplot(data, aes(x = Time, y = values, color = ID, group = ID)) +geom_line(size=.8)
relate(1:10, 10, name = "X", operation = "-")
relate(1:10, 10, "X", mean = 1, sd = 0)relate(1:10, 10, "Var", "*")
relate(1:10, 10, "Var", "/")
relate(gpa(30), 5, mean = .1)
relate(likert(10), 5, mean = .1, sd = .2)
relate(date_stamp(10), 6)
relate(time_stamp(10), 6)
relate(rep(100, 10), 6, "Reaction", "-")
```
<span id="page-52-0"></span>religion *Generate Random Vector of Religions*

## Description

Generate a random vector of religion.

#### Usage

```
religion(n, x = c("Christian", "Muslim", "None", "Hindu", "Buddhist", "Folk",
  "Other", "Jewish"), prob = c(0.31477, 0.23163, 0.16323, 0.14985, 0.07083,
 0.05882, 0.00859, 0.00227), name = "Religion")
```
#### Arguments

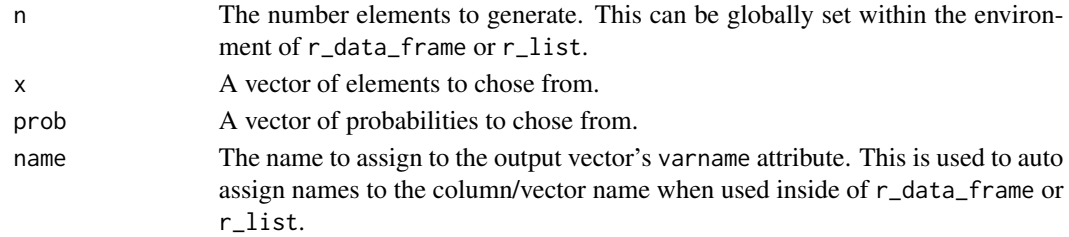

#### Details

The religion and probabilities used match approximate world religion make-up (from [Pew Research](http://www.pewforum.org/) [Center\)](http://www.pewforum.org/). The default make up is:

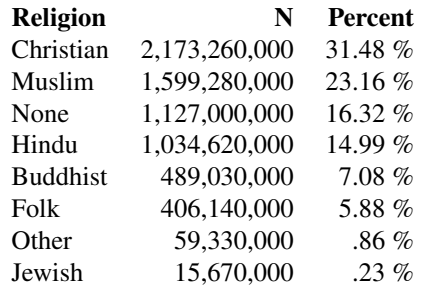

#### Value

Returns a random factor vector of religion elements.

## References

<http://www.pewforum.org/2012/12/18/table-religious-composition-by-country-in-numbers>

#### See Also

Other variable functions: [age](#page-3-0), [animal](#page-4-0), [answer](#page-5-0), [area](#page-6-0), [car](#page-8-0), [children](#page-9-0), [coin](#page-10-0), [color](#page-11-0), [date\\_stamp](#page-12-0), [death](#page-13-0), [dice](#page-14-0), [dna](#page-15-0), [dob](#page-16-0), [dummy](#page-17-0), [education](#page-18-0), [employment](#page-19-0), [eye](#page-20-0), [grade\\_level](#page-23-0), [grade](#page-21-0), [group](#page-24-0), [hair](#page-25-0), [height](#page-26-0), [income](#page-30-0), [internet\\_browser](#page-31-0), [iq](#page-33-0), [language](#page-34-0), [level](#page-36-0), [likert](#page-37-0), [lorem\\_ipsum](#page-38-0), [marital](#page-39-0), [military](#page-40-0), [month](#page-42-0), [name](#page-43-0), [normal](#page-44-0), [political](#page-47-0), [race](#page-50-0), [sat](#page-68-0), [sentence](#page-71-0), [sex\\_inclusive](#page-73-0), [sex](#page-72-0), [smokes](#page-75-0), [speed](#page-76-0), [state](#page-77-0), [string](#page-80-0), [upper](#page-83-0), [valid](#page-84-0), [year](#page-87-0), [zip\\_code](#page-88-0)

#### Examples

```
religion(10)
barplot(table(religion(10000)))
pie(table(religion(10000)))
```
r\_data *Pre-Selected Column Data Set*

#### Description

r\_data - Generate a data set with pre-set columns selected.

r\_data\_theme - Generate a themed data set with pre-set columns.

## Usage

 $r_{\text{data}(n = 500, \ldots)}$ 

 $r_data_theme(n = 100, data_theme = "the_words")$ 

#### r\_data 55

## Arguments

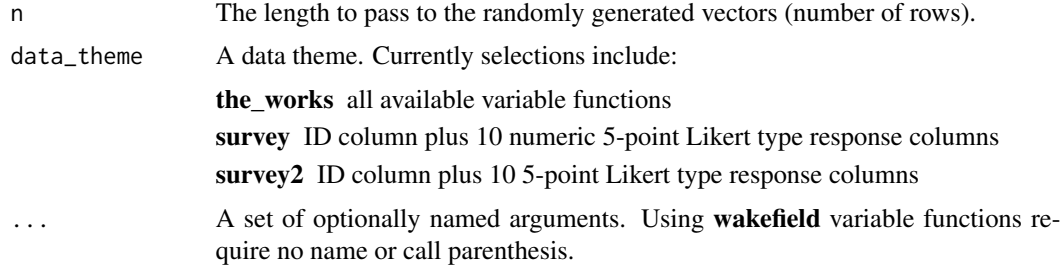

#### Details

The pre-selected columns include:

- ID
- Race
- Age
- Sex
- Hour
- IQ
- Height
- Died

The user may use ... to add additional columns. r\_data is a convenience function to quickly produce a data set. For more specific usage use the more flexible [r\\_data\\_frame](#page-55-0) function.

#### Value

Returns a [tbl\\_df](#page-0-0).

# See Also

[r\\_data\\_frame](#page-55-0)

```
r_data()
r_data(10)
r_data(10, paragraph, Attending = valid)
peek(r_data_theme())
plot(r_data_theme(), flip=TRUE)
r_data_theme(, "survey")
r_data_theme(, "survey2")
```
<span id="page-55-0"></span>

Produce a [tbl\\_df](#page-0-0) data frame that allows the user to lazily pass unnamed wakefield variable functions (optionally, without call parenthesis).

#### Usage

 $r_{\text{data}\text{-}frame}(n, \ldots, \text{rep}.\text{sep} = "_{\text{max}})$ 

# Arguments

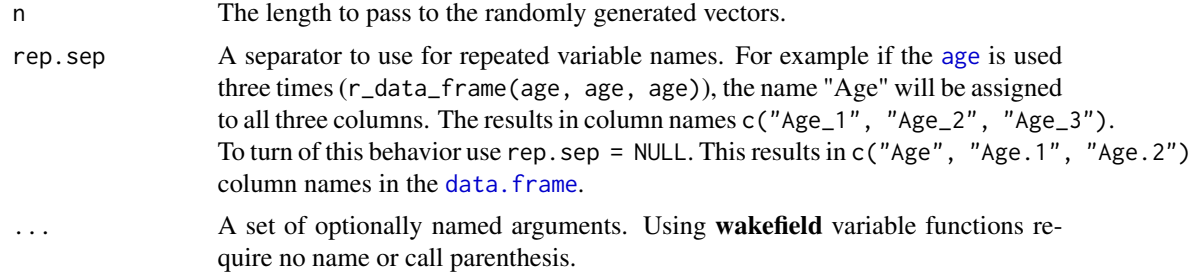

# Value

Returns a [tbl\\_df](#page-0-0).

## Author(s)

Josh O'Brien and Tyler Rinker <tyler.rinker@gmail.com>.

## References

<http://stackoverflow.com/a/29617983/1000343>

# See Also

[r\\_list](#page-59-0), [r\\_series](#page-67-0) [r\\_dummy](#page-57-0)

```
r_data_frame(n = 30,
    id,
   race,
   age,
    sex,
   hour,
    iq,
```

```
height,
    died,
    Scoring = rnorm,
    Smoker = valid
)
r_data_frame(n = 30,
    id,
    race,
    age(x = 8:14),
    Gender = sex,
    Time = hour,
    iq,
    grade, grade, grade, #repeated measures
    height(mean=50, sd = 10),
    died,
    Scoring = rnorm,
    Smoker = valid
\mathcal{L}r_data_frame(n = 500,
    id,
    age, age, age,
    grade, grade, grade
)
## Repeated Measures/Time Series
r_data_frame(n=100,
    id,
    age,
    sex,
    r_series(likert, 3),
    r_series(likert, 4, name = "Item", integer = TRUE)
\mathcal{L}## Expanded Dummy Coded Variables
r_data_frame(n=100,
    id,
    age,
    r_dummy(sex, prefix=TRUE),
    r_dummy(political)
\mathcal{L}## `peek` to view al columns
## `plot` (`table_heat`) for a graphic representation
library(dplyr)
r_data_frame(n=100,
    id,
    dob,
    animal,
    grade, grade,
    death,
    dummy,
```
#### 58 contract to the contract of the contract of the contract of the contract of the contract of the contract of the contract of the contract of the contract of the contract of the contract of the contract of the contract of

```
grade_letter,
   gender,
   paragraph,
   sentence
) %>%
  r_na() %>%
  peek %>%
  plot(palette = "Set1")
```
<span id="page-57-0"></span>r\_dummy *Generate Random Dummy Values*

# Description

Generate random values from a wakefield variable function.

## Usage

 $r_d$ dummy(fun, n, ..., prefix = FALSE, rep.sep = "\_")

# Arguments

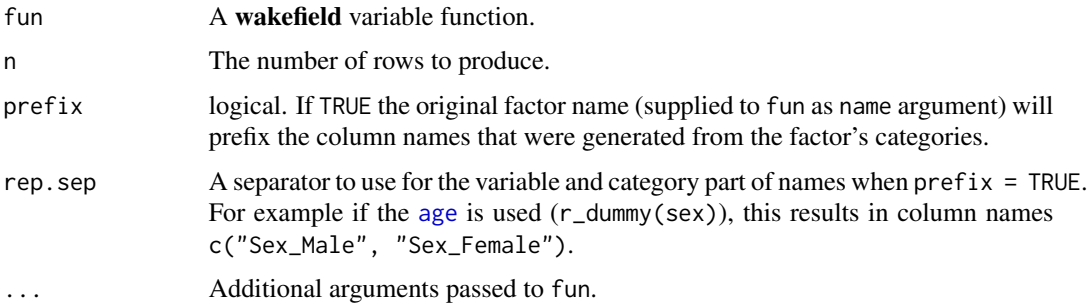

## Value

Returns a [tbl\\_df](#page-0-0).

## See Also

[r\\_list](#page-59-0), [r\\_data\\_frame](#page-55-0), [r\\_series](#page-67-0)

```
r_dummy(sex, 10)
r_dummy(race, 1000)
r_dummy(race, 1000, name = "Ethnicity")
```
Safely insert [data.frame](#page-0-0) objects into a [r\\_data\\_frame](#page-55-0) or [r\\_list](#page-59-0).

#### Usage

```
r_insert(x, name = "Inserted")
```
## Arguments

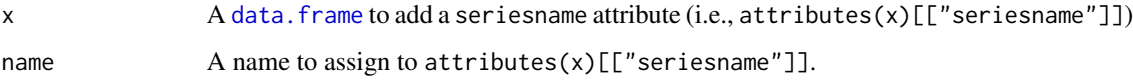

# Value

Returns a [data.frame](#page-0-0) with a attributes(x)[["seriesname"]] assigned.

#### See Also

[seriesname](#page-72-1)

```
dat <- dplyr::data_frame(
    Age_1 = age(100), Age_2 = age(100), Age_3 = age(100),
    Smokes = smokes(n=100),
    Sick = ifelse(Smokes, sample(5:10, 100, TRUE), sample(0:4, 100, TRUE)),
    Death = ifelse(Smokes, sample(0:1, 100, TRUE, prob = c(.2, .8)),
        sample(0:1, 100, TRUE, prob = c(.7, .3)))
)
r_data_frame(100,
   id,
   r_insert(dat)
\lambdar_list(10,
   id,
   r_insert(dat)
\mathcal{L}
```
<span id="page-59-0"></span>

Produce a named [list](#page-0-0) that allows the user to lazily pass unnamed wakefield variable functions (optionally, without call parenthesis).

#### Usage

 $r_{\text{list}(n, ..., rep.\text{sep} = "_{\text{my}}")}$ 

# Arguments

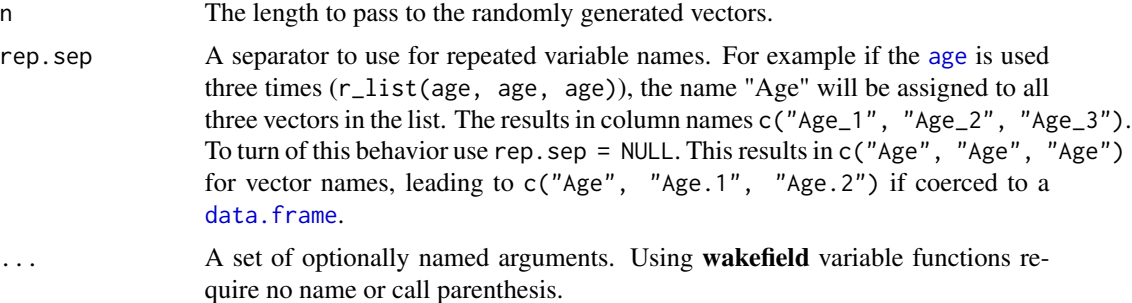

# Value

Returns a named list of equal length vectors.

## Author(s)

Josh O'Brien and Tyler Rinker <tyler.rinker@gmail.com>.

## References

<http://stackoverflow.com/a/29617983/1000343>

# See Also

[r\\_data\\_frame](#page-55-0), [r\\_series](#page-67-0) [r\\_dummy](#page-57-0)

## Examples

r\_list(  $n = 30,$ id, race, age, sex,

 $r_{\perp}$ na 61

```
hour,
     iq,
    height,
    died,
    Scoring = rnorm
\mathcal{L}r_list(
    n = 30,id,
    race,
    age(x = 8:14),
    Gender = sex,
    Time = hour,
    iq,
    height(mean=50, sd = 10),
    died,
    Scoring = rnorm
\overline{\phantom{a}}
```
r\_na *Replace a Proportion of Values With NA*

# Description

Replaces a proportion of values with NA. Useful for simulating missing data.

## Usage

 $r_{na}(x, \text{cols} = -1, \text{prob} = 0.05)$ 

# Arguments

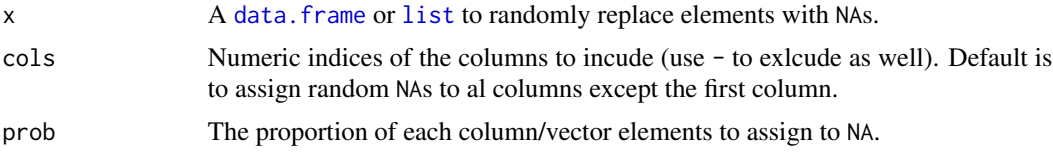

## Value

Returns a data. frame or [list](#page-0-0) with random missing values.

# Examples

```
r_na(mtcars)
r_na(mtcars, NULL)
```
library(dplyr)

```
r_data_frame(
   n = 30,
   id,
   race,
   age,
   sex,
   hour,
   iq,
   height,
   died,
   Scoring = rnorm,
   Smoker = valid
) %>%
   r_na(prob=.4)
```
r\_sample *Generate Random Vector*

# Description

Generate a random vector.

## Usage

 $r\_sample(n, x = 1:100, prob = NULL, name = "Sample")$ 

# Arguments

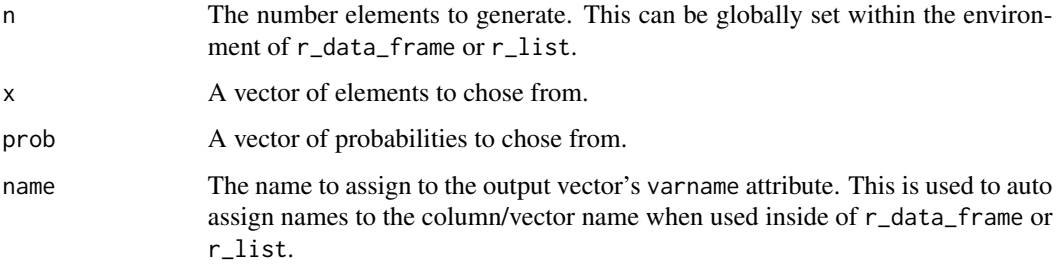

# Value

Returns a random vector of elements.

# See Also

[sample](#page-0-0)

# r\_sample\_binary 63

## Examples

```
r_sample(100, name = "Var")
table(r_sample(x = c("Dog", "Cat", "Fish", "Bird"), n=1000))
r\_sample(x = c("B", "W"), prob = c(.7, .3), n = 25, name = "Race")r_sample(25, x = c(TRUE, FALSE))
```
r\_sample\_binary *Generate Random Binary Vector*

## Description

r\_sample\_binary - Generate a random binary vector.

r\_sample\_binary\_factor - Generate a random binary vector and coerces to a factor.

#### Usage

```
r_sample_binary(n, x = 1:2, prob = NULL, name = "Binary")
```

```
r_sample_binary_factor(n, x = 1:2, prob = NULL, name = "Binary")
```
#### Arguments

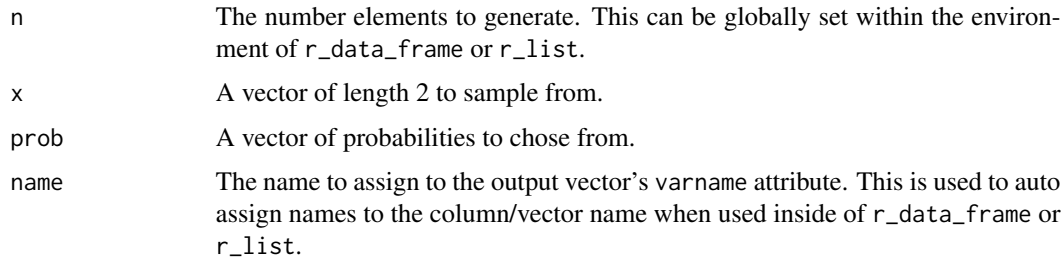

#### Value

Returns a random binary vector of elements.

#### See Also

[sample.int](#page-0-0)

```
r_sample_binary(100, name = "Var")
table(r_sample_binary(1000))
c("B", "W")[r_sample_binary(10)]
```
Generate a random vector and coerces to a factor.

## Usage

r\_sample\_factor(n, x = LETTERS, prob = NULL, name = "Factor")

# Arguments

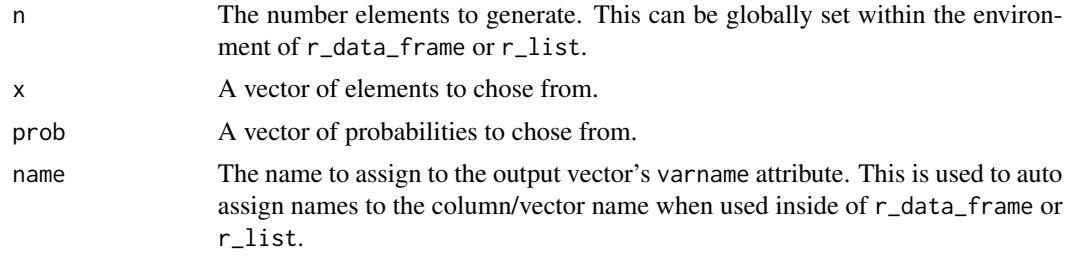

# Value

Returns a random actor vector of elements.

## See Also

[sample](#page-0-0)

# Examples

```
r_sample_factor(100, name = "Var")
table(r\_sample\_factor(x = c("Dog", "Cat", "Fish", "Bird"), n=1000))r_sample_factor(x = c("B", "W"), prob = c(.7, .3), n = 25)
```
r\_sample\_integer *Generate Random Integer Vector*

#### Description

Generate a random integer vector.

## Usage

```
r_sample_integer(n, x = 1:100, prob = NULL, name = "Integer")
```
## Arguments

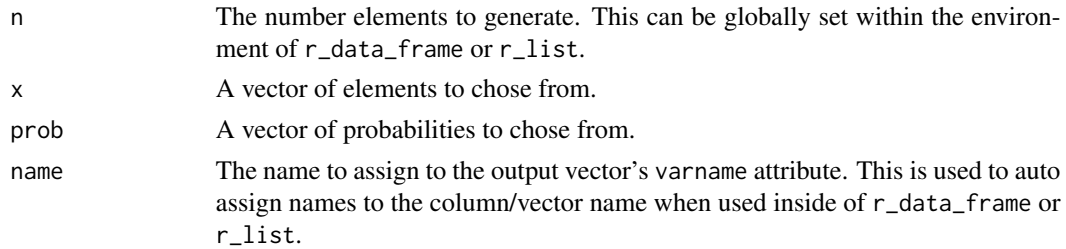

# Value

Returns a random integer vector of elements.

## See Also

[sample](#page-0-0)

# Examples

```
r_sample_integer(100, name = "Var")
table(r_sample_integer(x = c("Dog", "Cat", "Fish", "Bird"), n=1000))
r_sample_integer(x = c("B", "W"), prob = c(.7, .3), n = 25, name = "Race")
r_sample_integer(25, x = c(TRUE, FALSE))
```
r\_sample\_logical *Generate Random Logical Vector*

# Description

Generate a random logical (TRUE/FALSE) vector.

## Usage

```
r_sample_logical(n, prob = NULL, name = "Logical")
```
# Arguments

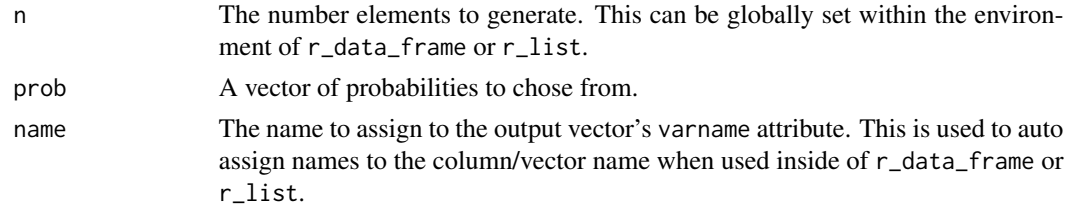

# Value

Returns a random logical (TRUE/FALSE) vector of elements.

## See Also

[sample](#page-0-0)

#### Examples

```
r_sample_logical(100, name = "Var")
table(r_sample_logical(1000))
c("B", "W")[r_sample_logical(10)]
```
r\_sample\_ordered *Generate Random Ordered Factor Vector*

## Description

Generate a random vector and coerces to an ordered factor.

## Usage

```
r_sample_ordered(n, x = LETTERS[1:5], prob = NULL, name = "Ordered")
```
# Arguments

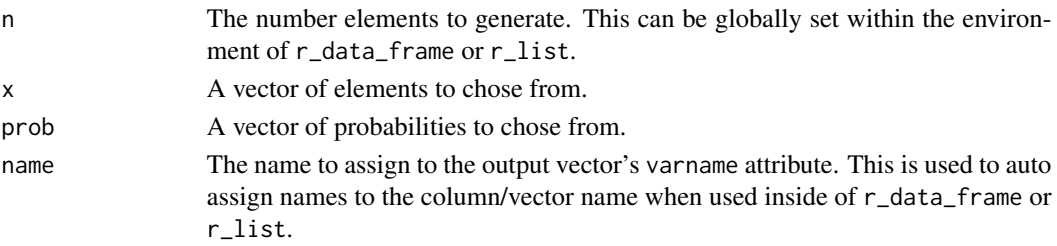

#### Value

Returns a random factor vector of elements.

#### See Also

[sample](#page-0-0), [ordered](#page-0-0)

#### Examples

r\_sample\_ordered(100, name = "Var")

```
lvls <- c("Strongly Agree", "Agree", "Neutral", "Disagree", "Strongly Disagree")
table(r_sample_ordered(x = lvls, n=1000))
```

```
(out <- r_sample_ordered(x = c("Black", "Grey", "White"),
   prob = c(.5, .2, .3), n = 100)slices <- c(table(out))
pie(slices, main="Pie Chart of Colors", col = tolower(names(slices)))
```
r\_sample\_replace *Generate Random Vector (Without Replacement)*

# Description

Generate a random vector without replacement.

# Usage

```
r_sample_replace(n, x = 1:100, prob = NULL, replace = FALSE,
 name = "Sample")
```
# Arguments

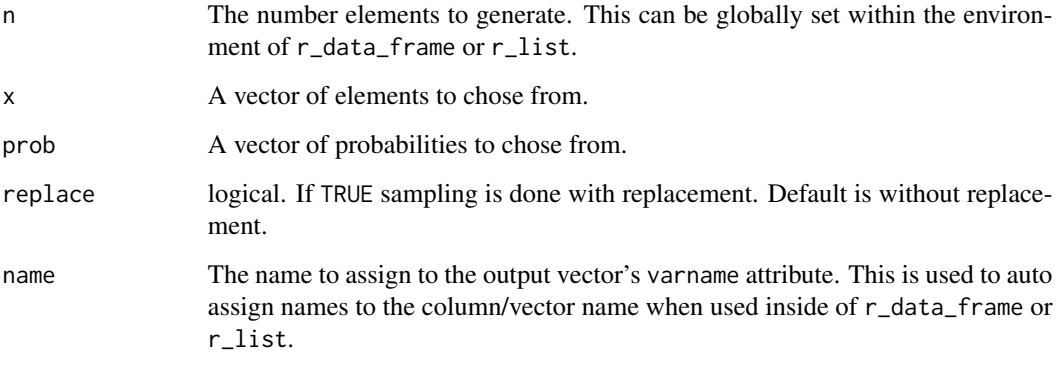

# Value

Returns a random vector of elements.

## See Also

[sample](#page-0-0)

```
r_sample(100, name = "Var")
table(r_sample(x = c("Dog", "Cat", "Fish", "Bird"), n=1000))
r\_sample(x = c("B", "W"), prob = c(.7, .3), n = 25, name = "Race")r_sample(25, x = c(TRUE, FALSE))
```
Produce a [tbl\\_df](#page-0-0) data frame of repeated measures from a wakefield variable function.

#### Usage

 $r$ \_series(fun, j, n, ..., integer = FALSE, relate = NULL, rep.sep =  $"$ \_")

## Arguments

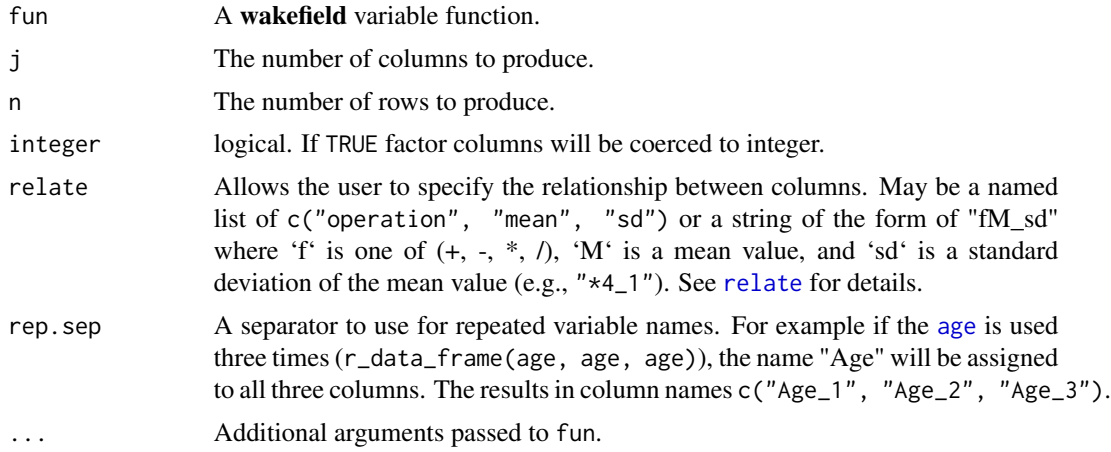

# Value

Returns a [tbl\\_df](#page-0-0).

# References

<https://github.com/trinker/wakefield/issues/1/#issuecomment-96166910>

# See Also

[r\\_list](#page-59-0), [r\\_data\\_frame](#page-55-0) [r\\_dummy](#page-57-0)

```
r_series(grade, 5, 10)
## Custom name prefix
r_series(likert, 5, 10, name = "Question")
## Convert factors to integers
```

```
r_series(likert_7, 5, 10, integer = TRUE)
## Related variables
r_series(likert, 10, 200, relate = list(operation = "*", mean = 2, sd = 1))
r_series(likert, 10, 200, relate = "--3_1")
r_series(age, 10, 200, relate = "+5_0")
## Change sd to reduce/increase correlation
round(cor(r_series(grade, 10, 10, relate = "+1_2")), 2)
round(cor(r_series(grade, 10, 10, relate = "+1_0")), 2)
round(cor(r_series(grade, 10, 10, relate = "+1_.5")), 2)
round(cor(r_series(grade, 10, 10, relate = "+1_20")), 2)
## Plot Example 1
library(dplyr); library(ggplot2)
dat <- r_data_frame(12,
   name,
    r_series(likert, 10, relate = "+1_.5")
\lambda# Suggested use of tidyr or reshape2 package here instead
dat <- data.frame(
    ID = rep(data[[1]], ncol(data[-1])),stack(dat[-1])
)
dat[["Time"]] <- factor(sub("Variable_", "", dat[["ind"]]), levels = 1:10)
ggplot(data, aes(x = Time, y = values, color = ID, group = ID)) +geom_line(size=.8)
## Plot Example 2
dat <- r_data_frame(12,
   name,
    r_series(grade, 100, relate = "+1_2")
\lambda# Suggested use of tidyr or reshape2 package here instead
dat <- data.frame(
    ID = rep(data[[1]], ncol(data[-1])),ind = rep(colnames(data[-1]), each = nrow(data)),values = unlist(dat[-1])
\mathcal{L}dat[["Time"]] <- as.numeric(sub("Grade_", "", dat[["ind"]]))
ggplot(data, aes(x = Time, y = values, color = ID, group = ID)) +geom_line(size=.8) + theme_bw()
```
grade - Generate a random normal vector of scholastic aptitude test (SATs).

#### Usage

```
sat(n, mean = 1500, sd = 100, min = 0, max = 2400, digits = 0,name = "SAT")
```
# Arguments

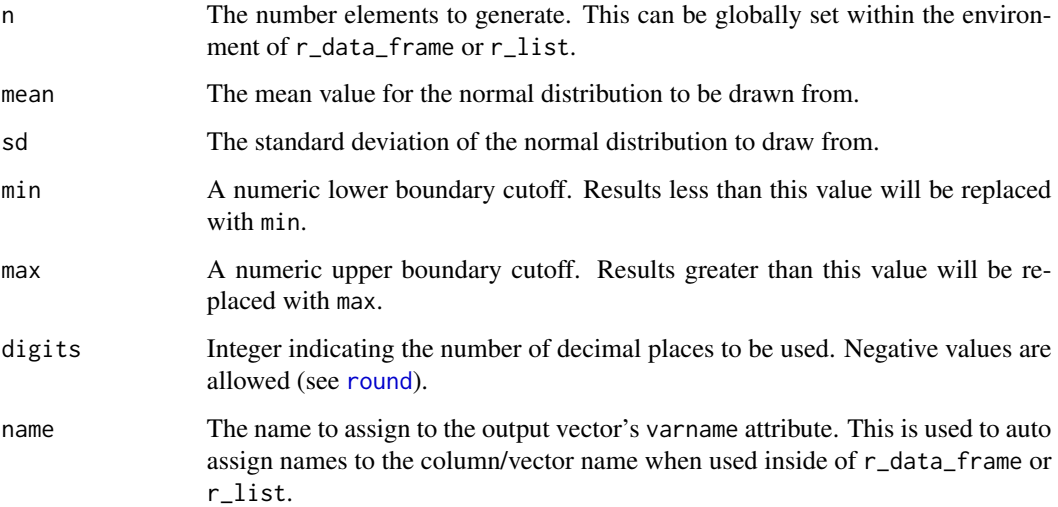

## Value

Returns a random normal vector of SAT elements.

## See Also

Other variable functions: [age](#page-3-0), [animal](#page-4-0), [answer](#page-5-0), [area](#page-6-0), [car](#page-8-0), [children](#page-9-0), [coin](#page-10-0), [color](#page-11-0), [date\\_stamp](#page-12-0), [death](#page-13-0), [dice](#page-14-0), [dna](#page-15-0), [dob](#page-16-0), [dummy](#page-17-0), [education](#page-18-0), [employment](#page-19-0), [eye](#page-20-0), [grade\\_level](#page-23-0), [grade](#page-21-0), [group](#page-24-0), [hair](#page-25-0), [height](#page-26-0), [income](#page-30-0), [internet\\_browser](#page-31-0), [iq](#page-33-0), [language](#page-34-0), [level](#page-36-0), [likert](#page-37-0), [lorem\\_ipsum](#page-38-0), [marital](#page-39-0), [military](#page-40-0), [month](#page-42-0), [name](#page-43-0), [normal](#page-44-0), [political](#page-47-0), [race](#page-50-0), [religion](#page-52-0), [sentence](#page-71-0), [sex\\_inclusive](#page-73-0), [sex](#page-72-0), [smokes](#page-75-0), [speed](#page-76-0), [state](#page-77-0), [string](#page-80-0), [upper](#page-83-0), [valid](#page-84-0), [year](#page-87-0), [zip\\_code](#page-88-0)

```
sat(10)
hist(sat(10000))
interval(sat, 5, n = 1000)
```
Generate a random vector of seconds in H:M:S format.

# Usage

```
second(n, x = seq(0, 59, by = 1)/3600, prob = NULL, random = FALSE,name = "Second")
```
# Arguments

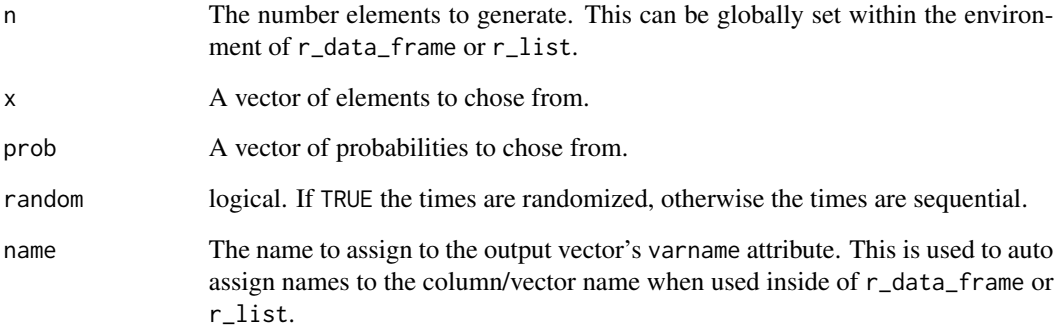

# Value

Returns a random vector of second time elements in H:M:S format.

## See Also

[times](#page-0-0)

```
second(20)
second(20, random=TRUE)
pie(table(second(2000, x = seq(0, 59, by = 10)/3600, prob = probs(6))))
```
<span id="page-71-0"></span>

Generate a random vector of sentences from the [presidential\\_debates\\_2012](#page-48-0).

#### Usage

```
sentence(n, x = wakefield::presidential_debates_2012, prob = NULL,
 name = "Sentence")
```
## Arguments

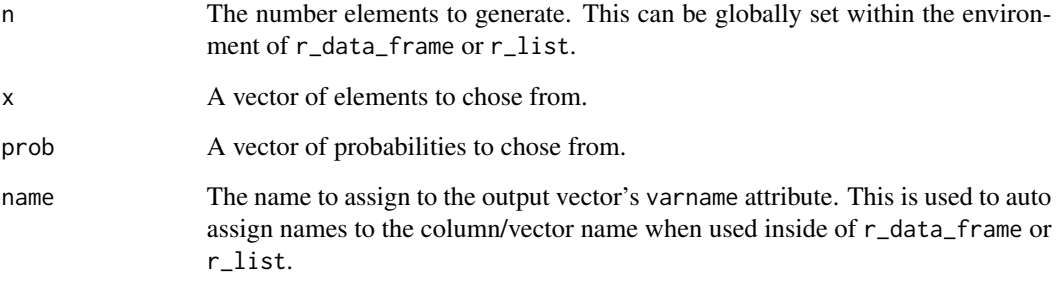

## Value

Returns a random character vector of sentence elements.

## See Also

Other variable functions: [age](#page-3-0), [animal](#page-4-0), [answer](#page-5-0), [area](#page-6-0), [car](#page-8-0), [children](#page-9-0), [coin](#page-10-0), [color](#page-11-0), [date\\_stamp](#page-12-0), [death](#page-13-0), [dice](#page-14-0), [dna](#page-15-0), [dob](#page-16-0), [dummy](#page-17-0), [education](#page-18-0), [employment](#page-19-0), [eye](#page-20-0), [grade\\_level](#page-23-0), [grade](#page-21-0), [group](#page-24-0), [hair](#page-25-0), [height](#page-26-0), [income](#page-30-0), [internet\\_browser](#page-31-0), [iq](#page-33-0), [language](#page-34-0), [level](#page-36-0), [likert](#page-37-0), [lorem\\_ipsum](#page-38-0), [marital](#page-39-0), [military](#page-40-0), [month](#page-42-0), [name](#page-43-0), [normal](#page-44-0), [political](#page-47-0), [race](#page-50-0), [religion](#page-52-0), [sat](#page-68-0), [sex\\_inclusive](#page-73-0), [sex](#page-72-0), [smokes](#page-75-0), [speed](#page-76-0), [state](#page-77-0), [string](#page-80-0), [upper](#page-83-0), [valid](#page-84-0), [year](#page-87-0), [zip\\_code](#page-88-0)

# Examples

sentence(10)
<span id="page-72-1"></span>

Adds  $attributes(x)[["seriesname"]$  attributes(x)[ $"seriesname"]$ 

#### Usage

seriesname(x, name)

## Arguments

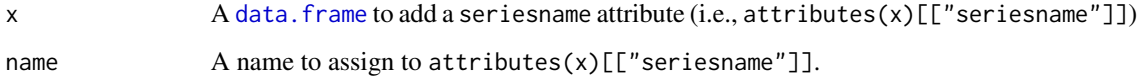

#### Value

Returns a [data.frame](#page-0-0) with a attributes(x)[["seriesname"]] assigned.

## Examples

```
seriesname(mtcars, "Cars")
attributes(seriesname(mtcars, "Cars"))
```
# <span id="page-72-0"></span>sex *Generate Random Vector of Genders*

# Description

Generate a random vector of genders.

#### Usage

```
sex(n, x = c("Male", "Female"), prob = c(0.51219512195122,
 0.48780487804878), name = "Sex")
gender(n, x = c("Male", "Female"), prob = c(0.51219512195122,
  0.48780487804878), name = "Gender")
```
#### <span id="page-73-1"></span>Arguments

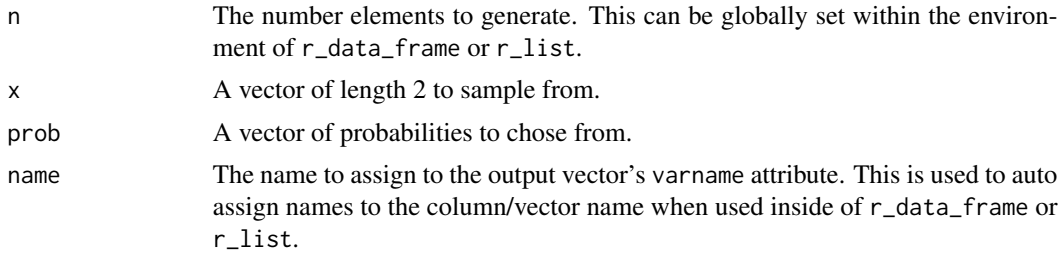

## Details

The genders and probabilities used match approximate gender make-up:

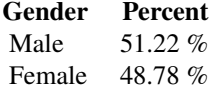

#### Value

Returns a random factor vector of gender elements.

#### See Also

Other variable functions: [age](#page-3-0), [animal](#page-4-0), [answer](#page-5-0), [area](#page-6-0), [car](#page-8-0), [children](#page-9-0), [coin](#page-10-0), [color](#page-11-0), [date\\_stamp](#page-12-0), [death](#page-13-0), [dice](#page-14-0), [dna](#page-15-0), [dob](#page-16-0), [dummy](#page-17-0), [education](#page-18-0), [employment](#page-19-0), [eye](#page-20-0), [grade\\_level](#page-23-0), [grade](#page-21-0), [group](#page-24-0), [hair](#page-25-0), [height](#page-26-0), [income](#page-30-0), [internet\\_browser](#page-31-0), [iq](#page-33-0), [language](#page-34-0), [level](#page-36-0), [likert](#page-37-0), [lorem\\_ipsum](#page-38-0), [marital](#page-39-0), [military](#page-40-0), [month](#page-42-0), [name](#page-43-0), [normal](#page-44-0), [political](#page-47-0), [race](#page-50-0), [religion](#page-52-0), [sat](#page-68-0), [sentence](#page-71-0), [sex\\_inclusive](#page-73-0), [smokes](#page-75-0), [speed](#page-76-0), [state](#page-77-0), [string](#page-80-0), [upper](#page-83-0), [valid](#page-84-0), [year](#page-87-0), [zip\\_code](#page-88-0)

#### Examples

```
sex(10)
100*table(sex(n <- 10000))/n
```
<span id="page-73-0"></span>sex\_inclusive *Generate Random Vector of Non-Binary Genders*

## Description

Generate a random vector of non-binary genders. Proportion of trans\* category was taken from the [Williams Institute Report](http://williamsinstitute.law.ucla.edu/) (2011), and subtracted equally from the male and female categories.

## <span id="page-74-0"></span>sex\_inclusive 75

#### Usage

```
sex_inclusive(n, x = c("Male", "Female", "Intersex"), prob = NULL,
 name = "Sex")gender_inclusive(n, x = c("Male", "Female", "Trans*"), prob = NULL,
 name = "Gender")
```
# Arguments

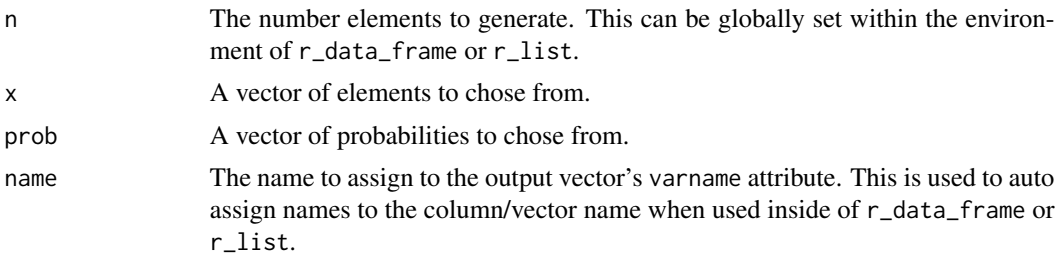

# Details

The genders and probabilities used match approximate gender make-up:

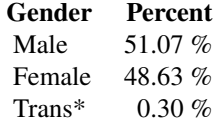

#### Value

Returns a random factor vector of sex or gender elements.

# Author(s)

Matthew Sigal <msigal@yorku.ca>

## See Also

Other variable functions: [age](#page-3-0), [animal](#page-4-0), [answer](#page-5-0), [area](#page-6-0), [car](#page-8-0), [children](#page-9-0), [coin](#page-10-0), [color](#page-11-0), [date\\_stamp](#page-12-0), [death](#page-13-0), [dice](#page-14-0), [dna](#page-15-0), [dob](#page-16-0), [dummy](#page-17-0), [education](#page-18-0), [employment](#page-19-0), [eye](#page-20-0), [grade\\_level](#page-23-0), [grade](#page-21-0), [group](#page-24-0), [hair](#page-25-0), [height](#page-26-0), [income](#page-30-0), [internet\\_browser](#page-31-0), [iq](#page-33-0), [language](#page-34-0), [level](#page-36-0), [likert](#page-37-0), [lorem\\_ipsum](#page-38-0), [marital](#page-39-0), [military](#page-40-0), [month](#page-42-0), [name](#page-43-0), [normal](#page-44-0), [political](#page-47-0), [race](#page-50-0), [religion](#page-52-0), [sat](#page-68-0), [sentence](#page-71-0), [sex](#page-72-0), [smokes](#page-75-0), [speed](#page-76-0), [state](#page-77-0), [string](#page-80-0), [upper](#page-83-0), [valid](#page-84-0), [year](#page-87-0), [zip\\_code](#page-88-0)

## Examples

```
sex_inclusive(10)
barplot(table(sex_inclusive(10000)))
```
gender\_inclusive(10)

76 smokes and the smokes of the smokes smokes smokes and the smokes smokes smokes smokes smokes  $\sim$ 

barplot(table(gender\_inclusive(10000)))

<span id="page-75-0"></span>smokes *Generate Random Logical Smokes Vector*

## Description

Generate a random logical (TRUE/FALSE) smokes vector.

#### Usage

 $smokes(n, prob = c(0.822, 0.178), name = "Smokes")$ 

## Arguments

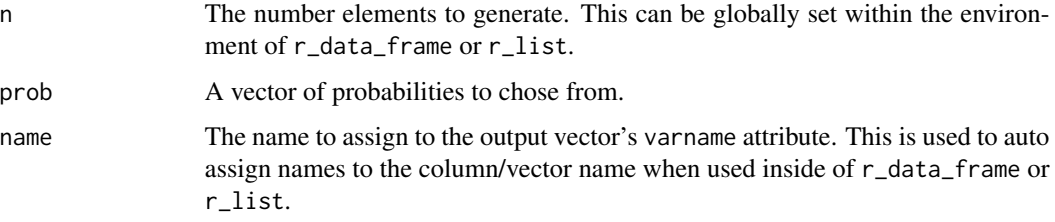

#### Details

The probabilities are non-smoker: 82.2% vs. smoker: 17.8%.

## Value

Returns a random logical vector of smokes elements.

## See Also

Other variable functions: [age](#page-3-0), [animal](#page-4-0), [answer](#page-5-0), [area](#page-6-0), [car](#page-8-0), [children](#page-9-0), [coin](#page-10-0), [color](#page-11-0), [date\\_stamp](#page-12-0), [death](#page-13-0), [dice](#page-14-0), [dna](#page-15-0), [dob](#page-16-0), [dummy](#page-17-0), [education](#page-18-0), [employment](#page-19-0), [eye](#page-20-0), [grade\\_level](#page-23-0), [grade](#page-21-0), [group](#page-24-0), [hair](#page-25-0), [height](#page-26-0), [income](#page-30-0), [internet\\_browser](#page-31-0), [iq](#page-33-0), [language](#page-34-0), [level](#page-36-0), [likert](#page-37-0), [lorem\\_ipsum](#page-38-0), [marital](#page-39-0), [military](#page-40-0), [month](#page-42-0), [name](#page-43-0), [normal](#page-44-0), [political](#page-47-0), [race](#page-50-0), [religion](#page-52-0), [sat](#page-68-0), [sentence](#page-71-0), [sex\\_inclusive](#page-73-0), [sex](#page-72-0), [speed](#page-76-0), [state](#page-77-0), [string](#page-80-0), [upper](#page-83-0), [valid](#page-84-0), [year](#page-87-0), [zip\\_code](#page-88-0)

## Examples

```
smokes(10)
100*table(smokes(n <- 1000))/n
```
<span id="page-75-1"></span>

<span id="page-76-1"></span><span id="page-76-0"></span>speed and speed\_in - Generate a random normal vector of speeds in inches.

speed\_cm - Generate a random normal vector of speeds in centimeters.

## Usage

speed(n, mean = 55, sd = 10, min =  $\theta$ , max = NULL, digits =  $\theta$ , name = "Speed") speed\_mph(n, mean = 55, sd = 10, min = 0, max = NULL, digits = 1, name = "Speed(mph)") speed\_kph(n, mean =  $88.5$ , sd =  $16$ , min =  $0$ , max = NULL, digits =  $1$ , name = "Speed(kph)")

# Arguments

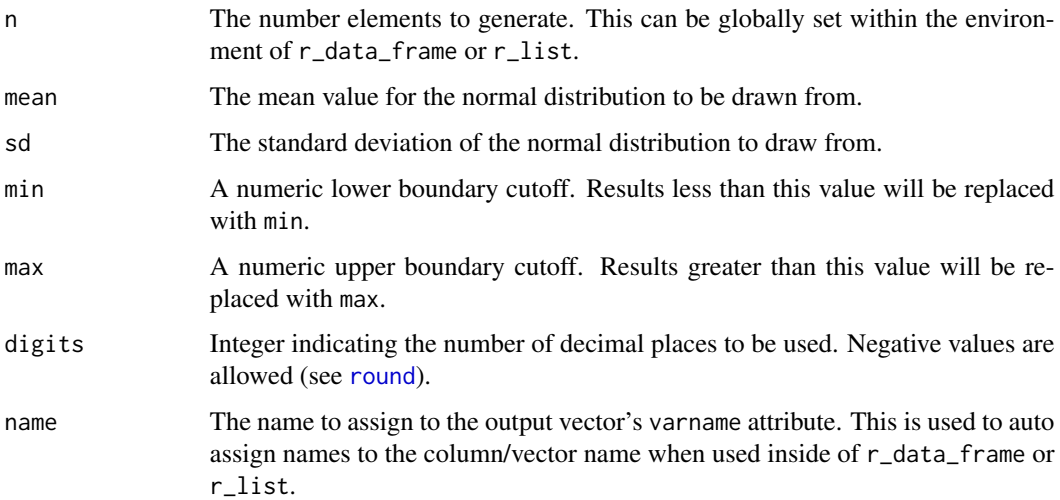

#### Value

Returns a random normal vector of speed elements.

#### Note

speed rounds to nearest whole number. speed\_in & speed\_in round to the nearest tenths.

Other variable functions: [age](#page-3-0), [animal](#page-4-0), [answer](#page-5-0), [area](#page-6-0), [car](#page-8-0), [children](#page-9-0), [coin](#page-10-0), [color](#page-11-0), [date\\_stamp](#page-12-0), [death](#page-13-0), [dice](#page-14-0), [dna](#page-15-0), [dob](#page-16-0), [dummy](#page-17-0), [education](#page-18-0), [employment](#page-19-0), [eye](#page-20-0), [grade\\_level](#page-23-0), [grade](#page-21-0), [group](#page-24-0), [hair](#page-25-0), [height](#page-26-0), [income](#page-30-0), [internet\\_browser](#page-31-0), [iq](#page-33-0), [language](#page-34-0), [level](#page-36-0), [likert](#page-37-0), [lorem\\_ipsum](#page-38-0), [marital](#page-39-0), [military](#page-40-0), [month](#page-42-0), [name](#page-43-0), [normal](#page-44-0), [political](#page-47-0), [race](#page-50-0), [religion](#page-52-0), [sat](#page-68-0), [sentence](#page-71-0), [sex\\_inclusive](#page-73-0), [sex](#page-72-0), [smokes](#page-75-0), [state](#page-77-0), [string](#page-80-0), [upper](#page-83-0), [valid](#page-84-0), [year](#page-87-0), [zip\\_code](#page-88-0)

# Examples

```
speed(10)
hist(speed(10000))
interval(speed, 5, n = 1000)
```
<span id="page-77-0"></span>state *Generate Random Vector of states*

#### Description

Generate a random factor vector of states.

#### Usage

```
state(n, x = datasets::state.name,
 prob = wakefield::state_populations[["Proportion"]], name = "State")
```
## Arguments

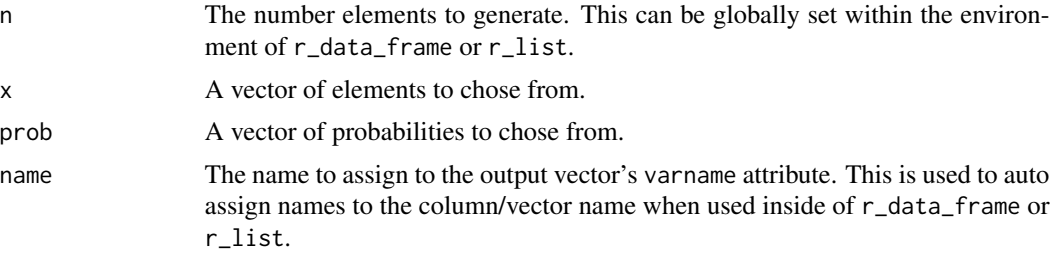

#### Details

The state populations and probabilities:

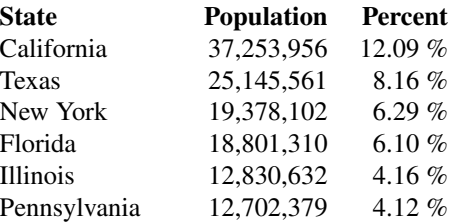

<span id="page-77-1"></span>

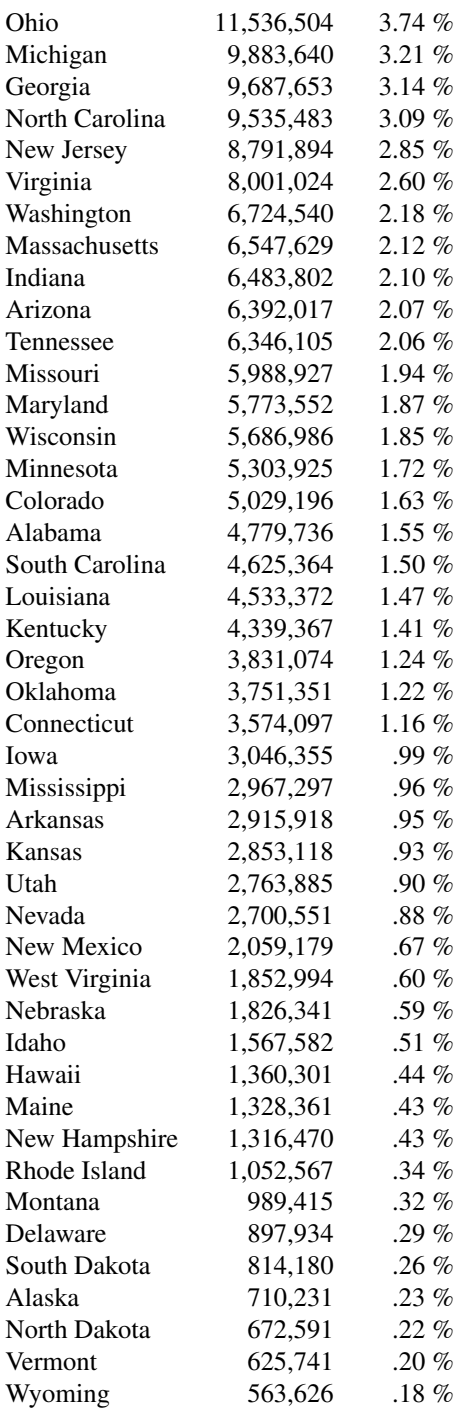

# Value

Returns a random character vector of state elements.

# See Also

Other variable functions: [age](#page-3-0), [animal](#page-4-0), [answer](#page-5-0), [area](#page-6-0), [car](#page-8-0), [children](#page-9-0), [coin](#page-10-0), [color](#page-11-0), [date\\_stamp](#page-12-0), [death](#page-13-0), [dice](#page-14-0), [dna](#page-15-0), [dob](#page-16-0), [dummy](#page-17-0), [education](#page-18-0), [employment](#page-19-0), [eye](#page-20-0), [grade\\_level](#page-23-0), [grade](#page-21-0), [group](#page-24-0), [hair](#page-25-0), [height](#page-26-0), [income](#page-30-0), [internet\\_browser](#page-31-0), [iq](#page-33-0), [language](#page-34-0), [level](#page-36-0), [likert](#page-37-0), [lorem\\_ipsum](#page-38-0), [marital](#page-39-0), [military](#page-40-0), [month](#page-42-0), [name](#page-43-0), [normal](#page-44-0), [political](#page-47-0), [race](#page-50-0), [religion](#page-52-0), [sat](#page-68-0), [sentence](#page-71-0), [sex\\_inclusive](#page-73-0), [sex](#page-72-0), [smokes](#page-75-0), [speed](#page-76-0), [string](#page-80-0), [upper](#page-83-0), [valid](#page-84-0), [year](#page-87-0), [zip\\_code](#page-88-0)

#### Examples

```
state(10)
pie(table(state(10000)))
sort(100*table(state(n <- 10000))/n)
```
state\_populations *State Populations (2010)*

## Description

A dataset containing U.S. state populations.

#### Usage

```
data(state_populations)
```
## Format

A data frame with 50 rows and 3 variables

## Details

- State. The 50 U.S. states.
- Population. Population of state.
- Proportion. Proportion of total U.S. population.

## References

[http://en.wikipedia.org/wiki/List\\_of\\_U.S.\\_states\\_and\\_territories\\_by\\_population](http://en.wikipedia.org/wiki/List_of_U.S._states_and_territories_by_population)

<span id="page-79-0"></span>

<span id="page-80-1"></span><span id="page-80-0"></span>

Generate a random vector of strings.

## Usage

string(n,  $x =$  "[A-Za-z0-9]", length = 10, name = "String")

#### Arguments

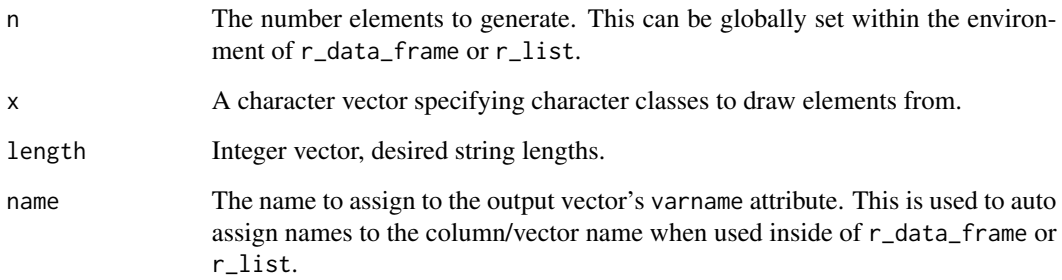

#### Value

Returns a random character vector of string elements.

# See Also

## [stri\\_rand\\_strings](#page-0-0)

Other variable functions: [age](#page-3-0), [animal](#page-4-0), [answer](#page-5-0), [area](#page-6-0), [car](#page-8-0), [children](#page-9-0), [coin](#page-10-0), [color](#page-11-0), [date\\_stamp](#page-12-0), [death](#page-13-0), [dice](#page-14-0), [dna](#page-15-0), [dob](#page-16-0), [dummy](#page-17-0), [education](#page-18-0), [employment](#page-19-0), [eye](#page-20-0), [grade\\_level](#page-23-0), [grade](#page-21-0), [group](#page-24-0), [hair](#page-25-0), [height](#page-26-0), [income](#page-30-0), [internet\\_browser](#page-31-0), [iq](#page-33-0), [language](#page-34-0), [level](#page-36-0), [likert](#page-37-0), [lorem\\_ipsum](#page-38-0), [marital](#page-39-0), [military](#page-40-0), [month](#page-42-0), [name](#page-43-0), [normal](#page-44-0), [political](#page-47-0), [race](#page-50-0), [religion](#page-52-0), [sat](#page-68-0), [sentence](#page-71-0), [sex\\_inclusive](#page-73-0), [sex](#page-72-0), [smokes](#page-75-0), [speed](#page-76-0), [state](#page-77-0), [upper](#page-83-0), [valid](#page-84-0), [year](#page-87-0), [zip\\_code](#page-88-0)

# Examples

string(10)

<span id="page-81-0"></span>

Generate a heat map of column types from a [data.frame](#page-0-0).

# Usage

```
table\_heat(x, flip = FALSE, platete = "Set3", print = interactive(),sep = "n")
```
#### Arguments

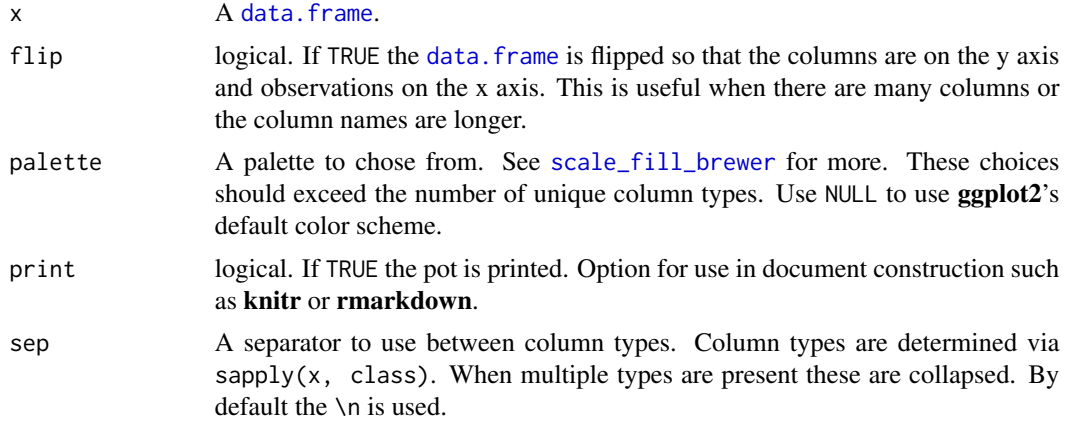

# Details

By default coumn names retain their order. Column types are ordered alphabetically in the legend, with NA appearing last.

#### Value

Returns a ggplot2 object.

## Examples

```
table_heat(mtcars) #boring
table_heat(CO2)
table_heat(iris)
table_heat(state_populations)
dat <- r_data_frame(100,
   lorem_ipsum,
```
birth, animal, <span id="page-82-0"></span>time\_stamp 83

```
age,
   grade, grade,
   death,
   dummy,
   grade_letter
)
table_heat(dat)
table_heat(dat, flip=TRUE)
table_heat(r_data_theme(), flip=TRUE)
## NA values
table_heat(r_na(dat, NULL))
## Colors
table_heat(r_na(dat, NULL), palette = NULL)
table_heat(r_na(dat, NULL), palette = "Set1")
table_heat(r_na(dat, NULL), palette = "Set2")
table_heat(r_na(dat, NULL), palette = "Set1")
table_heat(r_na(dat, NULL), palette = "Dark2")
table_heat(r_na(dat, NULL), palette = "Spectral")
table_heat(r_na(dat, NULL), palette = "Reds")
```
time\_stamp *Generate a Random Sequence of Times in H:M:S Format*

# Description

Generate a random vector of times in H:M:S format.

#### Usage

```
time_stamp(n, x = \text{seq}(0, 23, \text{ by } = 1), prob = NULL, random = FALSE,
  name = "Time")
```
#### Arguments

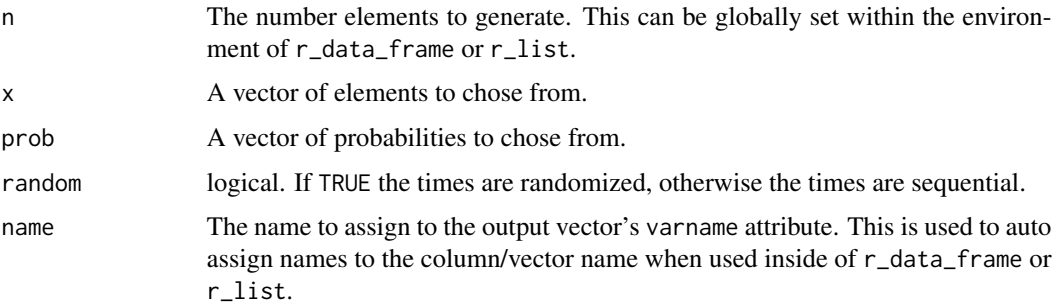

#### Value

Returns a random vector of time elements in H:M:S format.

#### See Also

[times](#page-0-0)

# Examples

```
time_stamp(20)
time_stamp(20, random=TRUE)
pie(table(time_stamp(2000, x = seq(0, 23, by = 2), prob = probs(12))))
```
<span id="page-83-0"></span>upper *Generate Random Letter Vector*

#### Description

upper - Generates a random character vector of upper case letters.

lower - Generates a random character vector of lower case letters.

upper\_factor - Generates a random factor vector of upper case letters.

lower\_factor - Generates a random factor vector of lower case letters.

#### Usage

upper(n,  $k = 5$ ,  $x =$  LETTERS, prob = NULL, name = "Upper")

lower(n, k = 5, x = c("a", "b", "c", "d", "e", "f", "g", "h", "i", "j", "k", "l", "m", "n", "o", "p", "q", "r", "s", "t", "u", "v", "w", "x", "y", "z"), prob = NULL, name = "Lower")

upper\_factor(n,  $k = 5$ ,  $x =$  LETTERS, prob = NULL, name = "Upper")

```
lower_factor(n, k = 5, x = c("a", "b", "c", "d", "e", "f", "g", "h", "i",""j", "k", "l", "m", "n", "o", "p", "q", "r", "s", "t", "u", "v", "w", "x",
  "y", "z"), prob = NULL, name = "Lower")
```
#### Arguments

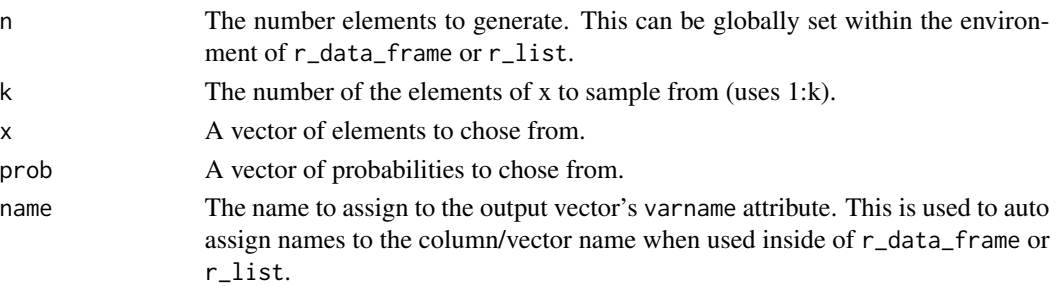

<span id="page-83-1"></span>

#### <span id="page-84-1"></span>valid 85

# Value

Returns a random character/factor vector of letter elements.

# See Also

Other variable functions: [age](#page-3-0), [animal](#page-4-0), [answer](#page-5-0), [area](#page-6-0), [car](#page-8-0), [children](#page-9-0), [coin](#page-10-0), [color](#page-11-0), [date\\_stamp](#page-12-0), [death](#page-13-0), [dice](#page-14-0), [dna](#page-15-0), [dob](#page-16-0), [dummy](#page-17-0), [education](#page-18-0), [employment](#page-19-0), [eye](#page-20-0), [grade\\_level](#page-23-0), [grade](#page-21-0), [group](#page-24-0), [hair](#page-25-0), [height](#page-26-0), [income](#page-30-0), [internet\\_browser](#page-31-0), [iq](#page-33-0), [language](#page-34-0), [level](#page-36-0), [likert](#page-37-0), [lorem\\_ipsum](#page-38-0), [marital](#page-39-0), [military](#page-40-0), [month](#page-42-0), [name](#page-43-0), [normal](#page-44-0), [political](#page-47-0), [race](#page-50-0), [religion](#page-52-0), [sat](#page-68-0), [sentence](#page-71-0), [sex\\_inclusive](#page-73-0), [sex](#page-72-0), [smokes](#page-75-0), [speed](#page-76-0), [state](#page-77-0), [string](#page-80-0), [valid](#page-84-0), [year](#page-87-0), [zip\\_code](#page-88-0)

# Examples

```
upper(10)
lower(10)
upper_factor(10)
lower_factor(10)
barplot(table(upper(10000)))
barplot(table(upper(10000, prob = probs(5))))
```
## <span id="page-84-0"></span>valid *Generate Random Logical Vector*

#### Description

Generate a random logical (TRUE/FALSE) vector.

# Usage

valid(n, prob = NULL, name = "Valid")

#### Arguments

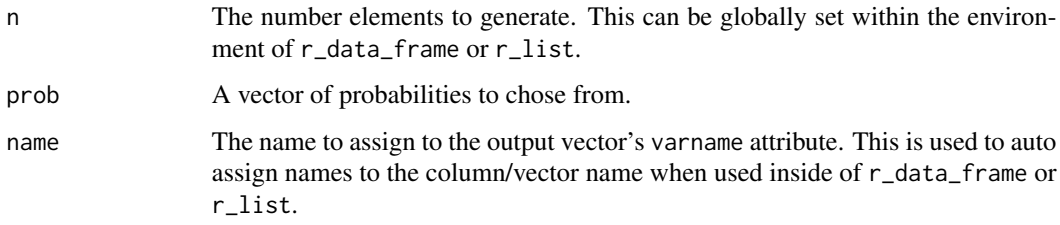

# Value

Returns a random logical vector of elements.

## See Also

Other variable functions: [age](#page-3-0), [animal](#page-4-0), [answer](#page-5-0), [area](#page-6-0), [car](#page-8-0), [children](#page-9-0), [coin](#page-10-0), [color](#page-11-0), [date\\_stamp](#page-12-0), [death](#page-13-0), [dice](#page-14-0), [dna](#page-15-0), [dob](#page-16-0), [dummy](#page-17-0), [education](#page-18-0), [employment](#page-19-0), [eye](#page-20-0), [grade\\_level](#page-23-0), [grade](#page-21-0), [group](#page-24-0), [hair](#page-25-0), [height](#page-26-0), [income](#page-30-0), [internet\\_browser](#page-31-0), [iq](#page-33-0), [language](#page-34-0), [level](#page-36-0), [likert](#page-37-0), [lorem\\_ipsum](#page-38-0), [marital](#page-39-0), [military](#page-40-0), [month](#page-42-0), [name](#page-43-0), [normal](#page-44-0), [political](#page-47-0), [race](#page-50-0), [religion](#page-52-0), [sat](#page-68-0), [sentence](#page-71-0), [sex\\_inclusive](#page-73-0), [sex](#page-72-0), [smokes](#page-75-0), [speed](#page-76-0), [state](#page-77-0), [string](#page-80-0), [upper](#page-83-0), [year](#page-87-0), [zip\\_code](#page-88-0)

# Examples

```
valid(10)
100*table(valid(n <- 1000))/n
```
variables *Available Variable Functions*

#### Description

See a listing of all available variable functions for use in [r\\_data\\_frame](#page-55-0) or [r\\_list](#page-59-0).

#### Usage

variables(type = NULL,  $ncols = 5, ...$ )

## Arguments

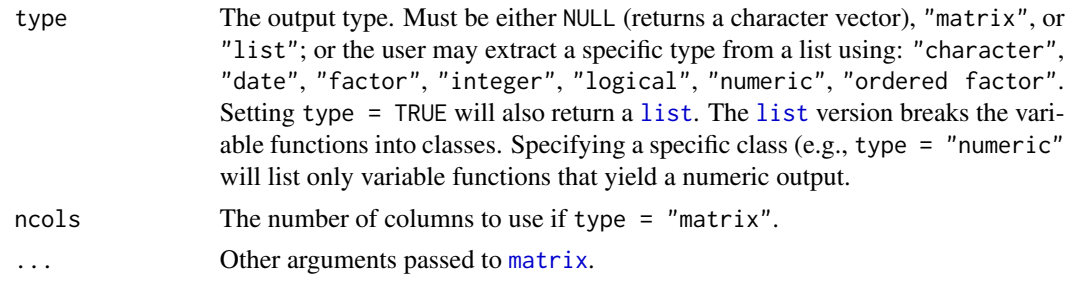

## Value

Returns a [character](#page-0-0) vector, [matrix](#page-0-0) of all variable functions, or a [list](#page-0-0) of variable functions by type.

## Examples

```
variables()
```

```
variables("list")
variables(TRUE)
names(variables("list"))
variables("ordered factor")
variables("numeric")
```
<span id="page-85-0"></span>

#### <span id="page-86-0"></span>varname 87

```
variables("matrix")
variables("matrix", ncols=3)
variables("matrix", 1)
variables("matrix", byrow = TRUE)
```
#### varname *Add Internal Name to Vector*

#### Description

Adds the class variable and an internal attributes $(x)[["varname"]$ ] attribute to a vector.

## Usage

varname(x, name)

# Arguments

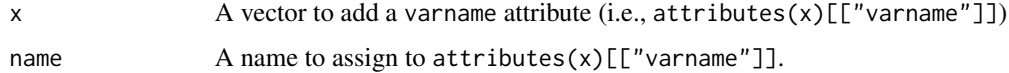

#### Value

Returns a vector of the class variable with a attributes(x)[["varname"]] assigned.

## Examples

```
varname(1:10, "A")
attributes(varname(1:10, "A"))
sum(varname(1:10, "A"))
varname(LETTERS, "Caps")
attributes(varname(LETTERS, "Caps"))
paste(varname(LETTERS, "Caps"), collapse="")
```
wakefield *Generate Random Data Sets*

#### Description

Generates random data sets including: data.frames, lists, and vectors.

Generate a random vector of years.

#### Usage

```
year(n, x = 1996:as.numeric(format(Sys.Date(), "%Y")), prob = NULL,
  name = "Year")
```
#### Arguments

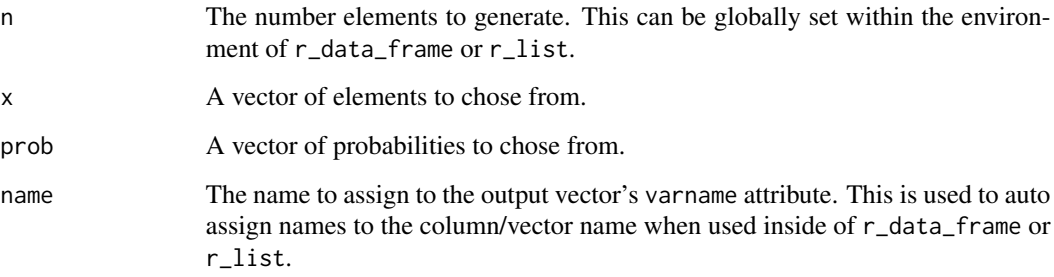

#### Value

Returns a random vector of year elements.

## See Also

Other variable functions: [age](#page-3-0), [animal](#page-4-0), [answer](#page-5-0), [area](#page-6-0), [car](#page-8-0), [children](#page-9-0), [coin](#page-10-0), [color](#page-11-0), [date\\_stamp](#page-12-0), [death](#page-13-0), [dice](#page-14-0), [dna](#page-15-0), [dob](#page-16-0), [dummy](#page-17-0), [education](#page-18-0), [employment](#page-19-0), [eye](#page-20-0), [grade\\_level](#page-23-0), [grade](#page-21-0), [group](#page-24-0), [hair](#page-25-0), [height](#page-26-0), [income](#page-30-0), [internet\\_browser](#page-31-0), [iq](#page-33-0), [language](#page-34-0), [level](#page-36-0), [likert](#page-37-0), [lorem\\_ipsum](#page-38-0), [marital](#page-39-0), [military](#page-40-0), [month](#page-42-0), [name](#page-43-0), [normal](#page-44-0), [political](#page-47-0), [race](#page-50-0), [religion](#page-52-0), [sat](#page-68-0), [sentence](#page-71-0), [sex\\_inclusive](#page-73-0), [sex](#page-72-0), [smokes](#page-75-0), [speed](#page-76-0), [state](#page-77-0), [string](#page-80-0), [upper](#page-83-0), [valid](#page-84-0), [zip\\_code](#page-88-0)

## Examples

```
year(10)
pr <- probs(length(1996:2016))
pie(table(year(10000, x= 1996:2016, prob = pr)))
```
<span id="page-87-1"></span><span id="page-87-0"></span>

<span id="page-88-1"></span><span id="page-88-0"></span>

Generate a random vector of zip codes.

#### Usage

 $zip\_code(n, k = 10, x = 10000:99999, prob = NULL, name = "Zip")$ 

## Arguments

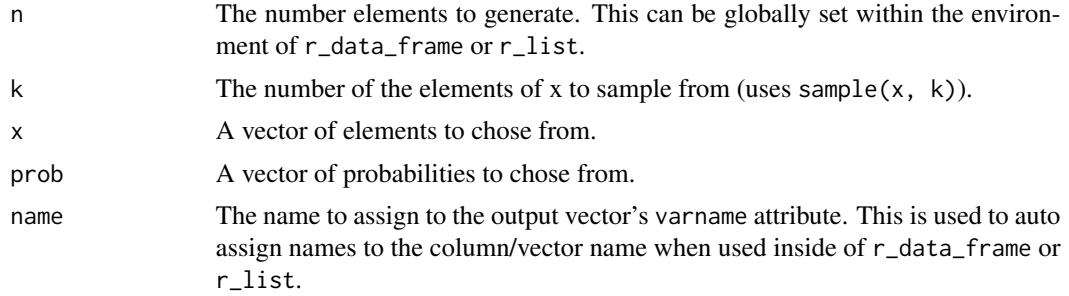

## Value

Returns a random vector of zip code elements.

# See Also

Other variable functions: [age](#page-3-0), [animal](#page-4-0), [answer](#page-5-0), [area](#page-6-0), [car](#page-8-0), [children](#page-9-0), [coin](#page-10-0), [color](#page-11-0), [date\\_stamp](#page-12-0), [death](#page-13-0), [dice](#page-14-0), [dna](#page-15-0), [dob](#page-16-0), [dummy](#page-17-0), [education](#page-18-0), [employment](#page-19-0), [eye](#page-20-0), [grade\\_level](#page-23-0), [grade](#page-21-0), [group](#page-24-0), [hair](#page-25-0), [height](#page-26-0), [income](#page-30-0), [internet\\_browser](#page-31-0), [iq](#page-33-0), [language](#page-34-0), [level](#page-36-0), [likert](#page-37-0), [lorem\\_ipsum](#page-38-0), [marital](#page-39-0), [military](#page-40-0), [month](#page-42-0), [name](#page-43-0), [normal](#page-44-0), [political](#page-47-0), [race](#page-50-0), [religion](#page-52-0), [sat](#page-68-0), [sentence](#page-71-0), [sex\\_inclusive](#page-73-0), [sex](#page-72-0), [smokes](#page-75-0), [speed](#page-76-0), [state](#page-77-0), [string](#page-80-0), [upper](#page-83-0), [valid](#page-84-0), [year](#page-87-0)

## Examples

zip\_code(10) pie(table(zip\_code(10000, prob = probs(10))))

# Index

∗Topic age age , [4](#page-3-1) ∗Topic animal animal , [5](#page-4-1) ∗Topic answer answer , [6](#page-5-1) ∗Topic area area , [7](#page-6-1) ∗Topic army military , [41](#page-40-1) ∗Topic birth dob , [17](#page-16-1) ∗Topic branch military , [41](#page-40-1) ∗Topic browser internet\_browser , [32](#page-31-1) ∗Topic capitals upper , [84](#page-83-1) ∗Topic car car , [9](#page-8-1) ∗Topic character lorem\_ipsum , [39](#page-38-1) string, [81](#page-80-1) ∗Topic children children , [10](#page-9-1) ∗Topic class, table\_heat , [82](#page-81-0) ∗Topic coin coin , [11](#page-10-1) ∗Topic color color , [12](#page-11-1) ∗Topic correlate relate , [52](#page-51-0) ∗Topic cut interval, [33](#page-32-0) ∗Topic datasets animal\_list , [6](#page-5-1) grady\_augmented , [25](#page-24-1) languages , [36](#page-35-0)

name\_neutral , [45](#page-44-1) presidential\_debates\_2012 , [49](#page-48-0) state\_populations , [80](#page-79-0) ∗Topic date date\_stamp , [13](#page-12-1) ∗Topic death death , [14](#page-13-1) ∗Topic democrat political , [48](#page-47-1) ∗Topic dice dice , [15](#page-14-1) ∗Topic died death , [14](#page-13-1) ∗Topic divorce marital , [40](#page-39-1) ∗Topic dna dna , [16](#page-15-1) ∗Topic dob dob , [17](#page-16-1) ∗Topic dummy r\_dummy , [58](#page-57-0) ∗Topic education education , [19](#page-18-1) ∗Topic employment employment , [20](#page-19-1) ∗Topic eye eye , [21](#page-20-1) ∗Topic factor r\_sample\_ordered , [66](#page-65-0) ∗Topic false valid , [85](#page-84-1) ∗Topic gender sex , [73](#page-72-1) sex\_inclusive , [74](#page-73-1) ∗Topic gpa grade , [22](#page-21-1) ∗Topic grade grade , [22](#page-21-1) grade\_level , [24](#page-23-1)

∗Topic group group , [25](#page-24-1) ∗Topic hair hair , [26](#page-25-1) ∗Topic head coin , [11](#page-10-1) ∗Topic height height, [27](#page-26-1) ∗Topic hour hour , [29](#page-28-0) ∗Topic identification id , [30](#page-29-0) ∗Topic id id , [30](#page-29-0) ∗Topic income income , [31](#page-30-1) ∗Topic insert r\_insert , [59](#page-58-0) ∗Topic integer as\_integer , [8](#page-7-0) ∗Topic intelligence iq , [34](#page-33-1) ∗Topic interval interval , [33](#page-32-0) ∗Topic iq iq , [34](#page-33-1) ∗Topic iris eye , [21](#page-20-1) ∗Topic language language , [35](#page-34-1) ∗Topic letters upper , [84](#page-83-1) ∗Topic level level , [37](#page-36-1) ∗Topic likert likert, [38](#page-37-1) ∗Topic list r\_list , [60](#page-59-1) ∗Topic logical valid, [85](#page-84-1) ∗Topic lower upper , [84](#page-83-1) ∗Topic marines military , [41](#page-40-1) ∗Topic marital marital , [40](#page-39-1) ∗Topic married marital , [40](#page-39-1)

∗Topic military military , [41](#page-40-1) ∗Topic minute minute, [42](#page-41-0) ∗Topic missing r\_na , [61](#page-60-0) ∗Topic month month , [43](#page-42-1) ∗Topic name name , [44](#page-43-1) ∗Topic navy military , [41](#page-40-1) ∗Topic na r\_na , [61](#page-60-0) ∗Topic normal normal, [45](#page-44-1) ∗Topic no answer, [6](#page-5-1) ∗Topic numeric as\_integer, <mark>[8](#page-7-0)</mark> ∗Topic ordered r\_sample\_ordered , [66](#page-65-0) ∗Topic percent probs , [50](#page-49-0) ∗Topic pet animal, <mark>[5](#page-4-1)</mark> ∗Topic political political , [48](#page-47-1) ∗Topic politics political , [48](#page-47-1) ∗Topic probability probs , [50](#page-49-0) ∗Topic race race , [51](#page-50-1) ∗Topic related relate , [52](#page-51-0) ∗Topic religion religion , [53](#page-52-1) ∗Topic republican political , [48](#page-47-1) ∗Topic responses likert , [38](#page-37-1) ∗Topic sat sat , [69](#page-68-1) ∗Topic second second , [71](#page-70-0) ∗Topic sentence sentence , [72](#page-71-1)

∗Topic sex sex, [73](#page-72-1) sex\_inclusive, [74](#page-73-1) ∗Topic smoking smokes, [76](#page-75-1) ∗Topic speed speed, [77](#page-76-1) ∗Topic state state, [78](#page-77-1) ∗Topic string lorem\_ipsum, [39](#page-38-1) string, [81](#page-80-1) ∗Topic tail coin, [11](#page-10-1) ∗Topic time hour, [29](#page-28-0) minute, [42](#page-41-0) second, [71](#page-70-0) time\_stamp, [83](#page-82-0) ∗Topic true valid, [85](#page-84-1) ∗Topic type table\_heat, [82](#page-81-0) variables, [86](#page-85-0) ∗Topic upper upper, [84](#page-83-1) ∗Topic valid valid, [85](#page-84-1) ∗Topic widow marital, [40](#page-39-1) ∗Topic year year, [88](#page-87-1) ∗Topic yes answer, [6](#page-5-1) ∗Topic zip\_code zip\_code, [89](#page-88-1)

- age, [4,](#page-3-1) *[5](#page-4-1)*, *[7](#page-6-1)[–18](#page-17-1)*, *[20](#page-19-1)[–24](#page-23-1)*, *[26–](#page-25-1)[28](#page-27-0)*, *[31](#page-30-1)*, *[33](#page-32-0)*, *[35](#page-34-1)*, *[38](#page-37-1)[–44](#page-43-1)*, *[46](#page-45-0)*, *[49](#page-48-0)*, *[51,](#page-50-1) [52](#page-51-0)*, *[54](#page-53-0)*, *[56](#page-55-1)*, *[58](#page-57-0)*, *[60](#page-59-1)*, *[68](#page-67-0)*, *[70](#page-69-0)*, *[72](#page-71-1)*, *[74–](#page-73-1)[76](#page-75-1)*, *[78](#page-77-1)*, *[80,](#page-79-0) [81](#page-80-1)*, *[85,](#page-84-1) [86](#page-85-0)*, *[88,](#page-87-1) [89](#page-88-1)* animal, *[4](#page-3-1)*, [5,](#page-4-1) *[7](#page-6-1)[–18](#page-17-1)*, *[20](#page-19-1)[–24](#page-23-1)*, *[26–](#page-25-1)[28](#page-27-0)*, *[31](#page-30-1)*, *[33](#page-32-0)*, *[35](#page-34-1)*, *[38](#page-37-1)[–44](#page-43-1)*, *[46](#page-45-0)*, *[49](#page-48-0)*, *[51](#page-50-1)*, *[54](#page-53-0)*, *[70](#page-69-0)*, *[72](#page-71-1)*, *[74–](#page-73-1)[76](#page-75-1)*, *[78](#page-77-1)*, *[80,](#page-79-0) [81](#page-80-1)*, *[85,](#page-84-1) [86](#page-85-0)*, *[88,](#page-87-1) [89](#page-88-1)* animal\_list, [6](#page-5-1) answer, *[4,](#page-3-1) [5](#page-4-1)*, [6,](#page-5-1) *[8](#page-7-0)[–18](#page-17-1)*, *[20–](#page-19-1)[24](#page-23-1)*, *[26–](#page-25-1)[28](#page-27-0)*, *[31](#page-30-1)*, *[33](#page-32-0)*,
- *[35](#page-34-1)*, *[38](#page-37-1)[–44](#page-43-1)*, *[46](#page-45-0)*, *[49](#page-48-0)*, *[51](#page-50-1)*, *[54](#page-53-0)*, *[70](#page-69-0)*, *[72](#page-71-1)*, *[74](#page-73-1)[–76](#page-75-1)*, *[78](#page-77-1)*, *[80,](#page-79-0) [81](#page-80-1)*, *[85,](#page-84-1) [86](#page-85-0)*, *[88,](#page-87-1) [89](#page-88-1)*

area, *[4,](#page-3-1) [5](#page-4-1)*, *[7](#page-6-1)*, [7,](#page-6-1) *[9](#page-8-1)[–18](#page-17-1)*, *[20](#page-19-1)[–24](#page-23-1)*, *[26](#page-25-1)[–28](#page-27-0)*, *[31](#page-30-1)*, *[33](#page-32-0)*, *[35](#page-34-1)*, *[38](#page-37-1)[–44](#page-43-1)*, *[46](#page-45-0)*, *[49](#page-48-0)*, *[51](#page-50-1)*, *[54](#page-53-0)*, *[70](#page-69-0)*, *[72](#page-71-1)*, *[74](#page-73-1)[–76](#page-75-1)*, *[78](#page-77-1)*, *[80,](#page-79-0) [81](#page-80-1)*, *[85,](#page-84-1) [86](#page-85-0)*, *[88,](#page-87-1) [89](#page-88-1)* as.integer, *[8](#page-7-0)* as\_integer, [8](#page-7-0) birth *(*dob*)*, [17](#page-16-1) car, *[4,](#page-3-1) [5](#page-4-1)*, *[7,](#page-6-1) [8](#page-7-0)*, [9,](#page-8-1) *[10](#page-9-1)[–18](#page-17-1)*, *[20](#page-19-1)[–24](#page-23-1)*, *[26](#page-25-1)[–28](#page-27-0)*, *[31](#page-30-1)*, *[33](#page-32-0)*, *[35](#page-34-1)*, *[38](#page-37-1)[–44](#page-43-1)*, *[46](#page-45-0)*, *[49](#page-48-0)*, *[51](#page-50-1)*, *[54](#page-53-0)*, *[70](#page-69-0)*, *[72](#page-71-1)*, *[74](#page-73-1)[–76](#page-75-1)*, *[78](#page-77-1)*, *[80,](#page-79-0) [81](#page-80-1)*, *[85,](#page-84-1) [86](#page-85-0)*, *[88,](#page-87-1) [89](#page-88-1)* character, *[30](#page-29-0)*, *[86](#page-85-0)* children, *[4,](#page-3-1) [5](#page-4-1)*, *[7](#page-6-1)[–9](#page-8-1)*, [10,](#page-9-1) *[11](#page-10-1)[–18](#page-17-1)*, *[20](#page-19-1)[–24](#page-23-1)*, *[26](#page-25-1)[–28](#page-27-0)*, *[31](#page-30-1)*, *[33](#page-32-0)*, *[35](#page-34-1)*, *[38](#page-37-1)[–44](#page-43-1)*, *[46](#page-45-0)*, *[49](#page-48-0)*, *[51](#page-50-1)*, *[54](#page-53-0)*, *[70](#page-69-0)*, *[72](#page-71-1)*, *[74](#page-73-1)[–76](#page-75-1)*, *[78](#page-77-1)*, *[80,](#page-79-0) [81](#page-80-1)*, *[85,](#page-84-1) [86](#page-85-0)*, *[88,](#page-87-1) [89](#page-88-1)* class, *[8](#page-7-0)* coin, *[4,](#page-3-1) [5](#page-4-1)*, *[7](#page-6-1)[–10](#page-9-1)*, [11,](#page-10-1) *[12](#page-11-1)[–18](#page-17-1)*, *[20](#page-19-1)[–24](#page-23-1)*, *[26](#page-25-1)[–28](#page-27-0)*, *[31](#page-30-1)*, *[33](#page-32-0)*, *[35](#page-34-1)*, *[38](#page-37-1)[–44](#page-43-1)*, *[46](#page-45-0)*, *[49](#page-48-0)*, *[51](#page-50-1)*, *[54](#page-53-0)*, *[70](#page-69-0)*, *[72](#page-71-1)*, *[74](#page-73-1)[–76](#page-75-1)*, *[78](#page-77-1)*, *[80,](#page-79-0) [81](#page-80-1)*, *[85,](#page-84-1) [86](#page-85-0)*, *[88,](#page-87-1) [89](#page-88-1)* color, *[4,](#page-3-1) [5](#page-4-1)*, *[7](#page-6-1)[–11](#page-10-1)*, [12,](#page-11-1) *[13](#page-12-1)[–18](#page-17-1)*, *[20](#page-19-1)[–24](#page-23-1)*, *[26](#page-25-1)[–28](#page-27-0)*, *[31](#page-30-1)*, *[33](#page-32-0)*, *[35](#page-34-1)*, *[38](#page-37-1)[–44](#page-43-1)*, *[46](#page-45-0)*, *[49](#page-48-0)*, *[51](#page-50-1)*, *[54](#page-53-0)*, *[70](#page-69-0)*, *[72](#page-71-1)*, *[74](#page-73-1)[–76](#page-75-1)*, *[78](#page-77-1)*, *[80,](#page-79-0) [81](#page-80-1)*, *[85,](#page-84-1) [86](#page-85-0)*, *[88,](#page-87-1) [89](#page-88-1)* cut, *[33,](#page-32-0) [34](#page-33-1)* data.frame, *[8](#page-7-0)*, *[46](#page-45-0)*, *[56](#page-55-1)*, *[59](#page-58-0)[–61](#page-60-0)*, *[73](#page-72-1)*, *[82](#page-81-0)* date\_stamp, *[4,](#page-3-1) [5](#page-4-1)*, *[7](#page-6-1)[–12](#page-11-1)*, [13,](#page-12-1) *[14](#page-13-1)[–18](#page-17-1)*, *[20](#page-19-1)[–24](#page-23-1)*, *[26](#page-25-1)[–28](#page-27-0)*, *[31](#page-30-1)*, *[33](#page-32-0)*, *[35](#page-34-1)*, *[38](#page-37-1)[–44](#page-43-1)*, *[46](#page-45-0)*, *[49](#page-48-0)*, *[51](#page-50-1)*, *[54](#page-53-0)*, *[70](#page-69-0)*, *[72](#page-71-1)*, *[74](#page-73-1)[–76](#page-75-1)*, *[78](#page-77-1)*, *[80,](#page-79-0) [81](#page-80-1)*, *[85,](#page-84-1) [86](#page-85-0)*, *[88,](#page-87-1) [89](#page-88-1)* death, *[4,](#page-3-1) [5](#page-4-1)*, *[7](#page-6-1)[–13](#page-12-1)*, [14,](#page-13-1) *[15](#page-14-1)[–18](#page-17-1)*, *[20](#page-19-1)[–24](#page-23-1)*, *[26](#page-25-1)[–28](#page-27-0)*, *[31](#page-30-1)*, *[33](#page-32-0)*, *[35](#page-34-1)*, *[38](#page-37-1)[–44](#page-43-1)*, *[46](#page-45-0)*, *[49](#page-48-0)*, *[51](#page-50-1)*, *[54](#page-53-0)*, *[70](#page-69-0)*, *[72](#page-71-1)*, *[74](#page-73-1)[–76](#page-75-1)*, *[78](#page-77-1)*, *[80,](#page-79-0) [81](#page-80-1)*, *[85,](#page-84-1) [86](#page-85-0)*, *[88,](#page-87-1) [89](#page-88-1)* dice, *[4,](#page-3-1) [5](#page-4-1)*, *[7](#page-6-1)[–14](#page-13-1)*, [15,](#page-14-1) *[16](#page-15-1)[–18](#page-17-1)*, *[20](#page-19-1)[–24](#page-23-1)*, *[26](#page-25-1)[–28](#page-27-0)*, *[31](#page-30-1)*, *[33](#page-32-0)*, *[35](#page-34-1)*, *[38](#page-37-1)[–44](#page-43-1)*, *[46](#page-45-0)*, *[49](#page-48-0)*, *[51](#page-50-1)*, *[54](#page-53-0)*, *[70](#page-69-0)*, *[72](#page-71-1)*, *[74](#page-73-1)[–76](#page-75-1)*, *[78](#page-77-1)*, *[80,](#page-79-0) [81](#page-80-1)*, *[85,](#page-84-1) [86](#page-85-0)*, *[88,](#page-87-1) [89](#page-88-1)* died *(*death*)*, [14](#page-13-1) dna, *[4,](#page-3-1) [5](#page-4-1)*, *[7](#page-6-1)[–15](#page-14-1)*, [16,](#page-15-1) *[17,](#page-16-1) [18](#page-17-1)*, *[20](#page-19-1)[–24](#page-23-1)*, *[26](#page-25-1)[–28](#page-27-0)*, *[31](#page-30-1)*, *[33](#page-32-0)*, *[35](#page-34-1)*, *[38](#page-37-1)[–44](#page-43-1)*, *[46](#page-45-0)*, *[49](#page-48-0)*, *[51](#page-50-1)*, *[54](#page-53-0)*, *[70](#page-69-0)*, *[72](#page-71-1)*, *[74](#page-73-1)[–76](#page-75-1)*, *[78](#page-77-1)*, *[80,](#page-79-0) [81](#page-80-1)*, *[85,](#page-84-1) [86](#page-85-0)*, *[88,](#page-87-1) [89](#page-88-1)* dob, *[4,](#page-3-1) [5](#page-4-1)*, *[7](#page-6-1)[–16](#page-15-1)*, [17,](#page-16-1) *[18](#page-17-1)*, *[20](#page-19-1)[–24](#page-23-1)*, *[26](#page-25-1)[–28](#page-27-0)*, *[31](#page-30-1)*, *[33](#page-32-0)*, *[35](#page-34-1)*, *[38](#page-37-1)[–44](#page-43-1)*, *[46](#page-45-0)*, *[49](#page-48-0)*, *[51](#page-50-1)*, *[54](#page-53-0)*, *[70](#page-69-0)*, *[72](#page-71-1)*, *[74](#page-73-1)[–76](#page-75-1)*, *[78](#page-77-1)*, *[80,](#page-79-0) [81](#page-80-1)*, *[85,](#page-84-1) [86](#page-85-0)*, *[88,](#page-87-1) [89](#page-88-1)* dummy, *[4,](#page-3-1) [5](#page-4-1)*, *[7](#page-6-1)[–17](#page-16-1)*, [18,](#page-17-1) *[20](#page-19-1)[–24](#page-23-1)*, *[26](#page-25-1)[–28](#page-27-0)*, *[31](#page-30-1)*, *[33](#page-32-0)*, *[35](#page-34-1)*, *[38](#page-37-1)[–44](#page-43-1)*, *[46](#page-45-0)*, *[49](#page-48-0)*, *[51](#page-50-1)*, *[54](#page-53-0)*, *[70](#page-69-0)*, *[72](#page-71-1)*, *[74](#page-73-1)[–76](#page-75-1)*, *[78](#page-77-1)*, *[80,](#page-79-0) [81](#page-80-1)*, *[85,](#page-84-1) [86](#page-85-0)*, *[88,](#page-87-1) [89](#page-88-1)*

education, *[4,](#page-3-1) [5](#page-4-1)*, *[7](#page-6-1)[–18](#page-17-1)*, [19,](#page-18-1) *[21](#page-20-1)[–24](#page-23-1)*, *[26](#page-25-1)[–28](#page-27-0)*, *[31](#page-30-1)*, *[33](#page-32-0)*, *[35](#page-34-1)*, *[38](#page-37-1)[–44](#page-43-1)*, *[46](#page-45-0)*, *[49](#page-48-0)*, *[51](#page-50-1)*, *[54](#page-53-0)*, *[70](#page-69-0)*, *[72](#page-71-1)*, *[74](#page-73-1)[–76](#page-75-1)*, *[78](#page-77-1)*, *[80,](#page-79-0) [81](#page-80-1)*, *[85,](#page-84-1) [86](#page-85-0)*, *[88,](#page-87-1) [89](#page-88-1)*

ela *(*level*)*, [37](#page-36-1) employment, *[4,](#page-3-1) [5](#page-4-1)*, *[7](#page-6-1)[–18](#page-17-1)*, *[20](#page-19-1)*, [20,](#page-19-1) *[22–](#page-21-1)[24](#page-23-1)*, *[26–](#page-25-1)[28](#page-27-0)*, *[31](#page-30-1)*, *[33](#page-32-0)*, *[35](#page-34-1)*, *[38–](#page-37-1)[44](#page-43-1)*, *[46](#page-45-0)*, *[49](#page-48-0)*, *[51](#page-50-1)*, *[54](#page-53-0)*, *[70](#page-69-0)*, *[72](#page-71-1)*, *[74](#page-73-1)[–76](#page-75-1)*, *[78](#page-77-1)*, *[80,](#page-79-0) [81](#page-80-1)*, *[85,](#page-84-1) [86](#page-85-0)*, *[88,](#page-87-1) [89](#page-88-1)* eye, *[4,](#page-3-1) [5](#page-4-1)*, *[7](#page-6-1)[–18](#page-17-1)*, *[20,](#page-19-1) [21](#page-20-1)*, [21,](#page-20-1) *[23,](#page-22-0) [24](#page-23-1)*, *[26–](#page-25-1)[28](#page-27-0)*, *[31](#page-30-1)*, *[33](#page-32-0)*, *[35](#page-34-1)*, *[38](#page-37-1)[–44](#page-43-1)*, *[46](#page-45-0)*, *[49](#page-48-0)*, *[51](#page-50-1)*, *[54](#page-53-0)*, *[70](#page-69-0)*, *[72](#page-71-1)*, *[74](#page-73-1)[–76](#page-75-1)*, *[78](#page-77-1)*, *[80,](#page-79-0) [81](#page-80-1)*, *[85,](#page-84-1) [86](#page-85-0)*, *[88,](#page-87-1) [89](#page-88-1)*

factor, *[8](#page-7-0)*, *[30](#page-29-0)*

gamma, *[31](#page-30-1)* gender *(*sex*)*, [73](#page-72-1) gender\_inclusive *(*sex\_inclusive*)*, [74](#page-73-1) gpa *(*grade*)*, [22](#page-21-1) grade, *[4,](#page-3-1) [5](#page-4-1)*, *[7](#page-6-1)[–18](#page-17-1)*, *[20](#page-19-1)[–22](#page-21-1)*, [22,](#page-21-1) *[24](#page-23-1)*, *[26–](#page-25-1)[28](#page-27-0)*, *[31](#page-30-1)*, *[33](#page-32-0)*, *[35](#page-34-1)*, *[38](#page-37-1)[–44](#page-43-1)*, *[46](#page-45-0)*, *[49](#page-48-0)*, *[51](#page-50-1)*, *[54](#page-53-0)*, *[70](#page-69-0)*, *[72](#page-71-1)*, *[74](#page-73-1)[–76](#page-75-1)*, *[78](#page-77-1)*, *[80,](#page-79-0) [81](#page-80-1)*, *[85,](#page-84-1) [86](#page-85-0)*, *[88,](#page-87-1) [89](#page-88-1)* grade\_letter *(*grade*)*, [22](#page-21-1) grade\_level, *[4,](#page-3-1) [5](#page-4-1)*, *[7](#page-6-1)[–18](#page-17-1)*, *[20–](#page-19-1)[23](#page-22-0)*, [24,](#page-23-1) *[26–](#page-25-1)[28](#page-27-0)*, *[31](#page-30-1)*, *[33](#page-32-0)*, *[35](#page-34-1)*, *[38–](#page-37-1)[44](#page-43-1)*, *[46](#page-45-0)*, *[49](#page-48-0)*, *[51](#page-50-1)*, *[54](#page-53-0)*, *[70](#page-69-0)*, *[72](#page-71-1)*, *[74](#page-73-1)[–76](#page-75-1)*, *[78](#page-77-1)*, *[80,](#page-79-0) [81](#page-80-1)*, *[85,](#page-84-1) [86](#page-85-0)*, *[88,](#page-87-1) [89](#page-88-1)* grady\_augmented, [25](#page-24-1) group, *[4,](#page-3-1) [5](#page-4-1)*, *[7](#page-6-1)[–18](#page-17-1)*, *[20](#page-19-1)[–24](#page-23-1)*, [25,](#page-24-1) *[27,](#page-26-1) [28](#page-27-0)*, *[31](#page-30-1)*, *[33](#page-32-0)*, *[35](#page-34-1)*, *[38](#page-37-1)[–44](#page-43-1)*, *[46](#page-45-0)*, *[49](#page-48-0)*, *[51](#page-50-1)*, *[54](#page-53-0)*, *[70](#page-69-0)*, *[72](#page-71-1)*, *[74](#page-73-1)[–76](#page-75-1)*, *[78](#page-77-1)*, *[80,](#page-79-0) [81](#page-80-1)*, *[85,](#page-84-1) [86](#page-85-0)*, *[88,](#page-87-1) [89](#page-88-1)* hair, *[4,](#page-3-1) [5](#page-4-1)*, *[7](#page-6-1)[–18](#page-17-1)*, *[20](#page-19-1)[–24](#page-23-1)*, *[26](#page-25-1)*, [26,](#page-25-1) *[28](#page-27-0)*, *[31](#page-30-1)*, *[33](#page-32-0)*, *[35](#page-34-1)*, *[38](#page-37-1)[–44](#page-43-1)*, *[46](#page-45-0)*, *[49](#page-48-0)*, *[51](#page-50-1)*, *[54](#page-53-0)*, *[70](#page-69-0)*, *[72](#page-71-1)*, *[74–](#page-73-1)[76](#page-75-1)*, *[78](#page-77-1)*, *[80,](#page-79-0) [81](#page-80-1)*, *[85,](#page-84-1) [86](#page-85-0)*, *[88,](#page-87-1) [89](#page-88-1)* head, *[47](#page-46-0)*

height, *[4,](#page-3-1) [5](#page-4-1)*, *[7](#page-6-1)[–18](#page-17-1)*, *[20](#page-19-1)[–24](#page-23-1)*, *[26,](#page-25-1) [27](#page-26-1)*, [27,](#page-26-1) *[31](#page-30-1)*, *[33](#page-32-0)*, *[35](#page-34-1)*, *[38](#page-37-1)[–44](#page-43-1)*, *[46](#page-45-0)*, *[49](#page-48-0)*, *[52](#page-51-0)*, *[54](#page-53-0)*, *[70](#page-69-0)*, *[72](#page-71-1)*, *[74](#page-73-1)[–76](#page-75-1)*, *[78](#page-77-1)*, *[80,](#page-79-0) [81](#page-80-1)*, *[85,](#page-84-1) [86](#page-85-0)*, *[88,](#page-87-1) [89](#page-88-1)* height\_cm *(*height*)*, [27](#page-26-1) height\_in *(*height*)*, [27](#page-26-1) hour, [29](#page-28-0)

id, [30](#page-29-0) id\_factor *(*id*)*, [30](#page-29-0) income, *[4](#page-3-1)*, *[6](#page-5-1)[–18](#page-17-1)*, *[20](#page-19-1)[–24](#page-23-1)*, *[26–](#page-25-1)[28](#page-27-0)*, [31,](#page-30-1) *[33](#page-32-0)*, *[35](#page-34-1)*, *[38](#page-37-1)[–44](#page-43-1)*, *[46](#page-45-0)*, *[49](#page-48-0)*, *[52](#page-51-0)*, *[54](#page-53-0)*, *[70](#page-69-0)*, *[72](#page-71-1)*, *[74–](#page-73-1)[76](#page-75-1)*, *[78](#page-77-1)*, *[80,](#page-79-0) [81](#page-80-1)*, *[85,](#page-84-1) [86](#page-85-0)*, *[88,](#page-87-1) [89](#page-88-1)* internet\_browser, *[4](#page-3-1)*, *[6–](#page-5-1)[18](#page-17-1)*, *[20–](#page-19-1)[24](#page-23-1)*, *[26–](#page-25-1)[28](#page-27-0)*, *[31](#page-30-1)*, [32,](#page-31-1) *[35](#page-34-1)*, *[38–](#page-37-1)[44](#page-43-1)*, *[46](#page-45-0)*, *[49](#page-48-0)*, *[52](#page-51-0)*, *[54](#page-53-0)*, *[70](#page-69-0)*, *[72](#page-71-1)*, *[74](#page-73-1)[–76](#page-75-1)*, *[78](#page-77-1)*, *[80,](#page-79-0) [81](#page-80-1)*, *[85,](#page-84-1) [86](#page-85-0)*, *[88,](#page-87-1) [89](#page-88-1)* interval, [33](#page-32-0) iq, *[4](#page-3-1)*, *[6](#page-5-1)[–18](#page-17-1)*, *[20](#page-19-1)[–24](#page-23-1)*, *[26](#page-25-1)[–28](#page-27-0)*, *[31](#page-30-1)*, *[33](#page-32-0)*, [34,](#page-33-1) *[35](#page-34-1)*, *[38](#page-37-1)[–44](#page-43-1)*, *[46](#page-45-0)*, *[49](#page-48-0)*, *[52](#page-51-0)*, *[54](#page-53-0)*, *[70](#page-69-0)*, *[72](#page-71-1)*, *[74–](#page-73-1)[76](#page-75-1)*, *[78](#page-77-1)*, *[80,](#page-79-0) [81](#page-80-1)*, *[85,](#page-84-1) [86](#page-85-0)*, *[88,](#page-87-1) [89](#page-88-1)*

language, *[4](#page-3-1)*, *[6](#page-5-1)[–18](#page-17-1)*, *[20](#page-19-1)[–24](#page-23-1)*, *[26](#page-25-1)[–28](#page-27-0)*, *[31](#page-30-1)*, *[33](#page-32-0)*, *[35](#page-34-1)*, [35,](#page-34-1) *[38](#page-37-1)[–44](#page-43-1)*, *[46](#page-45-0)*, *[49](#page-48-0)*, *[52](#page-51-0)*, *[54](#page-53-0)*, *[70](#page-69-0)*, *[72](#page-71-1)*, *[74](#page-73-1)[–76](#page-75-1)*, *[78](#page-77-1)*, *[80,](#page-79-0) [81](#page-80-1)*, *[85,](#page-84-1) [86](#page-85-0)*, *[88,](#page-87-1) [89](#page-88-1)* languages, [36](#page-35-0) level, *[4](#page-3-1)*, *[6](#page-5-1)[–18](#page-17-1)*, *[20](#page-19-1)[–24](#page-23-1)*, *[26](#page-25-1)[–28](#page-27-0)*, *[31](#page-30-1)*, *[33](#page-32-0)*, *[35](#page-34-1)*, [37,](#page-36-1) *[39](#page-38-1)[–44](#page-43-1)*, *[46](#page-45-0)*, *[49](#page-48-0)*, *[52](#page-51-0)*, *[54](#page-53-0)*, *[70](#page-69-0)*, *[72](#page-71-1)*, *[74](#page-73-1)[–76](#page-75-1)*, *[78](#page-77-1)*, *[80,](#page-79-0) [81](#page-80-1)*, *[85,](#page-84-1) [86](#page-85-0)*, *[88,](#page-87-1) [89](#page-88-1)* likert, *[4](#page-3-1)*, *[6](#page-5-1)[–18](#page-17-1)*, *[20](#page-19-1)[–24](#page-23-1)*, *[26](#page-25-1)[–28](#page-27-0)*, *[31](#page-30-1)*, *[33](#page-32-0)*, *[35](#page-34-1)*, *[38](#page-37-1)*, [38,](#page-37-1) *[40](#page-39-1)[–44](#page-43-1)*, *[46](#page-45-0)*, *[49](#page-48-0)*, *[52](#page-51-0)*, *[54](#page-53-0)*, *[70](#page-69-0)*, *[72](#page-71-1)*, *[74](#page-73-1)[–76](#page-75-1)*, *[78](#page-77-1)*, *[80,](#page-79-0) [81](#page-80-1)*, *[85,](#page-84-1) [86](#page-85-0)*, *[88,](#page-87-1) [89](#page-88-1)* likert\_5 *(*likert*)*, [38](#page-37-1) likert\_7 *(*likert*)*, [38](#page-37-1) list, *[60,](#page-59-1) [61](#page-60-0)*, *[86](#page-85-0)* lorem\_ipsum, *[4](#page-3-1)*, *[6](#page-5-1)[–18](#page-17-1)*, *[20](#page-19-1)[–24](#page-23-1)*, *[26](#page-25-1)[–28](#page-27-0)*, *[31](#page-30-1)*, *[33](#page-32-0)*, *[35](#page-34-1)*, *[38,](#page-37-1) [39](#page-38-1)*, [39,](#page-38-1) *[41](#page-40-1)[–44](#page-43-1)*, *[46](#page-45-0)*, *[49](#page-48-0)*, *[52](#page-51-0)*, *[54](#page-53-0)*, *[70](#page-69-0)*, *[72](#page-71-1)*, *[74](#page-73-1)[–76](#page-75-1)*, *[78](#page-77-1)*, *[80,](#page-79-0) [81](#page-80-1)*, *[85,](#page-84-1) [86](#page-85-0)*, *[88,](#page-87-1) [89](#page-88-1)* lower *(*upper*)*, [84](#page-83-1) lower\_factor *(*upper*)*, [84](#page-83-1) marital, *[4](#page-3-1)*, *[6](#page-5-1)[–18](#page-17-1)*, *[20](#page-19-1)[–24](#page-23-1)*, *[26](#page-25-1)[–28](#page-27-0)*, *[31](#page-30-1)*, *[33](#page-32-0)*, *[35](#page-34-1)*, *[38](#page-37-1)[–40](#page-39-1)*, [40,](#page-39-1) *[42](#page-41-0)[–44](#page-43-1)*, *[46](#page-45-0)*, *[49](#page-48-0)*, *[52](#page-51-0)*, *[54](#page-53-0)*, *[70](#page-69-0)*, *[72](#page-71-1)*, *[74](#page-73-1)[–76](#page-75-1)*, *[78](#page-77-1)*, *[80,](#page-79-0) [81](#page-80-1)*, *[85,](#page-84-1) [86](#page-85-0)*, *[88,](#page-87-1) [89](#page-88-1)* math *(*level*)*, [37](#page-36-1) matrix, *[86](#page-85-0)* military, *[4](#page-3-1)*, *[6](#page-5-1)[–18](#page-17-1)*, *[20](#page-19-1)[–24](#page-23-1)*, *[26](#page-25-1)[–28](#page-27-0)*, *[31](#page-30-1)*, *[33](#page-32-0)*, *[35](#page-34-1)*, *[38](#page-37-1)[–41](#page-40-1)*, [41,](#page-40-1) *[43,](#page-42-1) [44](#page-43-1)*, *[46](#page-45-0)*, *[49](#page-48-0)*, *[52](#page-51-0)*, *[54](#page-53-0)*, *[70](#page-69-0)*, *[72](#page-71-1)*, *[74](#page-73-1)[–76](#page-75-1)*, *[78](#page-77-1)*, *[80,](#page-79-0) [81](#page-80-1)*, *[85,](#page-84-1) [86](#page-85-0)*, *[88,](#page-87-1) [89](#page-88-1)* minute, [42](#page-41-0) month, *[4](#page-3-1)*, *[6](#page-5-1)[–18](#page-17-1)*, *[20](#page-19-1)[–24](#page-23-1)*, *[26](#page-25-1)[–28](#page-27-0)*, *[31](#page-30-1)*, *[33](#page-32-0)*, *[35](#page-34-1)*, *[38](#page-37-1)[–42](#page-41-0)*, [43,](#page-42-1) *[44](#page-43-1)*, *[46](#page-45-0)*, *[49](#page-48-0)*, *[52](#page-51-0)*, *[54](#page-53-0)*, *[70](#page-69-0)*, *[72](#page-71-1)*, *[74](#page-73-1)[–76](#page-75-1)*, *[78](#page-77-1)*, *[80,](#page-79-0) [81](#page-80-1)*, *[85,](#page-84-1) [86](#page-85-0)*, *[88,](#page-87-1) [89](#page-88-1)* mtcars, *[9](#page-8-1)* name, *[4](#page-3-1)*, *[6](#page-5-1)[–18](#page-17-1)*, *[20](#page-19-1)[–24](#page-23-1)*, *[26](#page-25-1)[–28](#page-27-0)*, *[31](#page-30-1)*, *[33](#page-32-0)*, *[35](#page-34-1)*, *[38](#page-37-1)[–43](#page-42-1)*, [44,](#page-43-1) *[46](#page-45-0)*, *[49](#page-48-0)*, *[52](#page-51-0)*, *[54](#page-53-0)*, *[70](#page-69-0)*, *[72](#page-71-1)*, *[74](#page-73-1)[–76](#page-75-1)*, *[78](#page-77-1)*, *[80,](#page-79-0) [81](#page-80-1)*, *[85,](#page-84-1) [86](#page-85-0)*, *[88,](#page-87-1) [89](#page-88-1)*

name\_neutral, [45](#page-44-1) normal, *[4](#page-3-1)*, *[6](#page-5-1)[–18](#page-17-1)*, *[20](#page-19-1)[–24](#page-23-1)*, *[26](#page-25-1)[–28](#page-27-0)*, *[31](#page-30-1)*, *[33](#page-32-0)*, *[35](#page-34-1)*, *[38](#page-37-1)[–44](#page-43-1)*, [45,](#page-44-1) *[49](#page-48-0)*, *[52](#page-51-0)*, *[54](#page-53-0)*, *[70](#page-69-0)*, *[72](#page-71-1)*, *[74](#page-73-1)[–76](#page-75-1)*, *[78](#page-77-1)*, *[80,](#page-79-0) [81](#page-80-1)*, *[85,](#page-84-1) [86](#page-85-0)*, *[88,](#page-87-1) [89](#page-88-1)* normal\_round *(*normal*)*, [45](#page-44-1)

ordered, *[66](#page-65-0)*

package-wakefield *(*wakefield*)*, [87](#page-86-0) paragraph *(*lorem\_ipsum*)*, [39](#page-38-1) peek, [46](#page-45-0) pet *(*animal*)*, [5](#page-4-1)

plot.tbl\_df, [47](#page-46-0) political, *[4](#page-3-1)*, *[6](#page-5-1)[–18](#page-17-1)*, *[20–](#page-19-1)[24](#page-23-1)*, *[26–](#page-25-1)[28](#page-27-0)*, *[31](#page-30-1)*, *[33](#page-32-0)*, *[35](#page-34-1)*, *[38](#page-37-1)[–44](#page-43-1)*, *[46](#page-45-0)*, [48,](#page-47-1) *[52](#page-51-0)*, *[54](#page-53-0)*, *[70](#page-69-0)*, *[72](#page-71-1)*, *[74–](#page-73-1)[76](#page-75-1)*, *[78](#page-77-1)*, *[80,](#page-79-0) [81](#page-80-1)*, *[85,](#page-84-1) [86](#page-85-0)*, *[88,](#page-87-1) [89](#page-88-1)* presidential\_debates\_2012, *[35](#page-34-1)*, [49,](#page-48-0) *[72](#page-71-1)* primary *(*color*)*, [12](#page-11-1) print.available, [49](#page-48-0) print.variable, [50](#page-49-0) probs, [50](#page-49-0) r\_data, [54](#page-53-0) r\_data\_frame, *[55](#page-54-0)*, [56,](#page-55-1) *[58–](#page-57-0)[60](#page-59-1)*, *[68](#page-67-0)*, *[86](#page-85-0)* r\_data\_theme *(*r\_data*)*, [54](#page-53-0) r\_dummy, *[56](#page-55-1)*, [58,](#page-57-0) *[60](#page-59-1)*, *[68](#page-67-0)* r\_insert, [59](#page-58-0) r\_list, *[56](#page-55-1)*, *[58,](#page-57-0) [59](#page-58-0)*, [60,](#page-59-1) *[68](#page-67-0)*, *[86](#page-85-0)* r\_na, [61](#page-60-0) r\_sample, [62](#page-61-0) r\_sample\_binary, [63](#page-62-0) r\_sample\_binary\_factor *(*r\_sample\_binary*)*, [63](#page-62-0) r\_sample\_factor, [64](#page-63-0) r\_sample\_integer, [64](#page-63-0) r\_sample\_logical, [65](#page-64-0) r\_sample\_ordered, [66](#page-65-0) r\_sample\_replace, [67](#page-66-0) r\_series, *[8](#page-7-0)*, *[52](#page-51-0)*, *[56](#page-55-1)*, *[58](#page-57-0)*, *[60](#page-59-1)*, [68](#page-67-0) race, *[4](#page-3-1)*, *[6](#page-5-1)[–18](#page-17-1)*, *[20](#page-19-1)[–24](#page-23-1)*, *[26–](#page-25-1)[28](#page-27-0)*, *[31](#page-30-1)*, *[33](#page-32-0)*, *[35](#page-34-1)*, *[38](#page-37-1)[–44](#page-43-1)*, *[46](#page-45-0)*, *[49](#page-48-0)*, [51,](#page-50-1) *[54](#page-53-0)*, *[70](#page-69-0)*, *[72](#page-71-1)*, *[74–](#page-73-1)[76](#page-75-1)*, *[78](#page-77-1)*, *[80,](#page-79-0) [81](#page-80-1)*, *[85,](#page-84-1) [86](#page-85-0)*, *[88,](#page-87-1) [89](#page-88-1)* relate, [52,](#page-51-0) *[68](#page-67-0)* religion, *[4](#page-3-1)*, *[6](#page-5-1)[–18](#page-17-1)*, *[20](#page-19-1)[–24](#page-23-1)*, *[26–](#page-25-1)[28](#page-27-0)*, *[31](#page-30-1)*, *[33](#page-32-0)*, *[35](#page-34-1)*, *[38](#page-37-1)[–44](#page-43-1)*, *[46](#page-45-0)*, *[49](#page-48-0)*, *[52](#page-51-0)*, [53,](#page-52-1) *[70](#page-69-0)*, *[72](#page-71-1)*, *[74–](#page-73-1)[76](#page-75-1)*, *[78](#page-77-1)*, *[80,](#page-79-0) [81](#page-80-1)*, *[85,](#page-84-1) [86](#page-85-0)*, *[88,](#page-87-1) [89](#page-88-1)* rnorm, *[45,](#page-44-1) [46](#page-45-0)* round, *[23](#page-22-0)*, *[28](#page-27-0)*, *[31](#page-30-1)*, *[34](#page-33-1)*, *[46](#page-45-0)*, *[70](#page-69-0)*, *[77](#page-76-1)* sample, *[62](#page-61-0)*, *[64](#page-63-0)[–67](#page-66-0)* sample.int, *[18](#page-17-1)*, *[63](#page-62-0)* sat, *[4](#page-3-1)*, *[6](#page-5-1)[–18](#page-17-1)*, *[20](#page-19-1)[–24](#page-23-1)*, *[26–](#page-25-1)[28](#page-27-0)*, *[31](#page-30-1)*, *[33](#page-32-0)*, *[35](#page-34-1)*, *[38–](#page-37-1)[44](#page-43-1)*, *[46](#page-45-0)*, *[49](#page-48-0)*, *[52](#page-51-0)*, *[54](#page-53-0)*, [69,](#page-68-1) *[72](#page-71-1)*, *[74–](#page-73-1)[76](#page-75-1)*, *[78](#page-77-1)*, *[80,](#page-79-0) [81](#page-80-1)*, *[85,](#page-84-1) [86](#page-85-0)*, *[88,](#page-87-1) [89](#page-88-1)* scale\_fill\_brewer, *[82](#page-81-0)* second, [71](#page-70-0) sentence, *[4](#page-3-1)*, *[6](#page-5-1)[–18](#page-17-1)*, *[20](#page-19-1)[–24](#page-23-1)*, *[26–](#page-25-1)[28](#page-27-0)*, *[31](#page-30-1)*, *[33](#page-32-0)*, *[35](#page-34-1)*, *[38](#page-37-1)[–44](#page-43-1)*, *[46](#page-45-0)*, *[49](#page-48-0)*, *[52](#page-51-0)*, *[54](#page-53-0)*, *[70](#page-69-0)*, [72,](#page-71-1) *[74–](#page-73-1)[76](#page-75-1)*, *[78](#page-77-1)*, *[80,](#page-79-0) [81](#page-80-1)*, *[85,](#page-84-1) [86](#page-85-0)*, *[88,](#page-87-1) [89](#page-88-1)* seq.Date, *[13](#page-12-1)*, *[17](#page-16-1)* seriesname, *[59](#page-58-0)*, [73](#page-72-1)

sex, *[4](#page-3-1)*, *[6–](#page-5-1)[18](#page-17-1)*, *[20](#page-19-1)[–24](#page-23-1)*, *[26](#page-25-1)[–28](#page-27-0)*, *[31](#page-30-1)*, *[33](#page-32-0)*, *[35](#page-34-1)*, *[38](#page-37-1)[–44](#page-43-1)*, *[46](#page-45-0)*, *[49](#page-48-0)*, *[52](#page-51-0)*, *[54](#page-53-0)*, *[70](#page-69-0)*, *[72](#page-71-1)*, [73,](#page-72-1) *[75,](#page-74-0) [76](#page-75-1)*, *[78](#page-77-1)*, *[80,](#page-79-0) [81](#page-80-1)*, *[85,](#page-84-1) [86](#page-85-0)*, *[88,](#page-87-1) [89](#page-88-1)* sex\_inclusive, *[4](#page-3-1)*, *[6](#page-5-1)[–18](#page-17-1)*, *[20](#page-19-1)[–24](#page-23-1)*, *[26](#page-25-1)[–28](#page-27-0)*, *[31](#page-30-1)*, *[33](#page-32-0)*, *[35](#page-34-1)*, *[38](#page-37-1)[–44](#page-43-1)*, *[46](#page-45-0)*, *[49](#page-48-0)*, *[52](#page-51-0)*, *[54](#page-53-0)*, *[70](#page-69-0)*, *[72](#page-71-1)*, *[74](#page-73-1)*, [74,](#page-73-1) *[76](#page-75-1)*, *[78](#page-77-1)*, *[80,](#page-79-0) [81](#page-80-1)*, *[85,](#page-84-1) [86](#page-85-0)*, *[88,](#page-87-1) [89](#page-88-1)* smokes, *[4](#page-3-1)*, *[6](#page-5-1)[–18](#page-17-1)*, *[20](#page-19-1)[–24](#page-23-1)*, *[26](#page-25-1)[–28](#page-27-0)*, *[31](#page-30-1)*, *[33](#page-32-0)*, *[35](#page-34-1)*, *[38](#page-37-1)[–44](#page-43-1)*, *[46](#page-45-0)*, *[49](#page-48-0)*, *[52](#page-51-0)*, *[54](#page-53-0)*, *[70](#page-69-0)*, *[72](#page-71-1)*, *[74,](#page-73-1) [75](#page-74-0)*, [76,](#page-75-1) *[78](#page-77-1)*, *[80,](#page-79-0) [81](#page-80-1)*, *[85,](#page-84-1) [86](#page-85-0)*, *[88,](#page-87-1) [89](#page-88-1)* speed, *[4](#page-3-1)*, *[6](#page-5-1)[–18](#page-17-1)*, *[20](#page-19-1)[–24](#page-23-1)*, *[26](#page-25-1)[–28](#page-27-0)*, *[31](#page-30-1)*, *[33](#page-32-0)*, *[35](#page-34-1)*, *[38](#page-37-1)[–44](#page-43-1)*, *[46](#page-45-0)*, *[49](#page-48-0)*, *[52](#page-51-0)*, *[54](#page-53-0)*, *[70](#page-69-0)*, *[72](#page-71-1)*, *[74](#page-73-1)[–76](#page-75-1)*, [77,](#page-76-1) *[80,](#page-79-0) [81](#page-80-1)*, *[85,](#page-84-1) [86](#page-85-0)*, *[88,](#page-87-1) [89](#page-88-1)* speed\_kph *(*speed*)*, [77](#page-76-1) speed\_mph *(*speed*)*, [77](#page-76-1) sprintf, *[30](#page-29-0)* state, *[4](#page-3-1)*, *[6](#page-5-1)[–18](#page-17-1)*, *[20](#page-19-1)[–24](#page-23-1)*, *[26](#page-25-1)[–28](#page-27-0)*, *[31](#page-30-1)*, *[33](#page-32-0)*, *[35](#page-34-1)*, *[38](#page-37-1)[–44](#page-43-1)*, *[46](#page-45-0)*, *[49](#page-48-0)*, *[52](#page-51-0)*, *[54](#page-53-0)*, *[70](#page-69-0)*, *[72](#page-71-1)*, *[74](#page-73-1)[–76](#page-75-1)*, *[78](#page-77-1)*, [78,](#page-77-1) *[81](#page-80-1)*, *[85,](#page-84-1) [86](#page-85-0)*, *[88,](#page-87-1) [89](#page-88-1)* state\_populations, [80](#page-79-0) stri\_rand\_lipsum, *[39,](#page-38-1) [40](#page-39-1)* stri\_rand\_strings, *[81](#page-80-1)* string, *[4](#page-3-1)*, *[6](#page-5-1)[–18](#page-17-1)*, *[20](#page-19-1)[–24](#page-23-1)*, *[26](#page-25-1)[–28](#page-27-0)*, *[31](#page-30-1)*, *[33](#page-32-0)*, *[35](#page-34-1)*, *[38](#page-37-1)[–44](#page-43-1)*, *[46](#page-45-0)*, *[49](#page-48-0)*, *[52](#page-51-0)*, *[54](#page-53-0)*, *[70](#page-69-0)*, *[72](#page-71-1)*, *[74](#page-73-1)[–76](#page-75-1)*, *[78](#page-77-1)*, *[80](#page-79-0)*, [81,](#page-80-1) *[85,](#page-84-1) [86](#page-85-0)*, *[88,](#page-87-1) [89](#page-88-1)* table\_heat, *[48](#page-47-1)*, [82](#page-81-0) tbl\_df, *[52](#page-51-0)*, *[55,](#page-54-0) [56](#page-55-1)*, *[58](#page-57-0)*, *[68](#page-67-0)* time\_stamp, [83](#page-82-0) times, *[29](#page-28-0)*, *[42](#page-41-0)*, *[71](#page-70-0)*, *[84](#page-83-1)* upper, *[4](#page-3-1)*, *[6](#page-5-1)[–18](#page-17-1)*, *[20](#page-19-1)[–24](#page-23-1)*, *[26](#page-25-1)[–28](#page-27-0)*, *[31](#page-30-1)*, *[33](#page-32-0)*, *[35](#page-34-1)*, *[38](#page-37-1)[–44](#page-43-1)*, *[46](#page-45-0)*, *[49](#page-48-0)*, *[52](#page-51-0)*, *[54](#page-53-0)*, *[70](#page-69-0)*, *[72](#page-71-1)*, *[74](#page-73-1)[–76](#page-75-1)*, *[78](#page-77-1)*, *[80,](#page-79-0) [81](#page-80-1)*, [84,](#page-83-1) *[86](#page-85-0)*, *[88,](#page-87-1) [89](#page-88-1)* upper\_factor *(*upper*)*, [84](#page-83-1) valid, *[4](#page-3-1)*, *[6](#page-5-1)[–18](#page-17-1)*, *[20](#page-19-1)[–24](#page-23-1)*, *[26](#page-25-1)[–28](#page-27-0)*, *[31](#page-30-1)*, *[33](#page-32-0)*, *[35](#page-34-1)*, *[38](#page-37-1)[–44](#page-43-1)*, *[46](#page-45-0)*, *[49](#page-48-0)*, *[52](#page-51-0)*, *[54](#page-53-0)*, *[70](#page-69-0)*, *[72](#page-71-1)*, *[74](#page-73-1)[–76](#page-75-1)*, *[78](#page-77-1)*, *[80,](#page-79-0) [81](#page-80-1)*, *[85](#page-84-1)*, [85,](#page-84-1) *[88,](#page-87-1) [89](#page-88-1)* variables, [86](#page-85-0) varname, [87](#page-86-0)

wakefield, [87](#page-86-0) wakefield-package *(*wakefield*)*, [87](#page-86-0)

- year, *[4](#page-3-1)*, *[6](#page-5-1)[–18](#page-17-1)*, *[20](#page-19-1)[–24](#page-23-1)*, *[26](#page-25-1)[–28](#page-27-0)*, *[31](#page-30-1)*, *[33](#page-32-0)*, *[35](#page-34-1)*, *[38](#page-37-1)[–44](#page-43-1)*, *[46](#page-45-0)*, *[49](#page-48-0)*, *[52](#page-51-0)*, *[54](#page-53-0)*, *[70](#page-69-0)*, *[72](#page-71-1)*, *[74](#page-73-1)[–76](#page-75-1)*, *[78](#page-77-1)*, *[80,](#page-79-0) [81](#page-80-1)*, *[85,](#page-84-1) [86](#page-85-0)*, [88,](#page-87-1) *[89](#page-88-1)*
- zip\_code, *[4](#page-3-1)*, *[6](#page-5-1)[–18](#page-17-1)*, *[20](#page-19-1)[–24](#page-23-1)*, *[26](#page-25-1)[–28](#page-27-0)*, *[31](#page-30-1)*, *[33](#page-32-0)*, *[35](#page-34-1)*, *[38](#page-37-1)[–44](#page-43-1)*, *[46](#page-45-0)*, *[49](#page-48-0)*, *[52](#page-51-0)*, *[54](#page-53-0)*, *[70](#page-69-0)*, *[72](#page-71-1)*, *[74](#page-73-1)[–76](#page-75-1)*, *[78](#page-77-1)*, *[80,](#page-79-0) [81](#page-80-1)*, *[85,](#page-84-1) [86](#page-85-0)*, *[88](#page-87-1)*, [89](#page-88-1)